# **Trabajo Fin de Máster ANÁLISIS A LARGO PLAZO DEL NIVEL ECONÓMICO DE PÉRDIDAS REALES Y APARENTES EN REDES DE DISTRIBUCIÓN DE AGUA. DESARROLLO DE UNA HERRAMIENTA DE CÁLCULO Y EJEMPLO DE APLICACIÓN.**

**Intensificación:** *HIDRÁULICA URBANA*

**Autor:** *MARIA GABRIELA CABRERA PUGA*

> **Tutor:** *RICARDO COBACHO JORDAN*

**Cotutor:** *FRANCISCO ARREGUI DE LA CRUZ*

*MAYO, 2019*

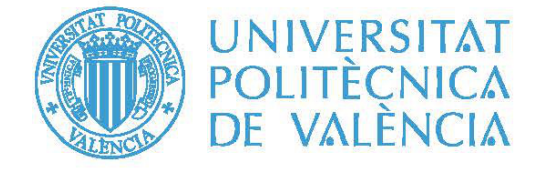

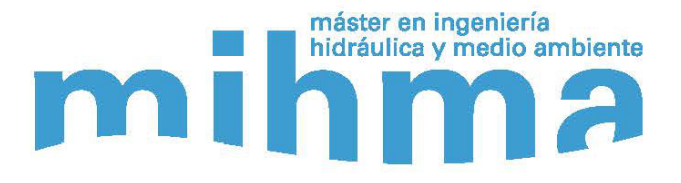

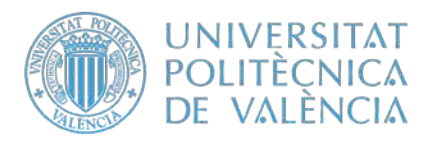

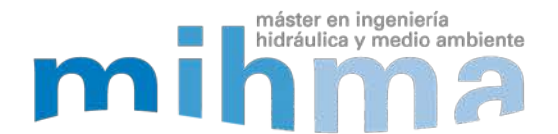

## **Resumen del Trabajo de Fin de Máster**

**Datos del proyecto**

**Título del TFM en español:** Análisis a largo plazo del nivel económico de pérdidas reales y aparentes en redes de distribución de agua. Desarrollo de una herramienta de cálculo y ejemplo de aplicación.

**Título del TFM en inglés:** Economic Level of Leakeage in water distribution networks: Development of a simplified calculation tool, long-term analysis and application to a practical case.

**Título del TFM en Valenciano:** Nivell Econòmic de Pèrdues: Desenvolupament d'una eina de càlcul simplificada, anàlisi a llarg termini i aplicació a un cas pràctic. **Alumno:** María Gabriela Cabrera Puga.

**Tutor:** Ricardo Cobacho Jordan

**Cotutor/es:** 

Francisco Arregui De La Cruz

**Director experimental:** 

**Fecha de Lectura:** Mayo,2019

#### **Resumen**

#### **En español (máximo 5000 caracteres)**

Actualmente, uno de los principales problemas de los abastecimientos de agua urbanos son las pérdidas en el sistema. No toda el agua que ingresa al sistema genera ingresos y tampoco es conocido el punto de utilización. Al desfase entre los volúmenes inyectados y los controlados se les denomina comúnmente pérdidas de agua. Estas pérdidas se pueden catalogar en dos tipos: reales (físicas) o aparentes (comerciales). Las pérdidas reales son las que se aparecen en los elementos físicos que conforman el sistema, como las tuberías, acometidas o depósitos. Son salidas "reales" de agua del sistema en localizaciones no deseadas que no se corresponden con puntos de consumo. Por otro lado, las pérdidas aparentes se dan básicamente por: 1) errores en la medición de los consumos, debido a las limitaciones metrológicas de los contadores de agua; 2) consumos ilegales a través de acometidas no controladas o manipulaciones de los contadores; 3) Errores en el tratamiento de las lecturas de los contadores.

En la actualidad existen diversas estrategias disponibles para evaluar, reducir y gestionar las pérdidas de agua. Cada una de esas estrategias tiene un coste y produce un beneficio. Lógicamente, existe un punto en el cual el beneficio marginal que se obtienen de incrementar la inversión en reducir las pérdidas de agua se iguala con el coste marginal de implementar dicha política. Este punto de equilibrio se denomina

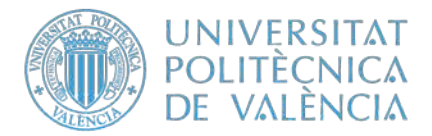

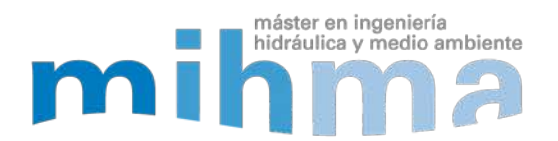

Nivel Económico de Fugas (ELL, según sus siglas en inglés).

Tradicionalmente, esta metodología/cálculo se ha aplicado al estudio de las pérdidas reales. No obstante, aplicando ligeras variaciones también es posible aplicar el método a la optimización de las pérdidas aparentes.

El presente Trabajo de Final de Máster pretende desarrollar una herramienta de cálculo que recopile diversas metodologías para la obtención de los parámetros que intervienen en el cálculo del ELL (pérdidas reales) y, extender dicho método, al cálculo del Nivel Económico de pérdidas aparentes (ELAL). Además, como complemento, esta herramienta permite realizar un análisis del sistema a largo plazo.

El objetivo del trabajo es crear una herramienta sencilla, que cualquier sistema de abastecimiento de agua potable pueda utilizar, por lo que la descripción de la misma se realiza simulando un manual de usuario, incluyendo el modo de uso y la metodología aplicada.

Finalmente se realiza la aplicación a un caso real para demostrar su correcto funcionamiento.

### **En valenciano (máximo 5000 caracteres)**

Actualment, un dels principals problemes dels proveïments d'aigua urbans són les pèrdues en el sistema. No tota l'aigua que ingressa al sistema genera ingressos i tampoc és conegut el punt d'utilització. Al desfasament entre els volums injectats i els controlats se'ls denomina comunament pèrdues d'aigua. Aquestes pèrdues es poden catalogar en dos tipus: reals (físiques) o aparents (comercials). Les pèrdues reals són les que s'apareixen en els elements físics que conformen el sistema, com les canonades, escomeses o depòsits. Són eixides "reals" d'aigua del sistema en localitzacions no desitjades que no es corresponen amb punts de consum. D'altra banda, les pèrdues aparents es donen bàsicament per: 1) errors en el mesurament dels consums, a causa de les limitacions metrològiques dels comptadors d'aigua; 2) consums il·legals a través d'escomeses no controlades o manipulacions dels comptadors; 3) Errors en el tractament de les lectures dels comptadors.

En l'actualitat existeixen diverses estratègies disponibles per a avaluar, reduir i gestionar les pèrdues d'aigua. Cadascuna d'aqueixes estratègies té un cost i produeix un benefici. Lògicament, existeix un punt en el qual el benefici marginal que s'obtenen d'incrementar la inversió a reduir les pèrdues d'aigua s'iguala amb el cost marginal d'implementar aquesta política. Aquest punt d'equilibri es denomina Nivell Econòmic de Fugides (\*ELL, segons les seues sigles en anglés).

Tradicionalment, aquesta metodologia/càlcul s'ha aplicat a l'estudi de les pèrdues reals. No obstant això, aplicant lleugeres variacions també és possible aplicar el mètode a l'optimització de les pèrdues aparents.

El present Treball de Final de Màster pretén desenvolupar una eina de càlcul que recopile diverses metodologies per a l'obtenció dels paràmetres que intervenen en el

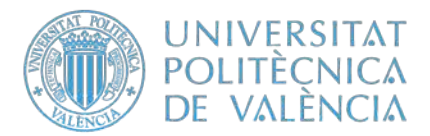

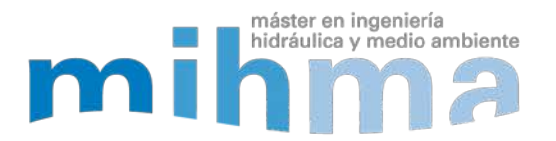

càlcul del \*ELL (pèrdues reals) i, estendre aquest mètode, al càlcul del Nivell Econòmic de pèrdues aparents (\*ELAL). A més, com a complement, aquesta eina permet realitzar una anàlisi del sistema a llarg termini.

L'objectiu del treball és crear una eina senzilla, que qualsevol sistema de proveïment d'aigua potable puga utilitzar, per la qual cosa la descripció de la mateixa es realitza simulant un manual d'usuari, incloent la manera d'ús i la metodologia aplicada.

Finalment es realitza l'aplicació a un cas real per a demostrar el seu correcte funcionament.

## **En inglés (máximo 5000 caracteres)**

Currently, one of the main urban water supply problems are losses in the system. Not all the water that enters the system generates income and the point of use is not known either. The lag between the volumes injected and controlled is known as "losses". These losses can be classified in two types: real (physical) or apparent (commercial). The real losses are those that appear in the physical elements that make up the system, such as pipes, connections or deposits. They are "real" water outlets in the system in unwanted locations that do not correspond to consumption points. On the other hand, apparent losses are given by: 1) errors in the measurement of consumption, due to the metrological limitations of water meters; 2) illegal consumption through uncontrolled connections or manipulations of the meters; 3) Errors in the treatment of meter readings.

At present there are several strategies available to evaluate, reduce and manage water losses. Each of these strategies has a cost and produces a benefit. Logically, there is a point at which the marginal benefit obtained from increasing the investment in reducing water losses is equated with the marginal cost of implementing this policy. This equilibrium point is called the Economic Leakage Level (ELL, according to its acronym in English).

Traditionally, this methodology / calculation has been applied to the study of real losses. However, it is also possible to apply the method to the optimization of energy losses.

The present "Master Final Project" aims to use a calculation tool that collects several methodologies to obtain the parameters involved in the calculation of ELL (real losses) and, extend this method, to calculate the Economic Level of Apparent Losses (ELAL). In addition, as a complement, this tool allows a long-term system analysis.

The objective of the work is to create a simple tool, any potable water supply system can be used, for the description of it is made in a simple way a user manual, including the mode of use and the methodology applied.

Finally, a real application is made to demonstrate its correct functioning.

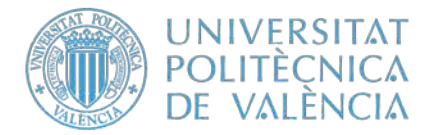

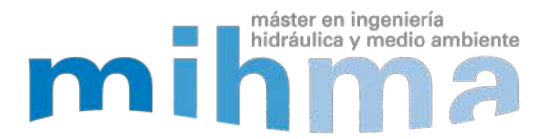

**Palabras clave español (máximo 5):** Nivel Económico de Fugas, Nivel Económico de Pérdidas Aparentes, Análisis a largo plazo, Gestión de pérdidas de agua, Optimización de pérdidas de agua.

**Palabras clave valenciano (máximo 5):** Nivell Econòmic de Fugides, Nivell Econòmic de Pèrdues Aparents, Anàlisis a llarg termini, Gestió de pèrdues d'aigua, Optimització de pèrdues d'aigua.

**Palabras clave inglés (máximo 5):** Economic Level of Leakage, Economic Level of Apparent Losses, Long-term analysis, Water loss management, Optimization of water losses.

## Contenido

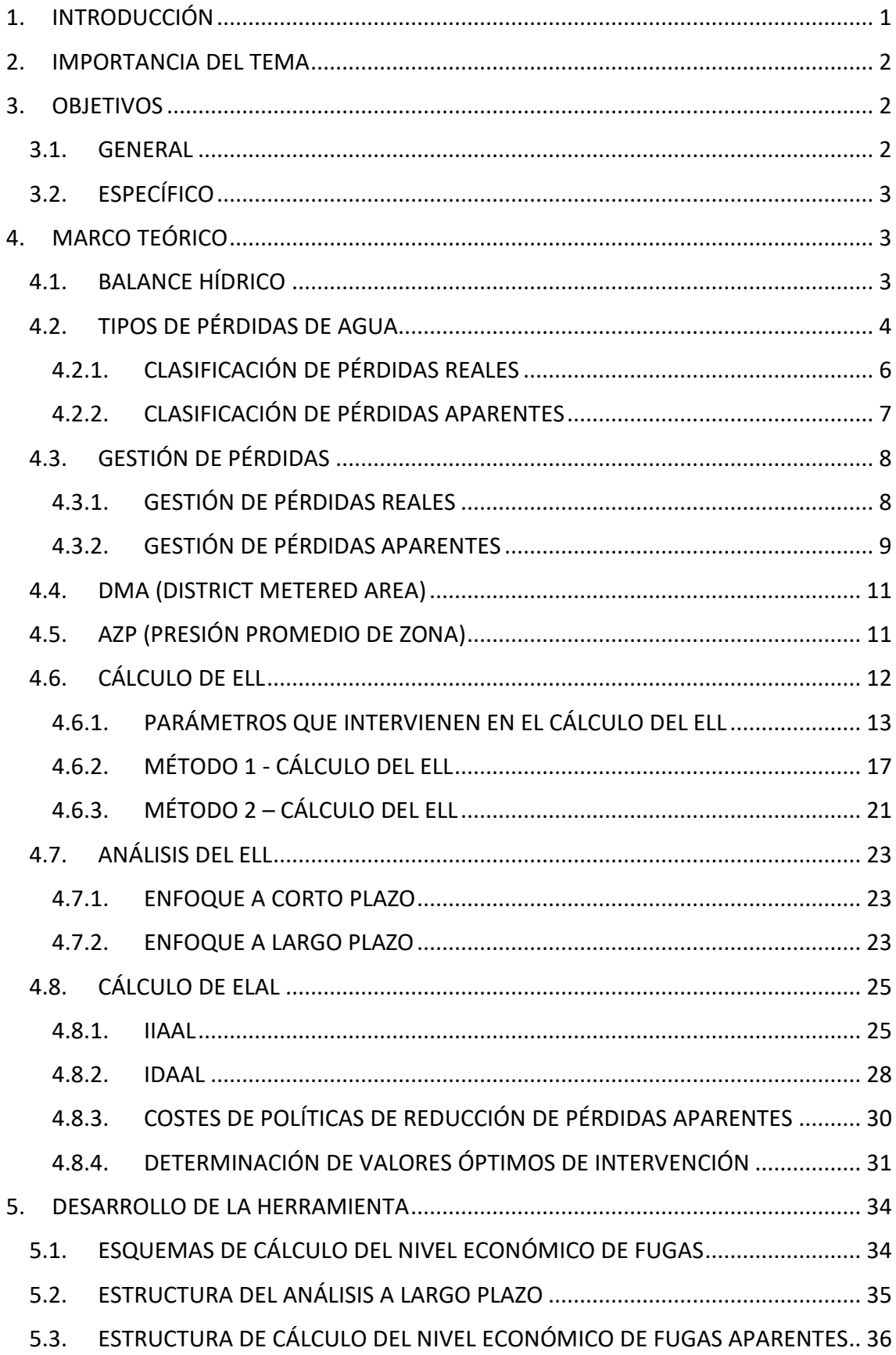

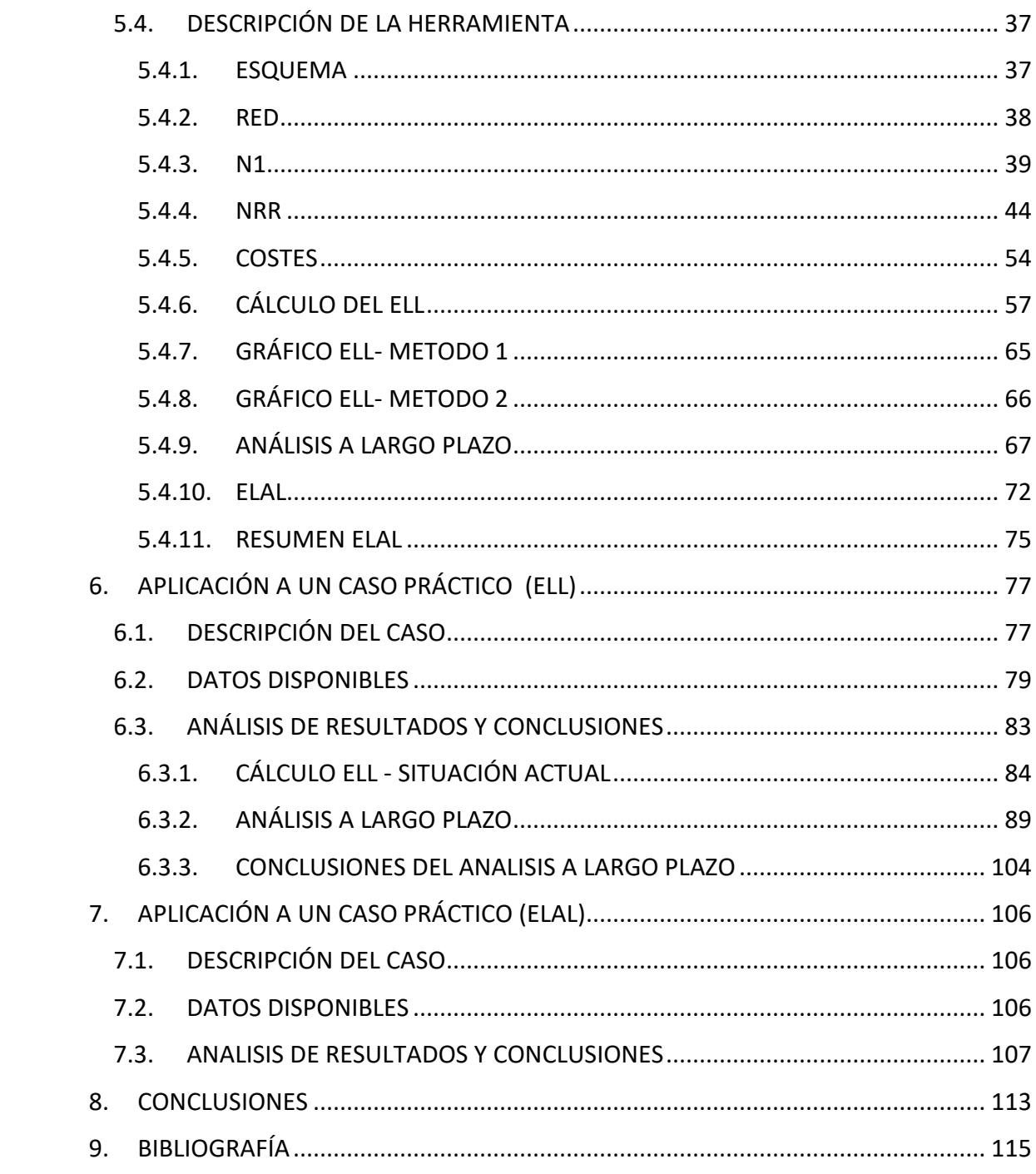

## **INDICE DE FIGURAS**

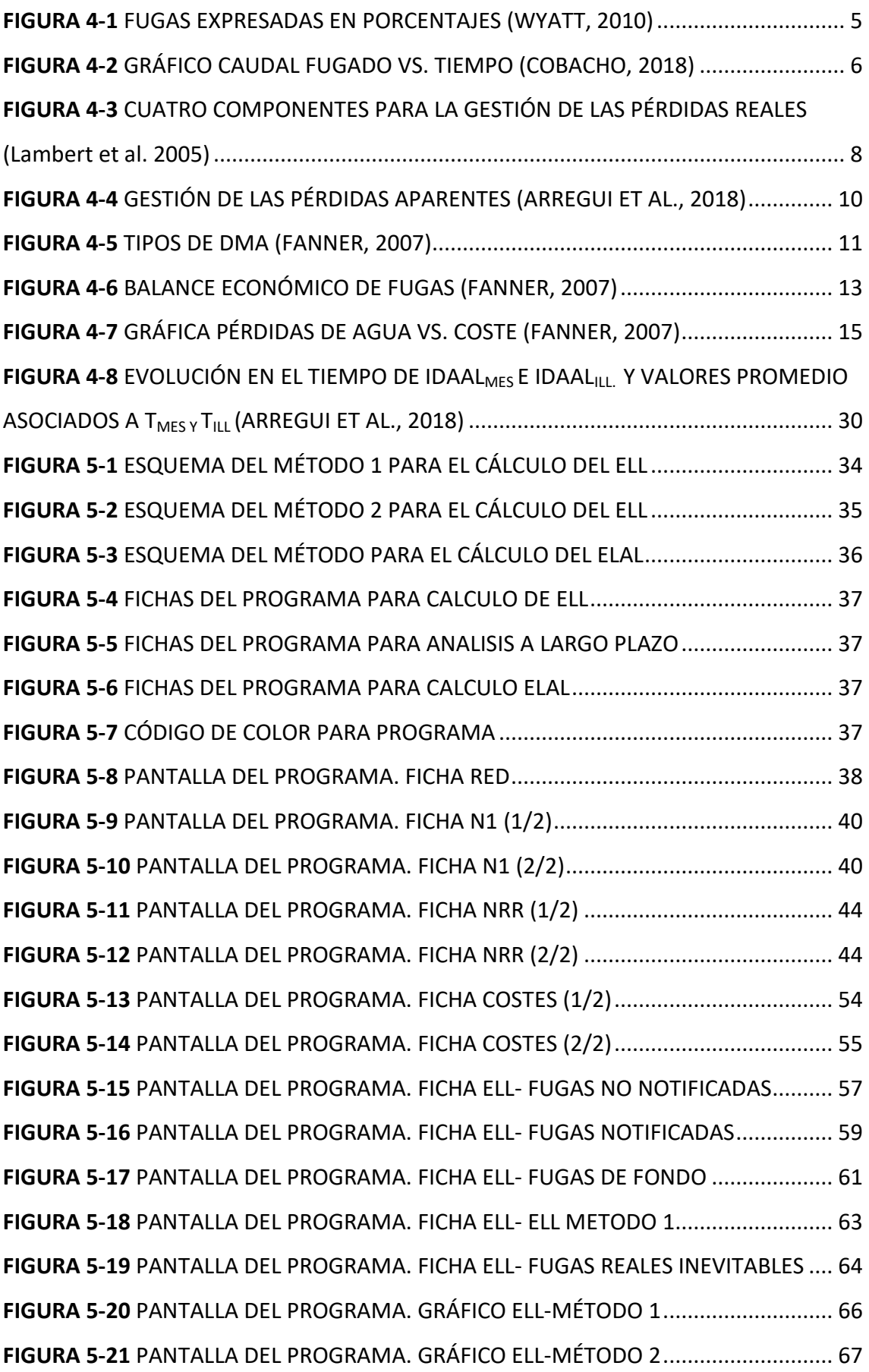

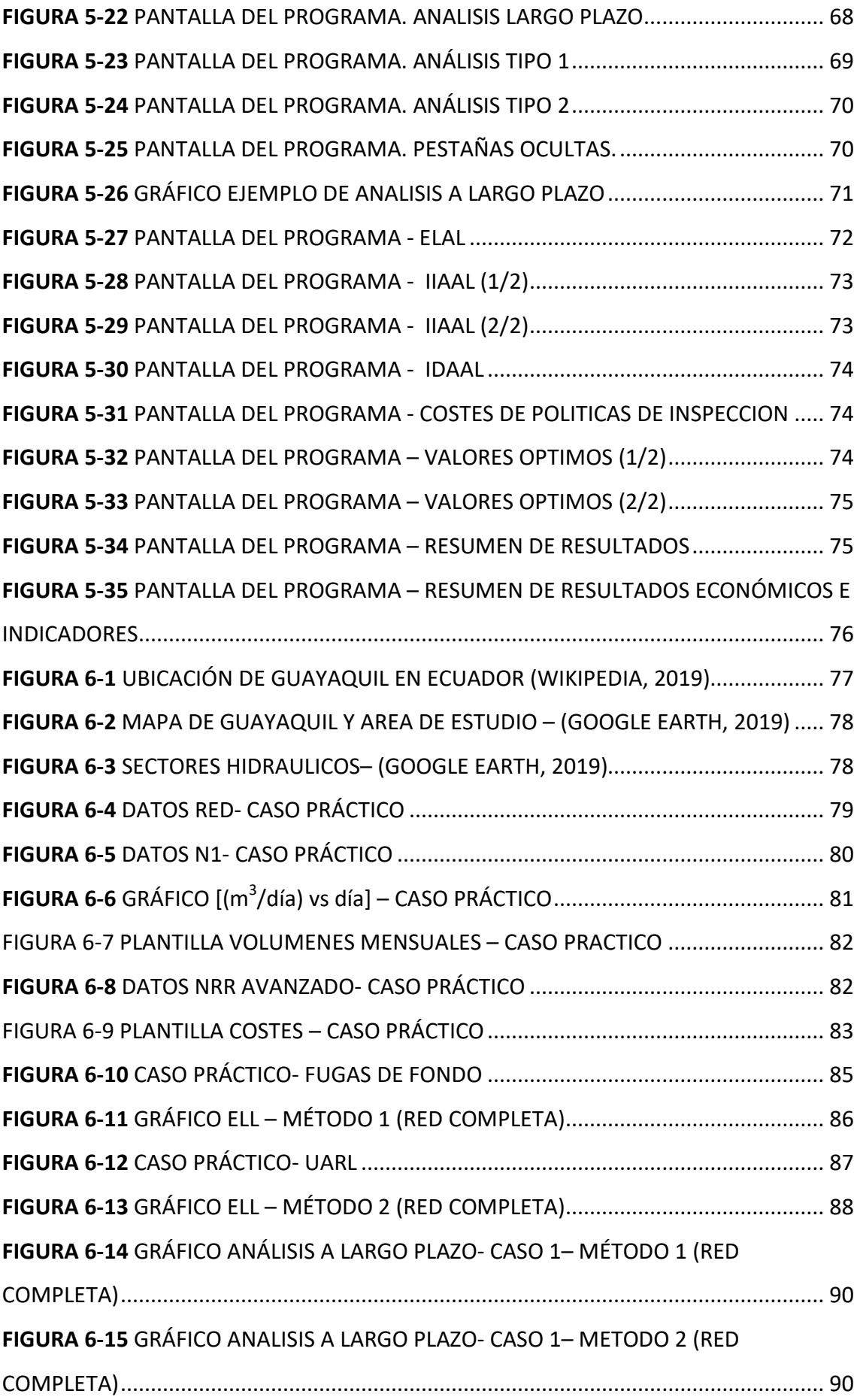

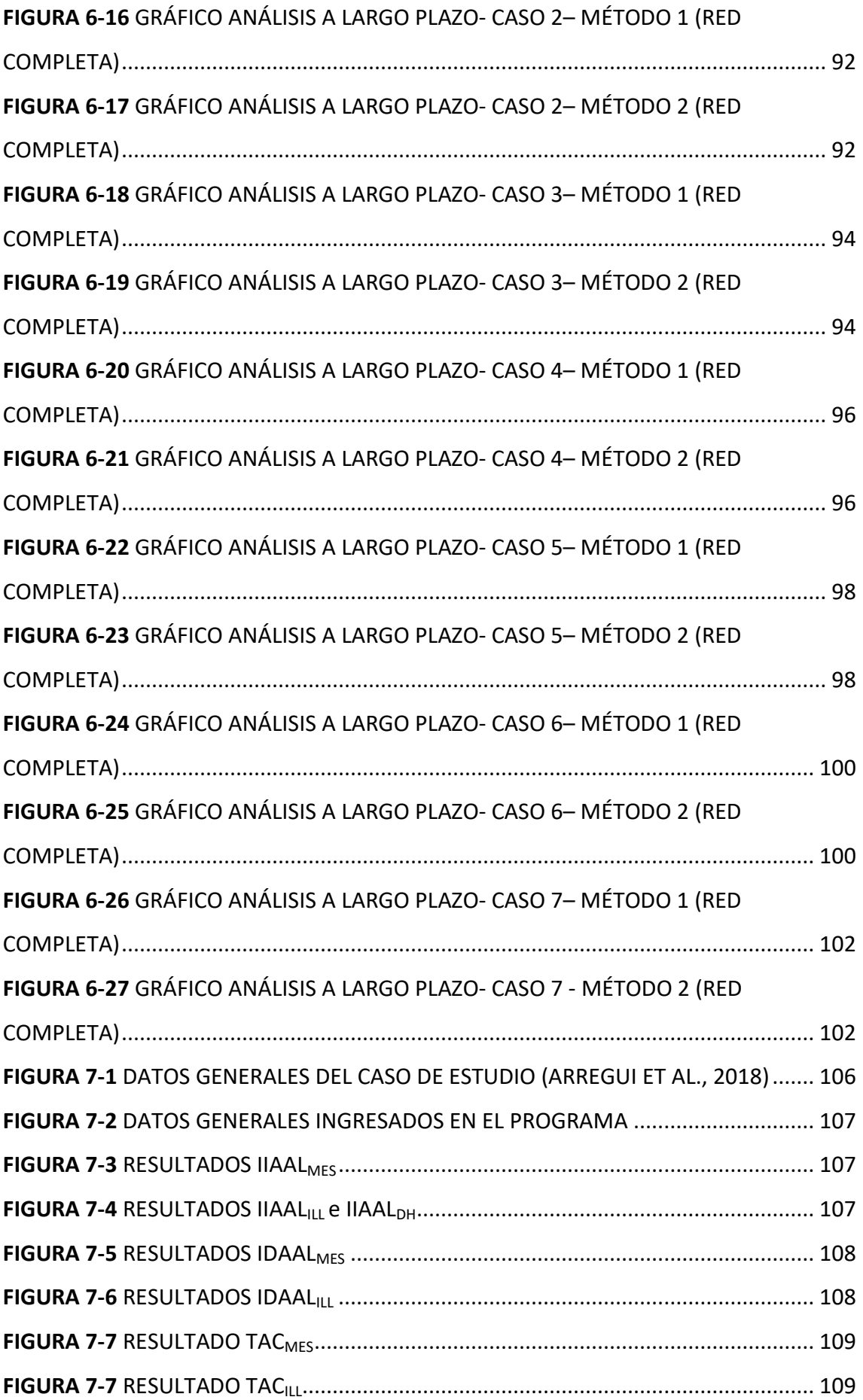

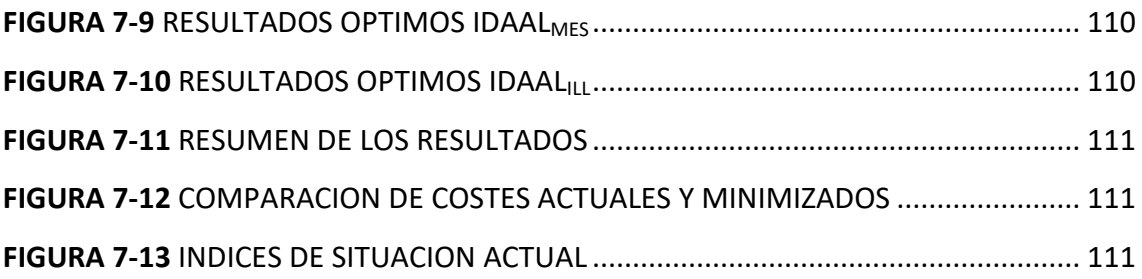

## **INDICE DE TABLAS**

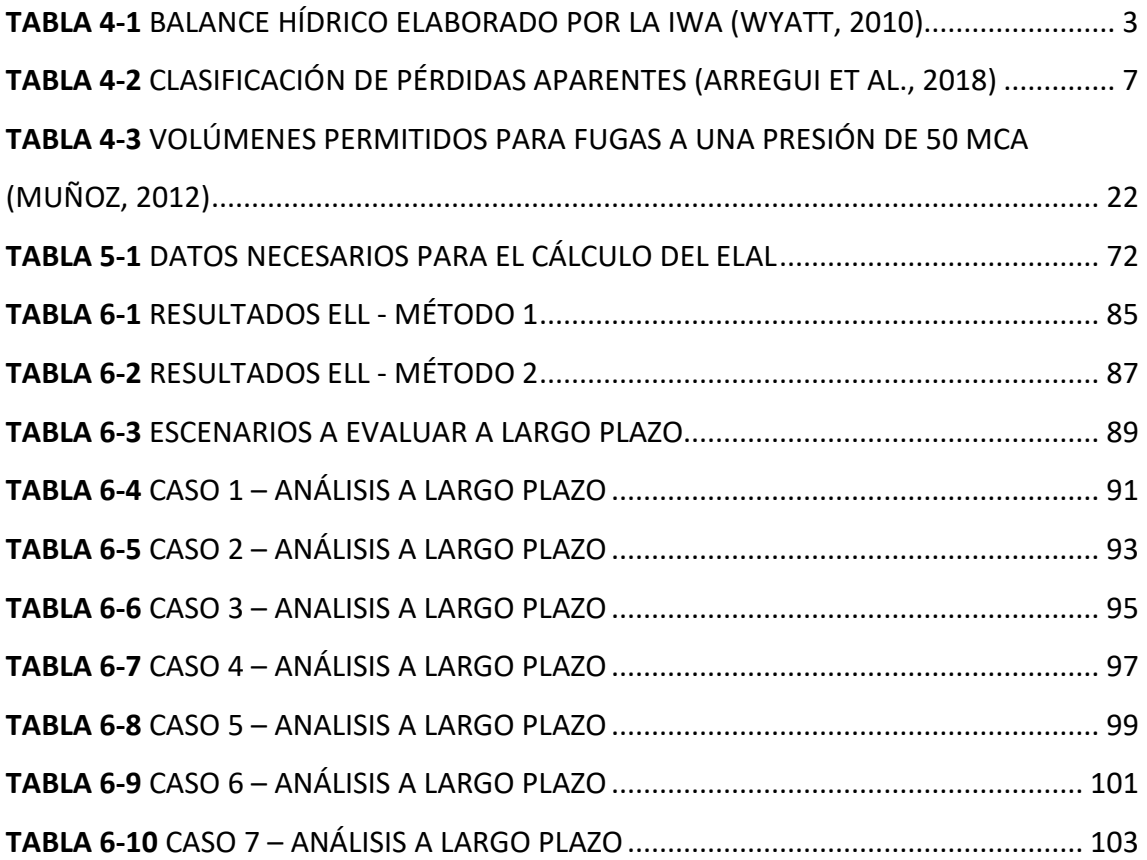

#### <span id="page-12-0"></span>**1. INTRODUCCIÓN**

En la actualidad existe una mayor conciencia sobre el uso del agua. Cada vez hay más congresos, movimientos, campañas, etc. enfocadas en un uso más sostenible de la misma. El problema principal es que a pesar de ser un recurso limitado y en algunos casos de difícil acceso, su demanda sigue en aumento, lo que hace complicado llegar a un equilibrio con la oferta.

Los abastecimientos de agua potable además de trabajar con conceptos como la cobertura, cantidad, calidad y costes de sus servicios están comenzando a trabajar en términos de eficiencia en el uso del agua. Con esto se pretende obtener procesos que presenten menores pérdidas de agua, sin generar un impacto negativo en la rentabilidad del sistema.

Existen diversos métodos para evaluar posibles mejoras en los sistemas de abastecimiento, entre los cuales se encuentra el "Nivel Económico de Fuga", en inglés "Economic Level of Leakage" o por sus siglas "ELL". Este método permite determinar hasta qué punto es económicamente conveniente intervenir en la reparación de las fugas del sistema.

Sin embargo, el ELL solo trabaja sobre las pérdidas reales que presenta el sistema. En la literatura técnica se puede encontrar también el término del "Nivel Económico de Fugas Aparentes", en inglés "Economic Level of Apparent Losses" o por sus siglas "ELAL", cuyo peso en volúmenes de agua fugada es mucho menor a las del ELL pero en términos económicos podrían llegar a valores similares.

El ELL tiene enfoques a corto y largo plazo, para lo cual se interviene en diferentes componentes de la gestión de pérdidas.

Este trabajo pretende desarrollar una herramienta de cálculo que permita, en una primera fase, determinar el ELL de una red de abastecimiento de agua potable para luego, a partir de estos resultados, realizar un análisis a largo plazo.

Además, la herramienta permitirá calcular el ELAL de forma que los valores obtenidos en este puedan ser comparados con los resultados del ELL.

1

#### <span id="page-13-0"></span>**2. IMPORTANCIA DEL TEMA**

En la literatura técnica existe mucha información sobre métodos de cálculo del ELL, sin embargo, no existe un programa que reúna gran parte de esta información, que sea libre y sencillo de utilizar, es decir, que pueda ser aplicado por cualquier sistema de abastecimiento de agua potable. Además, al trabajar los abastecimientos de agua potable no solo en términos de pérdidas de agua sino también de pérdidas económicas debido a estas fugas, es importante poder determinar el ELAL, para así poder comparar la magnitud de ambos términos y determinar posibles acciones.

Por otro lado, los datos necesarios para calcular el ELL de una red no siempre se encuentran disponibles y en algunos casos son difíciles de obtener, por ello es necesario disponer de distintas opciones de cálculo, que permitan obtener el ELL para diversos niveles de información disponible. Además, es importante tener clara la influencia de estos datos en el resultado final y a largo plazo.

En lo que respecta al análisis a largo plazo del ELL, se debe tener en cuenta que ciertas mejoras en la red pueden ser algo costosas, por lo que es recomendable primero determinar los beneficios que estos cambios podrían presentar en la red antes de aplicarlas. Para ello se puede evaluar cambios que impliquen altos costos de inversión o que tome tiempo su aplicación. Por ejemplo, considerar cambios en la estructura de la red, manejo de presiones o cambios en los métodos de control de fugas.

Por todo lo antes mencionado, se considera importante desarrollar una herramienta de cálculo que permita la obtención del ELL, con distintas opciones de cálculo, simple de usar, que permita analizar estos resultados a largo plazo y calcular el ELAL.

#### <span id="page-13-1"></span>**3. OBJETIVOS**

#### <span id="page-13-2"></span>**3.1. GENERAL**

Desarrollar un programa de fácil aplicación e interpretación, que recopile la información y metodologías que se encuentran disgregadas en la literatura y que permita calcular el ELL para un sistema de abastecimiento, tanto para su condición actual como a largo plazo. Además, que permita calcular el ELAL.

## <span id="page-14-0"></span>**3.2. ESPECÍFICO**

- Explicar la importancia de calcular el ELL de un abastecimiento y presentar diversas formas de calcularlo.
- Desarrollar una herramienta que incluya diversas metodologías de cálculo para los distintos parámetros que intervienen en el ELL.
- Evaluar la influencia de cambios como el desarrollo urbanístico, control activo de fugas y manejo de las presiones en la red, en el ELL a largo plazo.
- Demostrar el funcionamiento de la herramienta mediante la aplicación a un caso real.
- Desarrollar una herramienta de cálculo para el ELAL.

## <span id="page-14-1"></span>**4. MARCO TEÓRICO**

## <span id="page-14-2"></span>**4.1. BALANCE HÍDRICO**

Una de las principales herramientas de diagnóstico sobre la situación de un sistema de abastecimiento de agua potable, en términos de pérdidas de agua, es el balance hídrico. De forma general, este balance se obtiene de los registros de agua inyectada en la red y el consumo de los abonados, la diferencia entre ambos se puede asumir como agua perdida en la red.

La IWA (International Water Association) presenta una clasificación más detallada sobre el volumen de agua inyectado en un sistema.

<span id="page-14-3"></span>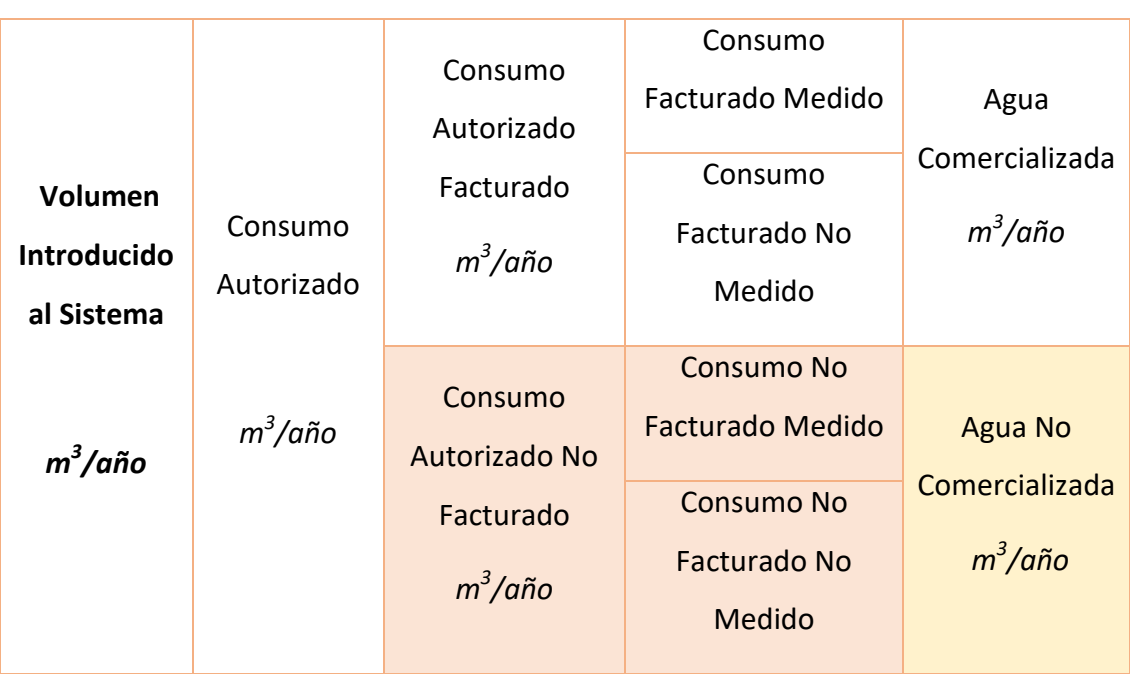

**TABLA 4-1** BALANCE HÍDRICO ELABORADO POR LA IWA (WYATT, 2010)

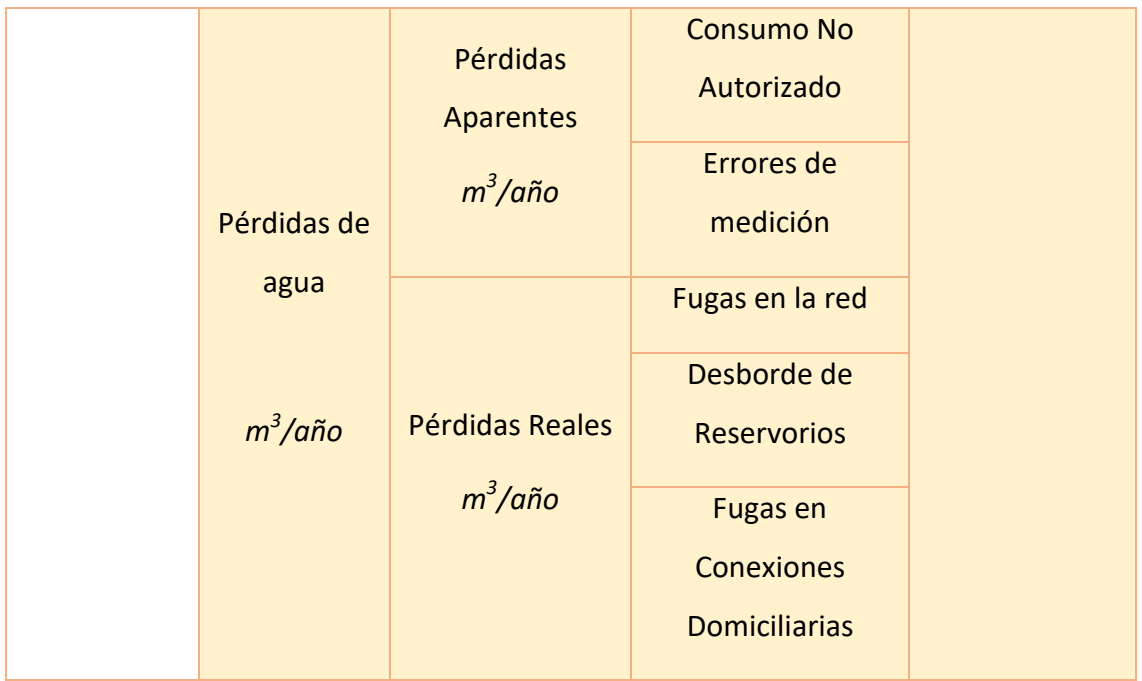

Al no ser de interés para el presente trabajo el consumo autorizado, solo se hablará del término de pérdidas de agua y su clasificación.

## <span id="page-15-0"></span>**4.2. TIPOS DE PÉRDIDAS DE AGUA**

Las pérdidas de agua se pueden clasificar en dos tipos:

- Pérdidas reales
	- o Fugas en la red
	- o Desborde de reservorios
	- o Fugas en conexiones domiciliarias
- Pérdidas aparentes
	- o Consumo no autorizado
	- o Errores de medición
	- o Error en el manejo de datos

Las pérdidas reales, como su nombre lo indica, es agua que realmente se pierde en el sistema, ya sea por fugas en las redes y/o conexiones domiciliarias o por desbordes de reservorios. El ELL trabaja con respecto a este tipo de fugas. Estas pérdidas se pueden reducir por medio de inspecciones y mantenimientos periódicos en la red.

Por otro lado, las pérdidas aparentes se dan por consumos que no han sido autorizados (por lo cual no consta un registro del mismo) o por errores de medición en el sistema. Estas pérdidas se pueden mejorar con búsquedas de conexiones ilícitas y mejoras en el parque de contadores. El ELL no trabaja directamente con este tipo de fugas, por ello, se ha desarrollado el ELAL, que trabaja sobre este tipo de fugas.

Un punto importante que considerar es que al momento de evaluar tanto las pérdidas reales por medio del ELL como las aparentes por el ELAL, estos se calculan con distintos costes de agua. El ELL se realiza con el coste marginal del agua, es decir lo que le cuesta al abastecimiento producir y distribuir el agua, sin embargo, el ELAL se realiza con el coste de venta del agua, es decir, lo que pagaría el usuario por utilizarla.

Al momento de representar las fugas, en algunos documentos se pueden encontrar expresadas en porcentaje de agua inyectada al sistema, lo que se considera un error, ya que puede llevar a confusiones (Wyatt, 2010)

El problema con expresar las fugas en porcentajes se da cuando existe variación en uno de los términos (producción o fugas). Por ejemplo, si la producción disminuye, pero las fugas se mantienen en los mismos valores, como se muestra en la figura 4-1, se presenta un falso aumento en porcentaje de fugas. Otro caso es cuando la producción aumenta y las fugas se mantienen, en este se presenta una falsa disminución. Estos errores de interpretación podrían generar confusión en la gestión del abastecimiento, llevando a decisiones que en algunos casos podrían ser contraproducentes para el mismo.

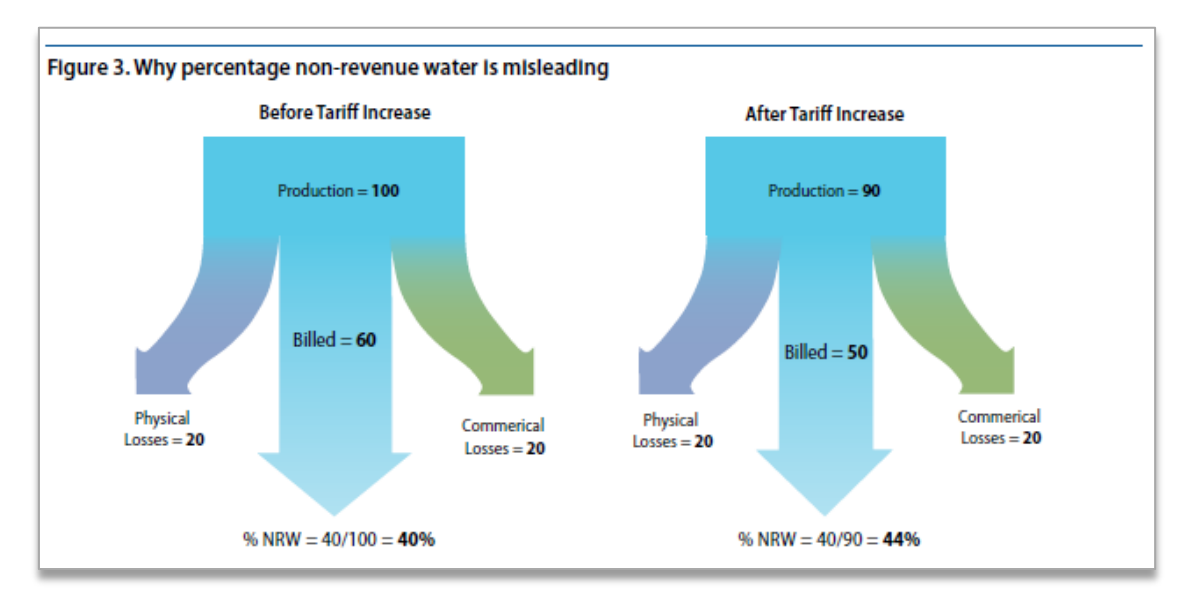

<span id="page-16-0"></span>**FIGURA 4-1** FUGAS EXPRESADAS EN PORCENTAJES (WYATT, 2010)

## <span id="page-17-0"></span>**4.2.1. CLASIFICACIÓN DE PÉRDIDAS REALES**

Para poder determinar el ELL se deben identificar 3 tipos de pérdidas o fugas:

- Fugas de fondo: Son pequeñas, con bajos caudales, inaudibles y duran mucho tiempo.
- Fugas reportadas: Son fugas grandes, de gran caudal, pero duran poco tiempo ya que son reportadas por los usuarios y reparadas por el abastecimiento.
- Fugas no reportadas: Presentan un caudal medio y su duración dependerá del tipo de control de fugas que presente el abastecimiento, ya que son fugas halladas en inspecciones de la red.

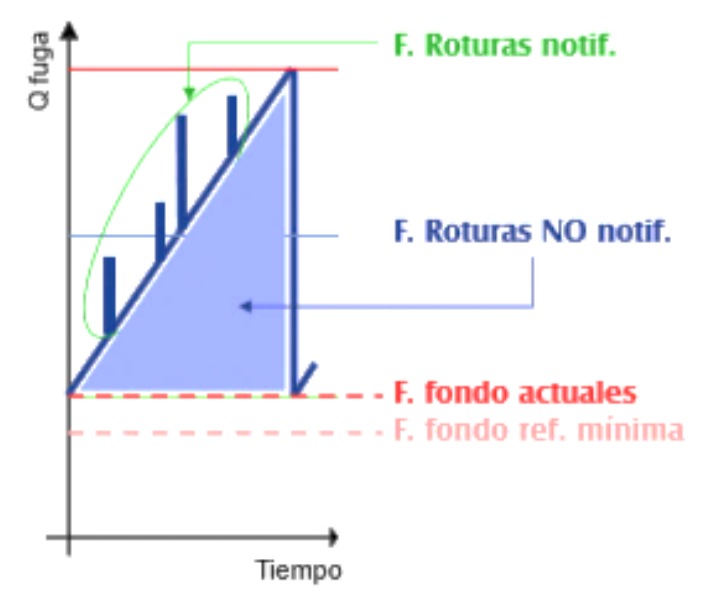

**FIGURA 4-2** GRÁFICO CAUDAL FUGADO VS. TIEMPO (COBACHO, 2018)

<span id="page-17-1"></span>Los abastecimientos de agua potable pueden presentar 2 tipos de mantenimientos de la red. El primero se denomina Control Pasivo, este pretende reparar solo fugas reportadas por lo que no realiza ningún tipo de inspección en la red, no repara fugas de fondo y considera que las fugas no reportadas eventualmente serán reportadas y a partir de ese momento serán reparadas. El segundo es el Control Activo, mismo que además de reparar las fugas notificadas realiza inspecciones o intervenciones periódicas para poder detectar las fugas no reportadas.

#### <span id="page-18-0"></span>**4.2.2. CLASIFICACIÓN DE PÉRDIDAS APARENTES**

Las pérdidas aparentes, con respecto a las posibles intervenciones que pueda emplear el sistema de abastecimiento, se pueden clasificar en 2 tipos: dependientes o independientes de la intervención. Estas intervenciones en la red pueden ser de 2 tipos: Cambios de los contadores instalados en la red (para reducir errores en los mismos) e inspecciones en las conexiones domiciliares (para reducir las conexiones ilícitas). (Arregui et al., 2018)

- Las pérdidas aparentes independientes de la presión son las fugas mínimas que puede presentar el abastecimiento. Estas no se ven afectadas por el intervalo entre inspecciones, solo pueden mejorar con grandes cambios en la red como por ejemplo cambios en la tecnología de contadores, métodos de instalación, etc. En el análisis anual, este término en inglés es conocido como "Intervention Independent Annual Apparent Losses" (IIAAL).
- Las pérdidas aparentes dependientes de las intervenciones son las fugas que presentan cambios según la frecuencia de las intervenciones en la red. Es decir, en el análisis anual de estas fugas, cuanto más frecuentes son las intervenciones, mayor es el coste anual de estas, pero menor el volumen de agua fugado y mientras menos frecuentes las intervenciones, menores costes anuales y mayor volumen fugado. En este análisis anual estas fugas en inglés son conocidas como "Intervention Dependent Annual Apparent Losses" (IDAAL)

Estas pérdidas se subclasifican como se muestra a continuación:

<span id="page-18-1"></span>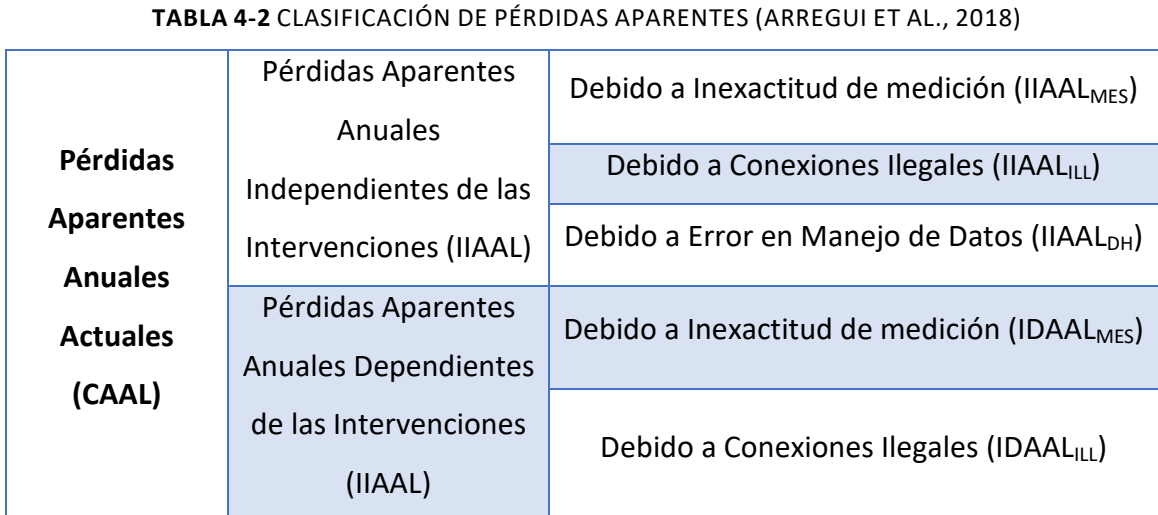

## <span id="page-19-0"></span>**4.3. GESTIÓN DE PÉRDIDAS**

La gestión de pérdidas en la red depende del tipo de fugas a manejar, a continuación, se describe la gestión tanto para pérdidas reales como aparentes.

## <span id="page-19-1"></span>**4.3.1. GESTIÓN DE PÉRDIDAS REALES**

La gestión de pérdidas reales se puede explicar con un esquema mundialmente utilizado y mencionado en la mayoría de los documentos sobre el tema.

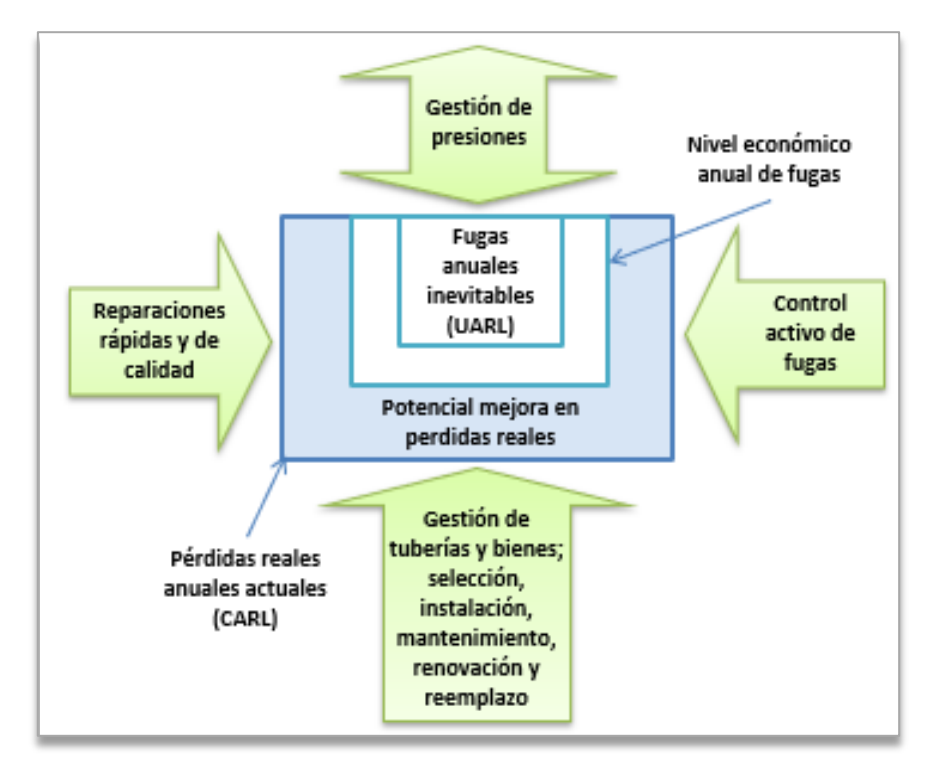

<span id="page-19-2"></span>**FIGURA 4-3** CUATRO COMPONENTES PARA LA GESTIÓN DE LAS PÉRDIDAS REALES (Lambert et al. 2005)

En el esquema se puede observar un recuadro grande que representa las "Fugas Reales Anuales Actuales" (CARL "Current Annual Real Losses"), dentro de esta se encuentran las Fugas Reales Anuales Inevitables (UARL "Unavoidable Annual Real Losses").

La relación entre el CARL y el UARL es denominado "Índice de Fugas en Infraestructura", en inglés "Infrastructure Leakage Index" o por sus siglas "ILI".

$$
ILI = \frac{CARL}{UARL}
$$
 EC. 4-1

Estudios realizados en UK y Canadá sugieren que en países desarrollados el ELL del sistema corresponden a valores de ILI menores a 2.50 (Lambert et al., 2005)

En el área comprendida entre el CARL y UARL, existe un punto que sería el ELL, dejando un rango potencial de mejora que puede ser gestionado por 4 componentes:

- Gestión de la presión
- Reparaciones rápidas y de calidad
- Control activo de fugas
- Gestión de tuberías y bienes, mantenimiento, reparación, reemplazo, instalación, etc.

*"El ELL de un sistema particular no puede ser alcanzado o calculado, a menos que el abastecimiento se comprometa a aplicar los 4 métodos de gestión de pérdidas reales"*  (Lambert et al., 2005)

## <span id="page-20-0"></span>**4.3.2. GESTIÓN DE PÉRDIDAS APARENTES**

Al igual que en la gestión de pérdidas reales, en las aparentes existe el término de "Pérdidas Aparentes Anuales Actuales", conocido en inglés como "Current Annual Apparent Losses" o por sus siglas "CAAL". También existe un volumen mínimo inevitable de fugas aparentes, conocido como "Unavoidable Annual Apparent Losses" ("UAAL").

Entre el CAAL y el UAAL se encuentra un punto denominado ELAL, mismo que presenta el punto económico de fugas aparentes del sistema, como se muestra en la figura 4-4. Los componentes del sistema, que se pueden intervenir en la gestión de estas fugas son:

- Errores en la medición
- Consumos no autorizados
- Errores en el manejo de datos

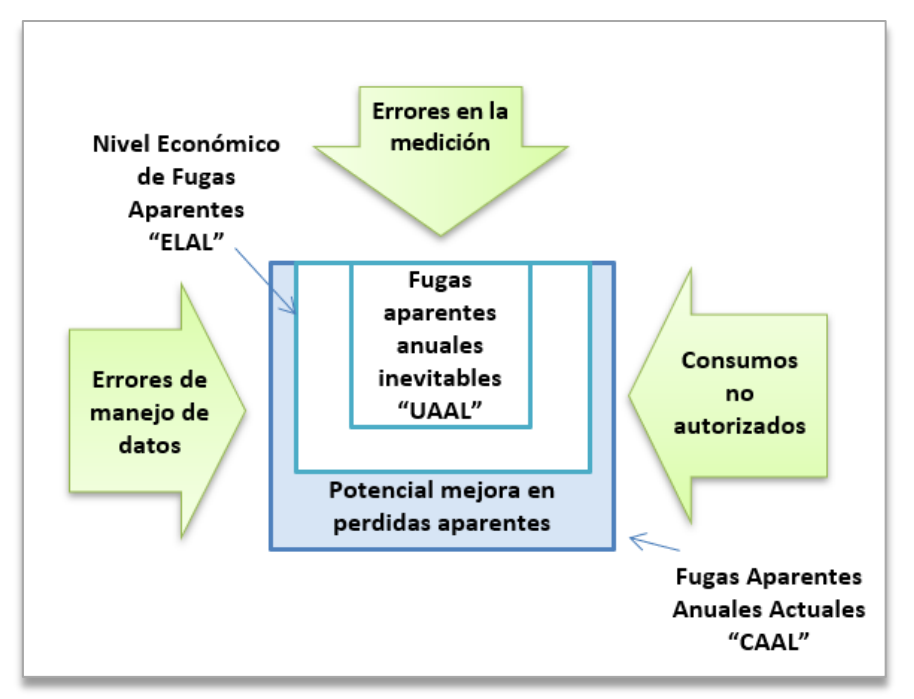

**FIGURA 4-4** GESTIÓN DE LAS PÉRDIDAS APARENTES (ARREGUI ET AL., 2018)

<span id="page-21-0"></span>Así como en las pérdidas reales se puede calcular el ILI, en las pérdidas aparentes se pueden calcular 3 indicadores:

- Índice de pérdidas aparentes ("Apparent Losses Index"): Relaciona las pérdidas actuales con las mínimas que puede presentar el sistema.

$$
ALI = \frac{CAAL}{IIAAL}
$$
 EC. 4-2

- Índice económico de pérdidas aparentes ("Apparent Losses Economic Index"): Muestra que tan cerca se cuenta el sistema de llegar al nivel económico.

$$
ALEI = \frac{CAAL}{ELAL}
$$
 EC. 4-3

Índice económico potencial de pérdidas aparentes ("Apparent Losses Economic Potential Index"): Muestra que tan lejos está el nivel económico con respecto al mínimo posible.

$$
ALEPI = \frac{ELAL}{IIAAL}
$$
 EC. 4-4

### <span id="page-22-0"></span>**4.4. DMA (DISTRICT METERED AREA)**

Por lo general el cálculo del ELL se realiza para todo el sistema, sin embargo, hay sistemas de gran tamaño donde es recomendable realizarlo por sectores o DMA. Se conoce como DMA a un área discreta de la red de distribución de agua potable. Esta área se puede crear cerrando válvulas en el perímetro de esta o aislándola permanentemente desconectando tuberías.

En general pueden existir DMA de 3 tipos:

- DMA con entrada individual
- DMA con entrada múltiple
- DMA en cascada

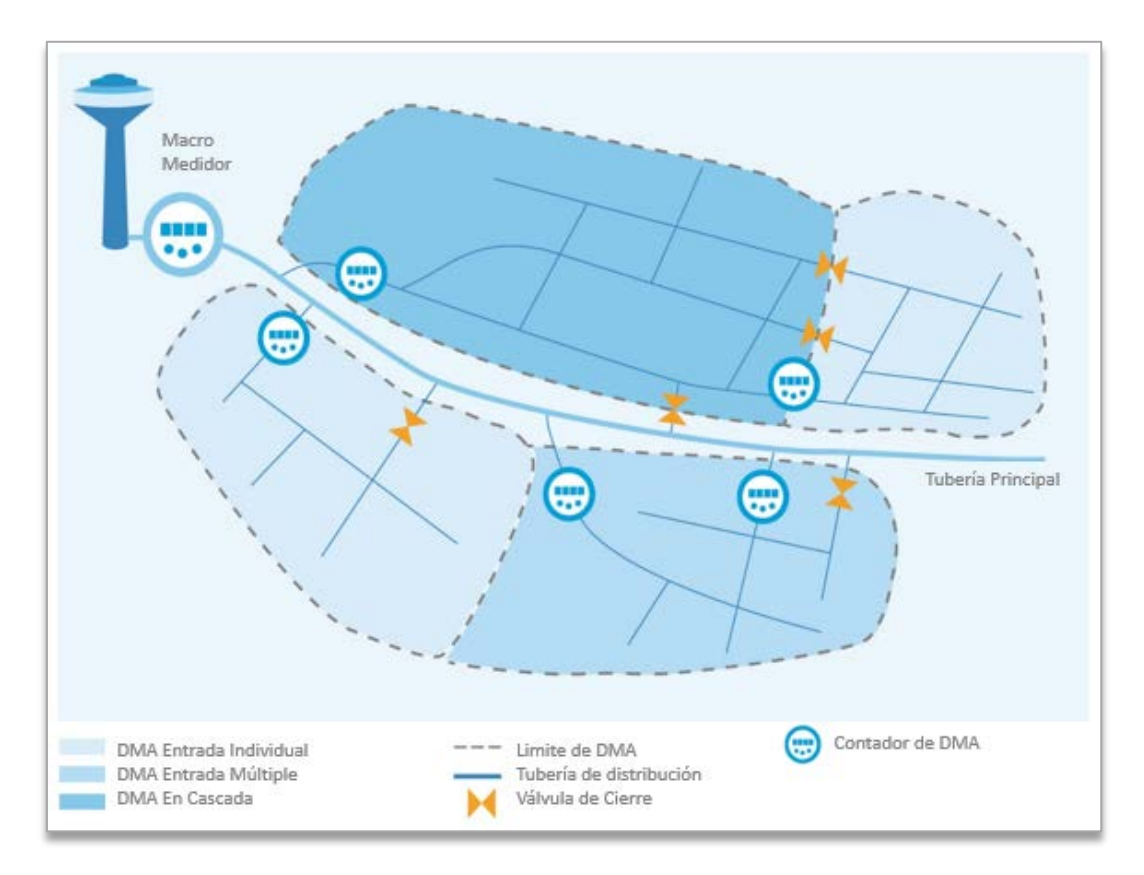

**FIGURA 4-5** TIPOS DE DMA (FANNER, 2007)

## <span id="page-22-2"></span><span id="page-22-1"></span>**4.5. AZP (PRESIÓN PROMEDIO DE ZONA)**

La Presión Promedio de Zona, conocida en inglés como "Average Zone Pressure" (AZP), es un punto cuya presión es igual a la presión promedio de la zona, por lo que es un valor importante para el cálculo del ELL.

Fanner (2007) presenta un método simplificado para calcular este punto:

- 1. Se debe calcular la altura promedio ponderada con respecto al número de acometidas que se encuentran en el sector.
- 2. Se debe ubicar un punto en la red que presente esta altura promedio, de preferencia que se encuentre en la zona central del sector. Este punto se denomina Punto AZP.
- 3. Luego se mide la presión de este punto por un periodo de 24 h.
- 4. La presión promedio de ese punto en ese periodo se considera el AZP.

## <span id="page-23-0"></span>**4.6. CÁLCULO DE ELL**

En un sistema que presenta estrategias de reducción de fugas, mientras menor sea el nivel de fugas, mayor será el coste de reducción de pérdidas. Esto se debe a la forma que presenta la curva de costes. (Fanner, 2007).

Al combinar las curvas del coste anual de aplicar un cierto método de reducción de pérdidas, con la curva de costes anuales de agua perdida, se obtiene la curva de costes totales anuales como se muestra en la figura 4-6.

El punto más bajo de esta curva se considera el ELL del sistema, asociado a ese método de reducción de pérdidas. La curva en la zona de los mínimos tiende a ser plana, lo que complica la obtención de este valor de manera visual, por ello es recomendable calcular ELL del sistema por otros métodos numéricos, como los presentados más adelantes en este trabajo.

Un punto importante que considerar es que el ELL obtenido con una estrategia de reducción de pérdidas no necesariamente es el ELL mínimo que puede presentar el sistema. El ELL óptimo de un sistema se puede obtener con la combinación de las 4 estrategias de gestión mencionadas en apartados anteriores:

- Gestión de la presión
- Reparaciones rápidas y de calidad
- Control activo de fugas
- Gestión de tuberías y bienes, mantenimiento, reparación, reemplazo, instalación, etc.

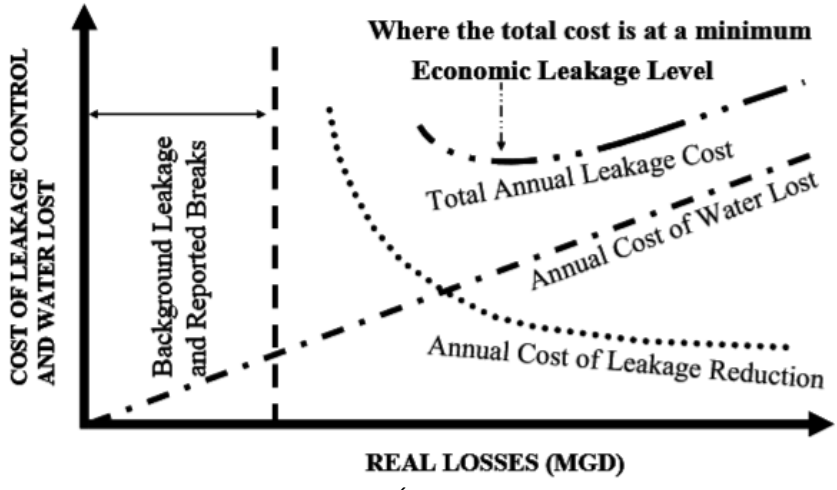

**FIGURA 4-6** BALANCE ECONÓMICO DE FUGAS (FANNER, 2007)

<span id="page-24-1"></span>Además de la manera gráfica de obtener el ELL, existen varias metodologías para calcularlo. En la literatura se puede encontrar también el término "ELL a Corto Plazo", en ingles "Short-Run ELL" o "SRELL". Este término se refiere al ELL que debería alcanzar un sistema de abastecimiento trabajando a la presión actual. (Lambert et al., 2005)

Para el presente trabajo se plantearon 2 metodologías de cálculo del SRELL. Sin embargo, previo a la descripción de ambas metodologías, se da una breve explicación de 4 parámetros que intervienen en estos cálculos.

## <span id="page-24-0"></span>**4.6.1. PARÁMETROS QUE INTERVIENEN EN EL CÁLCULO DEL ELL**

#### **A. COSTE DE INSPECCIÓN DE LA RED**

Este valor representa lo que le cuesta a un abastecimiento inspeccionar toda la red con la finalidad de detectar fugas no reportadas y así poder repararlas. Este coste incluye tanto los equipos necesarios para la inspección como el personal requerido, pero excluye los costes de reparación.

En el Leakage Management Technologies, desarrollado por al AWWA Research Foundation (Fanner et al., 2007), se mencionan 2 tipos de metodologías para la detección de fugas.

- Método de localización: Son aquellas técnicas que indican la ubicación aproximada de la fuga, tales como:
	- Inspección visual
- Inspección con Noise Logger
- **Prueba de paso o "Step Testing"**
- Mapeo de ruido de fuga o "Leak noise mapping"
- Métodos para señalar con precisión una fuga: Son aquellas técnicas que indican la posición estimada de una fuga donde se realizará la excavación para su reparación.
	- Inspección por sondeo acústico, esta técnica incluye el uso de correlador acústico y micrófono de tierra.

El tipo de inspección que realice cada sistema de abastecimiento dependerá de los recursos económicos que puedan invertir en los equipos y preparación del personal. Los diferentes métodos y equipos presentan distintos rendimientos, costes de mantenimiento y años de vida útil, mismos que se verán reflejados en el coste final de inspección.

## **B. COSTE MARGINAL DEL AGUA**

El coste marginal o variable del agua representa el gasto que tiene un abastecimiento por cada  $m^3$  que inyecta a la red. Este valor considera varios factores como pueden ser:

- Coste marginal de producción: Coste operativo, valor que se podría ahorrar el abastecimiento si logra reducciones en las fugas. Este valor varía dependiendo del abastecimiento, puede incluir costes como el tratamiento del agua, los químicos que se le puedan aplicar, bombeos hasta la planta de tratamiento, etc.
- Coste marginal de distribución: Este valor considera gastos adicionales que se pueden presentar en la distribución, tales como la energía que consumen posibles estaciones Booster o coste de químicos que se puedan aplicar en estas estaciones, etc.
- Coste capital: En algunos casos los abastecimientos pueden considerar costes de inversión futura. Por ejemplo, cuando un sistema no tiene la capacidad de abastecer nuevas demandas, deben buscar otra fuente de donde abastecerse, lo que implica la construcción de nuevas infraestructuras, etc. Estos costes suelen ser mayores que los de producción y distribución. Este valor es más representativo en el análisis de nivel económico de fugas a largo plazo.

Coste social y ambiental: En algunos países se puede exigir a los abastecimientos que consideren un coste ambiental y social. Esto se hace con la intención de representar el valor del agua en la naturaleza, ya que la utilización de esta se ve reflejada en menores caudales en ríos, menores recargas en los acuíferos, en algunos casos creación de zonas más áridas, etc.

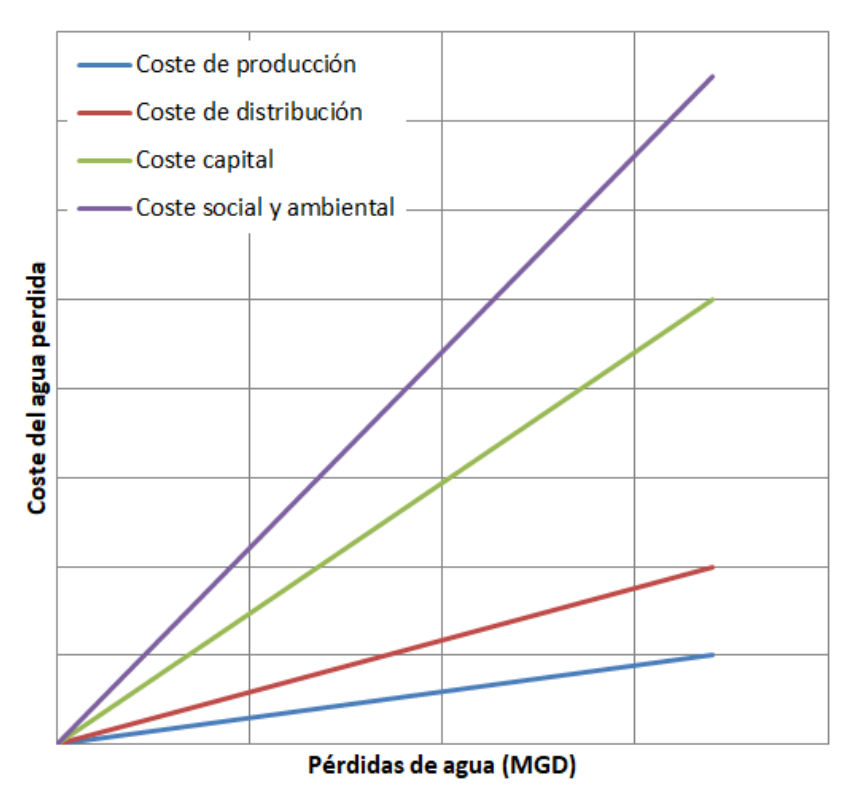

**FIGURA 4-7** GRÁFICA PÉRDIDAS DE AGUA VS. COSTE (FANNER, 2007)

## <span id="page-26-0"></span>**C. NATURAL RATE OF RISE (NRR)**

En general, todos los sistemas de abastecimiento de agua potable presentan fugas de algún tipo. Estas fugas muestran una tendencia natural a aumentar, conocida como "Índice Natural de Aumento de Fugas", en inglés "Natural Rate of Rise" o por sus siglas "NRR".

Se puede considerar que las fugas en el sistema aumentarán con esta relación (NRR) si no se presenta ningún tipo de intervención. Sin embargo, esta tendencia podría presentar variaciones debido a que este aumento puede provocar reducciones en la presión.

#### **D. N1**

El término N1 representa la relación entre la presión y pérdidas de agua por fugas. Lambert (2001) desarrolló el concepto de la relación entre las presiones en la red y las fugas. Este estudio partió de la ecuación general de la velocidad con la que sale el agua por un orificio:

$$
v = C d * (2g P)^{0.5}
$$
 EC. 4-5

Donde

- v: Velocidad del agua por el orificio (m/s)
- Cd: Coeficiente de descarga
- P: Presión en la tubería (mca)
- $g:$  Gravedad (m/s<sup>2</sup>)

Sin embargo, para el análisis en las tuberías el Cd no es una constante y puede variar dependiendo si el flujo es laminar o turbulento. Además de esto, el caudal fugado está dado por la velocidad y el área del orificio. Como se muestra en la siguiente ecuación:

$$
L = v * A = C d * A * (2g P)^{0.5}
$$
 EC. 4-6

- L (Leakage): Caudal fugado (m $3/$ s)
- A: Área del orificio (m<sup>2</sup>)

Existen en general 2 formas en las que el orificio puede variar con respecto a la presión. La primera es que la rotura sea solo de forma longitudinal, lo que significa que el área varía con relación a la  $P^1$ por lo que L (volumen fugado) varía con  $P^{1.5}$ . Por otro lado, si la rotura puede variar de forma longitudinal y radial, el área varía con  $P^2$  por lo que L (volumen fugado) varía con P $^{2.5}$ .

Así, de manera simplificada se tiene la siguiente expresión.

$$
\frac{L1}{L0} = \left(\frac{P1}{P0}\right)^{N1}
$$
 EC. 4-7

Donde N1 es el exponente que relaciona la presión con las fugas y puede tomar valores en el rango de 0.5 a 2.5.

Según numerosas pruebas de laboratorio, los valores que puede tomar el coeficiente N1 se encuentran en el rango de 0.5 y 1.5. (Lambert, 2001).

Para fugas detectables cuando la tubería es rígida, se considera que el área de rotura será fija, por lo que para este tipo se considera valores de 0.5. Las tuberías flexibles, como las de PVC y Polietileno pueden presentar área de rotura variable con la presión por lo que para estas se estima un valor de 1.5.

Cuando no se puede obtener información del tipo de tuberías o del nivel de fugas, se puede asumir un valor de N1 de 1, considerando una relación lineal entre las fugas y la presión.

## <span id="page-28-0"></span>**4.6.2. MÉTODO 1 - CÁLCULO DEL ELL**

(Lambert et al., 2005) plantea que el SRELL del sistema se puede obtener como la suma de 3 volúmenes anuales:

- Volumen anual actual de fugas reportadas.
- Volumen "económico" anual de agua perdida por roturas no reportadas
- Volumen anual actual de fugas de fondo, incluyendo fugas no detectadas/no reparadas después de la inspección.

## **A. VOLUMEN ACTUAL DE FUGAS REPORTADAS**

Este volumen se puede evaluar asignando un caudal permitido por rotura notificada y multiplicándolo por un tiempo promedio de reparación. Estos caudales pueden variar dependiendo del tipo de rotura, pero de manera simplificada Lambert (2001), a partir de cálculos del UARL, estimó los siguientes volúmenes fugados por rotura para una presión de trabajo de 50 mca.

- En tuberías: 864 m<sup>3</sup>/rot
	- $\circ$  Considerando un caudal de 36 m<sup>3</sup>/h durante un día o 12 m<sup>3</sup>/h durante 3 días.
- Acometidas: 307 m<sup>3</sup>/rot
	- $\circ$  Considerando un caudal de 16 m<sup>3</sup>/h durante un 8 días o 0.8 m<sup>3</sup>/h durante 16 días.

Estas consideraciones de tiempo se deben a que mientras mayor sea el caudal fugado, más rápido será notado por los abonados y reportado, lo que reduce el tiempo de duración. A caudales menores, más tiempo tardará en ser reportado.

Considerando que los caudales antes mencionados están dados para una presión de referencia de 50 mca y deben ser traídos a valores asociados a la presión actual del sistema, la ecuación para calcular el volumen Actual de Fugas Reportadas queda de la siguiente forma:

$$
V_{FR} = \left(\frac{P_{prom}}{P_{ref}}\right)^{N1} * [A * N_{rot. \, tub} + B * N_{rot. acom}]
$$
 EC. 4-8

- $V_{FR}$ : Volumen anual de fugas de Reportadas en (m $^3$ /año)
- $P_{\text{prom}}$ : Presión promedio de la red (mca)
- $P_{ref}$ : Presión de referencia (50 mca)
- M1: Parámetro que relaciona las presiones con las pérdidas (adimensional)
- $N_{rot\, tub}$ : Número de roturas en tuberías al año
- $N_{rot, acom}$ : Número de roturas en acometidas al año
- A: Caudal de referencia fugado por cada rotura en tubería a una presión de 50 mca
- $B$ : Caudal de referencia fugado por las acometidas a una presión de 50 mca

## **B. VOLUMEN "ECONÓMICO" ANUAL DE AGUA PERDIDA POR ROTURAS NO REPORTADAS**

El volumen económico de fugas no reportadas al año se obtiene cuando los costes anuales de inspección se igualan al coste marginal del volumen de agua perdida. En este cálculo intervienen los parámetros explicados previamente:

- Coste marginal del agua
- Coste de inspección de la red
- NRR

Una vez obtenidos estos parámetros, cuyas metodologías de cálculo se encuentran detalladas en el desarrollo de la herramienta (Apartado 5), se procede a realizar los siguientes cálculos:

#### Periodo Económico de intervención

*"…es la frecuencia de intervenciones en la cual el coste marginal del control activo de fugas sea igual, en promedio, al coste variable del agua fugada"* (Lambert et al., 2005)

En la literatura, Lambert denomina este valor como "frecuencia económica", sin embargo, el cálculo más bien refleja un "periodo óptimo" de inspección. Para no presentar confusiones en el cálculo, se mantienen las nomenclaturas presentadas en Lambert (2005).

$$
EIF = \sqrt{\frac{2 * CI}{CV * NRR}}
$$
 EC. 4-9

*EIF*: Periodo Económico de intervención (año)

CI: Coste de intención (USD)

 $CV$ : Coste variable del agua perdida o coste marginal del agua (USD/m<sup>3</sup>)

 $NRR$ : Ratio de aumento de fugas no reportadas [m $^3$ /(año·año)]

#### Porcentaje Económico de red inspeccionada al año

El periodo económico de inspección refleja el tiempo que debe haber entre una inspección de la red completa y otra. No obstante, el cálculo del ELL se realiza anual, por lo que es necesario saber el porcentaje de red que sería inspeccionado al año con ese periodo calculado. A continuación, se presenta la forma de calcularlo:

$$
EP = \frac{100}{EIF}
$$
 EC. 4-10

 $EP$ : Porcentaje económico de red a ser inspeccionada anualmente (%)

*EIF*: Periodo Económico de intervención (año)

#### Coste anual de inspección

El coste anual de inspección, conocido en inglés como "Annual Budget of Intervention", o por sus siglas "ABI", se obtiene multiplicando lo que cuesta inspeccionar toda la red (*CI*) por el porcentaje de red que se inspecciona al año (*EP*).

$$
ABI = EP * CI
$$
 EC. 4-11

ABI: Coste anual de intervención (USD/año)

CI: Coste de intervención (USD)

#### Pérdidas reales por roturas no notificadas

Finalmente se puede obtener el Volumen Económico de Agua Perdida por Roturas No Reportadas al año, denominado "EURL" o "Economic Unreported Real Losses". Este valor representa el volumen de agua que se va a perder en el sistema al año haciendo inspecciones con el periodo óptimo y se calcula con la siguiente fórmula:

$$
EURL = \frac{ABI}{CV}
$$
 EC. 4-12

: Nivel económico de fugas no reportadas (m $\mathrm{^3}$ /año)

ABI: Coste anual de intervención (USD/año)

 $CV$ : Coste variable del agua perdida (USD/m<sup>3</sup>)

#### **C. VOLUMEN ANUAL ACTUAL DE FUGAS DE FONDO**

Las fugas de fondo, como ya se explicó anteriormente, son fugas que se presentan bajos caudales y que no son reparadas. El volumen anual de estas se calcula considerando un caudal fugado tanto por km de red como por número de cometidas. Al igual que el cálculo del volumen de fugas por roturas notificadas, los caudales considerados para estos fueron obtenidos a partir de parámetros utilizados en el UARL en Lambert et al (1999) con una presión de referencia de 50 mca.

- Tuberías: 20 l/(km·día)

#### - Acometidas: 1.25 l/(acom·día)

Considerando que los caudales antes mencionados están dados para una presión de referencia de 50 mca, la ecuación para calcular el volumen Actual de Fugas de Fondo queda de la siguiente forma:

$$
V_{FF} = 8.76 * \left(\frac{P_{prom}}{P_{ref}}\right)^{N1} * [A * L_r + B * N_{acom}] \qquad \text{EC. 4-13}
$$

 $V_{FF}$ : Volumen anual de fugas de fondo en (m $^{3}/$ año)

 $P_{\text{mrom}}$ : Presión promedio de la red (mca)

 $P_{ref}$ : Presión de referencia (50 mca)

1: Parámetro que relaciona las presiones con las pérdidas (adimensional)

 $L_r$ : Longitud de la red (km)

 $N_{acom}$ : Número de acometidas

: Caudal de referencia fugado por las tuberías a una presión de 50 mca

: Caudal de referencia fugado por las acometidas a una presión de 50 mca

## <span id="page-32-0"></span>**4.6.3. MÉTODO 2 – CÁLCULO DEL ELL**

La segunda metodología desarrollada en el presente trabajo considera la siguiente suma:

*ELL: UARL + EURL* EC. 4-14

#### **A. UARL**

El UARL se considera como un mínimo técnico. Este término asume que un sistema bien manejado y con una infraestructura en buen estado presentaría anualmente lo siguiente:

- Tuberías principales: 13 roturas / 100 km de red (95% reportados)
- Acometidas: 3 roturas por acometidas (75% reportados)

En Lambert et al., (1999) se presentaron los caudales asumidos como mínimos, para una presión de 50 mca, por fuga según su tipo y ubicación en el sistema.

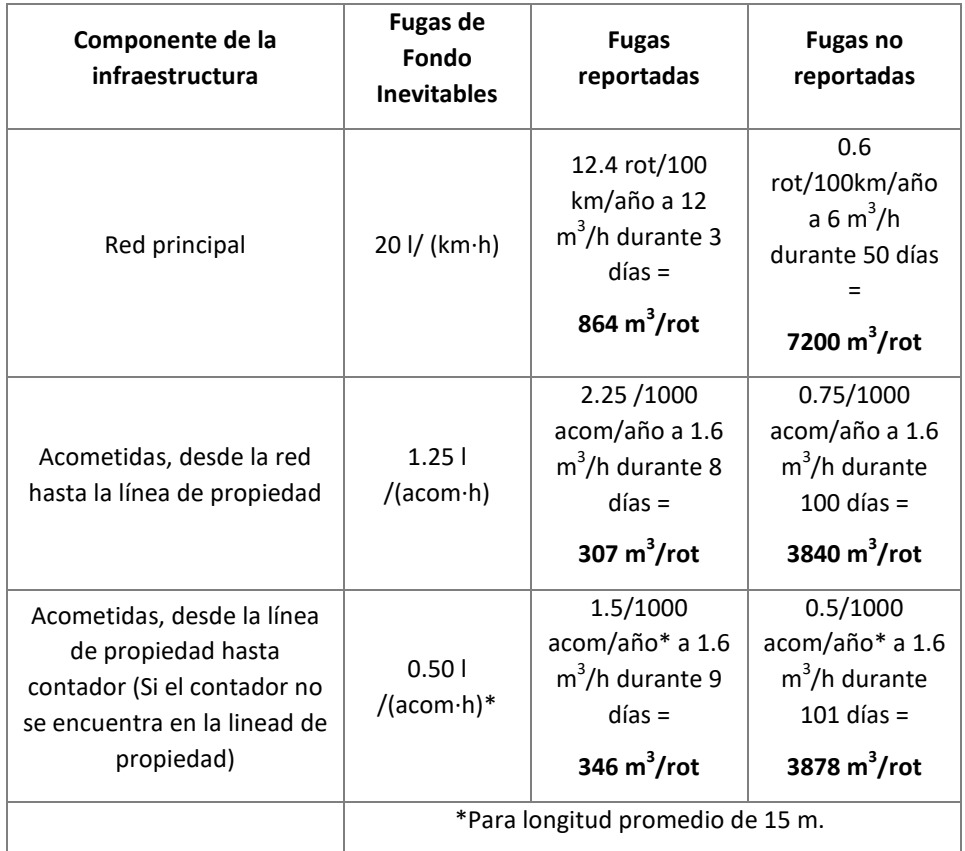

<span id="page-33-0"></span>**TABLA 4-3** VOLÚMENES PERMITIDOS PARA FUGAS A UNA PRESIÓN DE 50 MCA (MUÑOZ, 2012)

Con los volúmenes presentados en la tabla 4-3 y los datos mencionados anteriormente, se llegó a una fórmula simplificada y más fácil de aplicar. (Lambert et al., 1999).

$$
UARL = (18 * L_r + 0.8 * N_{acom} + 25 * L_{acom}) * P_{prom}
$$
 EC. 4-15

 $L_r$ : Longitud de la red (km)

 $N_{acom}$ : Número de acometidas

 $L_{acom}$ : Longitud de acometidas (km)

 $P_{\text{prom}}$ : Presión promedio (mca)

El UARL al ser un nivel mínimo que pueda presentar un sistema trabajando en óptimas condiciones, no es un objetivo apropiado para un abastecimiento, ya que esto implicaría gastos considerablemente altos en comparación a los beneficios obtenidos del ahorro de agua fugada. Por ello se considera que sumando este término con el EURL se puede obtener el ELL del sistema.

#### **B. EURL**

Este valor se calcula como se mostró en el MÉTODO 1 - Volumen "Económico" Anual de Agua Perdida por Roturas No Reportadas. (Apartado 4.6.2.)

#### <span id="page-34-0"></span>**4.7. ANÁLISIS DEL ELL**

Una vez obtenido el Nivel Económico de Fugas para el estado actual del sistema, se pueden analizar cambios o mejoras en la red que permitan reducir ese nivel. Para ello, se evalúan los cambios de manera individual y se comparan los niveles obtenidos con cada uno. Se considera que el nivel más bajo se convierte en el objetivo del abastecimiento. Se pueden hacer también combinaciones de mejoras, evaluándolas previamente de manera individual y luego en conjunto para obtener resultados más claros.

Estos análisis pueden tener 2 enfoques: corto y largo plazo.

### <span id="page-34-1"></span>**4.7.1. ENFOQUE A CORTO PLAZO**

El enfoque a corto plazo pretende analizar los cambios en la gestión que sean de rápida aplicación. Entre los cambios que se pueden presentar están las mejoras en la calidad y velocidad de las reparaciones, implementación de controles activos de fugas, etc.

Este enfoque se realiza solo para el año de análisis ya que se considera que los cambios serán inmediatos.

#### <span id="page-34-2"></span>**4.7.2. ENFOQUE A LARGO PLAZO**

Con respecto al enfoque a largo plazo, lo que se tiene son cambios que requieren una mayor inversión y tiempo de ejecución. El tiempo de análisis para cada caso dependerá del monto invertido y el tiempo que tarde su recuperación. Este periodo puede ser de pocos años para pequeñas mejoras o hasta periodos entre 25 o 30 años para proyectos más grandes de mejora (Fanner, P. 2007)

Entre los cambios que requieren un análisis a largo plazo se encuentra mejoras en la presión, cambios en las tuberías, redistribución de los DMA, mejoras en los métodos de reparación, etc., ya que todos estos cambios, como ya se mencionó, requieren altos costes de inversión.

Para poder realizar un correcto análisis del ELL a largo plazo se deben tener en consideración los siguientes factores:

- El ELL actual de la red
- Las pérdidas reales actuales
- El coste de implementar estos cambios (inversión)
- Los beneficios en ahorro de agua que presentaría esta mejora
- El periodo de recuperación de la inversión

En la práctica, los análisis a largo plazo se efectúan en rangos de entre 20 y 30 años y luego las distintas alternativas analizadas deben ser traídas a valor presente. Se considera que la alternativa que presente menores costes seria la correspondiente al ELL a largo plazo.
#### **4.8. CÁLCULO DE ELAL**

En la literatura técnica existen distintas publicaciones que presentan temas relacionados con los niveles de pérdidas aparentes, como modelos numéricos para estimar estas pérdidas, mediciones de errores en los contadores, etc., Sin embargo, ninguno presenta una metodología de cálculo, ni determina términos estándar o calcula niveles óptimos. (Arregui et al., 2018)

Debido a ello, en el documento Arregui et al. (2018), se presenta una metodología que pretende ser el equivalente al método de cálculo del ELL para el ELAL. Es decir, simplificada, estandarizada y bien estructurada. Dicha metodología es la que se desarrolla en el presente documento, misma que también ha sido incluida en la herramienta de Excel.

Las pérdidas aparentes están directamente relacionadas con los tipos de contadores y consumos que presente la red. Por lo que se debe tener en consideración que en un sistema de abastecimiento de agua potable puede existir más de un tipo de contador, mismo que se presentará un error inicial promedio, volúmenes de consumo promedio y frecuencia de fallo asociado. Además, una red puede presentar distintos tipos de consumos, por ejemplo, usuarios residenciales, industriales, etc.

Debido a lo antes mencionado, el cálculo presenta parámetros que se deben calcular para cada tipo de contador y consumo. Estos cálculos se representarán con subíndices "i" para los contadores y "j" para los usuarios, manteniendo la nomenclatura presentada en Arregui et al (2018).

A continuación, se describe el cálculo de:

- Cada tipo de fuga, cuya clasificación se mostró en la figura 4-2
- Costes relacionados con las policías de intervención
- Finalmente, el ELAL

#### **4.8.1. IIAAL**

# Pérdidas aparentes anuales independientes de las intervenciones debido a errores de medición (IIAAL <sub>MES</sub>)

Este término está asociado al error inicial que presentan los contadores instalados en un sistema de abastecimiento, ya sea por daños de fábrica o una mala instalación. Por ello es un valor que no depende de la frecuencia de intervenciones que se realicen la red.

Toda red presenta valores mínimos no medidos de la red, estos se pueden denominar "Volúmenes Anuales No Medidos Inevitables" conocido como "UAUV" por sus siglas en inglés "Unavoidable Annual Unmeasured Volume". Este valor se puede calcular para cada tipo de contador con la siguiente formula:

$$
UAUV = (-1) * \sum_{i} (\varepsilon_i(0) * ACV_i)
$$
EC. 4-16

 $\mathit{UAUV}$ : Volúmenes Anuales No Medidos Inevitables (m $^3$ /año)

 $\varepsilon_i(0)$ : Error promedio inicial para contadores tipo "i" (%)

 $\tilde{g}_i$ : Volumen de consumo anual de todos los contadores del tipo "i" (m $^3$ /año)

Además del termino UAUV, existe la probabilidad de que los contadores fallen debido a distintas razones, ya sea por edad, calidad del agua, etc. Debido a la complejidad de calcular las probabilidades de fallo de los contadores, se asume que el volumen utilizado por un usuario con un contador dañado no fue registrado para nada. Con esto se puede estimar un volumen de fugas aparentes asociado a fallos en los contadores "Annual Detected Meter Failures Apparent Losses (ADMFAL)".

$$
ADMFAL = \sum_{i} \left( \frac{AMFF_i}{100} * ACV_i * ART_i \right)
$$
EC. 4-17

 $DMFAL$ : Volumen de fugas aparentes asociado a fallos en los contadores (m<sup>3</sup>/año)  $AMFF_i$ : Frecuencia de fallo anual de contadores tipo "i" (%/año)  $\tilde{g}_i$ : Volumen de consumo anual de todos los contadores del tipo "i" (m $^3$ /año)  $ART_i$ : Tiempo promedio de reparación (entre el fallo del contador y su reparación) (años)

Una vez obtenidos estos valores se puede calcular el IIAAL<sub>mes</sub> con la siguiente formula:

$$
IIAAL_{MES} = ICF * UAUV + ADMFAL \qquad \qquad \text{EC. 4-18}
$$

 $IIAAL_{MES}$ : Pérdidas aparentes anuales independientes de las intervenciones debido a errores de medición (m<sup>3</sup>/año)

 $ICF$ : Índice de Condición de la infraestructura (Adimensional)\*

 $\mathit{UAUV}$ : Volúmenes Anuales No Medidos Inevitables (m $^3$ /año)

 $DMFAL$ : Volumen de fugas aparentes asociado a fallos en los contadores (m<sup>3</sup>/año) El valor del ICF se puede estimar de manera similar a como se calcula para las pérdidas reales (*Índice no calculado en el presente trabajo).*

# Pérdidas aparentes anuales independientes de las intervenciones debido a conexiones ilícitas (IIAAL ILL)

A pesar de cualquier tipo de control o tecnología que se presente por parte del sistema de abastecimiento de agua potable, siempre va a existir un mínimo de consumo por conexiones ilícitas presentes en la red. Estos volúmenes están asociados a la situación sociocultural del sector donde se encuentre la red. Por ello, en países en vías de desarrollo pueden presentar valores altos en este parámetro.

Este volumen se puede estimar con la siguiente fórmula:

$$
IIAAL_{ILL} = \sum_{j} \left(\frac{AIF_j}{100} * ACV_j\right)
$$
EC. 4-19

 $IIAAL_{ILL}$ : Pérdidas aparentes anuales independientes de las intervenciones debido a conexiones ilícitas (m<sup>3</sup>/año)

 $AIF_i$ : Frecuencia promedio de uso ilegal del tipo de usuario "j" (%/año)

 $\tilde{q}_i$ : Volumen de consumo anual de todos los usuarios del tipo "j" (m $^3$ /año)

# Pérdidas aparentes anuales independientes de las intervenciones debido a errores sistemáticos del manejo de datos (IIAAL DH)

Este componente se da debido a errores en la lectura de los contadores o porque no se puede tener acceso al mismo. Estos errores normalmente son corregidos por algoritmos automáticos o técnicos especializados, por lo que, al mantener el mismo sistema de corrección, estos no van a variar con respecto a la frecuencia de intervenciones. El IIAAL<sub>DH</sub> solo puede variar si existen cambios en la forma de obtener los datos y la metodología de corrección de errores. Este término se puede estimar con la siguiente ecuación:

$$
IIAAL_{DH} = DHE * \sum_{i} (NM_i)
$$
 EC. 4-20

IIAAL<sub>DH</sub>: Pérdidas aparentes anuales independientes de las intervenciones debido a errores sistemáticos de manejo de datos (m<sup>3</sup>/año)

 $HE$ : Error de manejo de datos [m<sup>3</sup>/(contador·año)]. Se asume un mismo valor para todo el sistema

 $NM_i$ : Número de contadores del tipo "i"

#### **4.8.2. IDAAL**

## Pérdidas aparentes anuales dependientes de las intervenciones debido a errores de medición (IDAAL <sub>MES</sub>)

Este término es el volumen de agua no medida por contadores en funcionamiento. Estos errores se deben al envejecimiento de los contadores instalados, esta degradación dependerá del tipo de contador, calidad de fabricación y patrones de consumo de los usuarios.

Similar al término utilizado en el cálculo del ELL, este aumento de pérdidas aparentes por cada tipo de contador se denomina "Índice Natural de Aumento de Fugas Aparentes debido a errores de medición", en ingles denominado "Natural Rate of Rise of Apparent Losses due to meter inaccuracies (NRRAL<sub>mes</sub>)". Se puede estimar multiplicando el porcentaje de degradación anual de cada tipo de contador por el consumo de usuarios con ese tipo de medidor:

$$
NRRAL_{MES_i} = \frac{ADR_i}{100} * ACV_i
$$
 EC. 4-21

 $NRRAL_{MES_i}:$  Índice Natural de Aumento de Fugas Aparentes debido a errores de medición (m<sup>3</sup>/año<sup>2</sup>)

 $ADR_i$ : Porcentaje anual de degradación de los contadores tipo "i" (%/año)  $\tilde{g}_i$ : Consumo de los contadores tipo "i" (m $^3$ /año)

Multiplicando este índice por la edad promedio de cada tipo de contador se puede estimar el IDAAL<sub>MES</sub>

$$
IDAAL_{MES} = \sum_{i} (NRRAL_{MESi} * t)
$$
 EC. 4-22

IDAAL<sub>MES:</sub> Pérdidas aparentes anuales dependientes de las intervenciones debido a errores de medición (m<sup>3</sup>/año)

 $NRRAL<sub>MESi</sub>$ : Índice Natural de Aumento de Fugas Aparentes debido a errores de medición de cada medidor tipo "i" (m $3/$ año $2$ )

: Edad promedio de cada tipo de medidor (años)

## Pérdidas aparentes anuales dependientes de las intervenciones debido a conexiones ilícitas (IDAAL ILL)

De manera similar a lo que ocurre en las pérdidas por errores de medición (IDAAL  $_{MFS}$ ), las pérdidas debido a conexiones ilícitas también pueden presentar una tendencia a aumentar a lo largo del tiempo si no se presentan inspecciones en la red. A diferencia del NRRAL<sub>mes</sub>, el NRRAL<sub>ILL</sub> se obtiene multiplicando el porcentaje anual de usuarios de cada tipo de consumo que se estima se podrían convertir en ilícitos, por el volumen anual de consumo de este tipo de usuarios.

$$
NRRAL_{ILL_j} = \frac{AICR_j}{100} * ACV_j
$$
 EC. 4-23

 $NRRAL_{ILL_j}$ : Índice Natural de Aumento de Fugas Aparentes debido a conexiones ilícitas (m<sup>3</sup>/año<sup>2</sup>)

 $AICR_i$ : Porcentaje de usuarios del tipo "j" que se podrían convertir en ilícitos al año. (%/año)

 $V_j$ : Consumo de los usuarios tipo "j" (m $^3$ /año)

Multiplicando este índice por el tiempo transcurrido desde la última inspección se puede estimar el IDAAL<sub>ILL</sub>

$$
IDAAL_{ILL} = \sum_{j} (NRRAL_{ILLj} * t)
$$
 EC. 4-24

 $IDAAL<sub>UL</sub>$ : Pérdidas aparentes anuales dependientes de las intervenciones debido a conexiones ilícitas (m<sup>3</sup>/año)

NRRAL<sub>ILLI</sub>: Índice Natural de Aumento de Fugas Aparentes debido a conexiones ilícitas (m<sup>3</sup>/año<sup>2</sup>)

t: Tiempo transcurrido desde la última inspección (años)

#### 4.8.3. COSTES DE POLÍTICAS DE REDUCCIÓN DE PÉRDIDAS APARENTES

Las dos principales políticas de reducción de pérdidas aparentes son: reemplazar los contadores para reducir los errores de medición e inspecciones para detectar conexiones ilícitas.

Con respecto a las IDAAL<sub>MES</sub>, el tiempo que transcurre entre la instalación de un tipo de contador hasta que es reemplazo se denomina "Periodo de Intervención (T<sub>MES</sub>)", mientras que en las IDAAL<sub>ILL</sub> se denomina "Periodo de Intervención (TILL)" al tiempo que requiere el abastecimiento para inspeccionar todas las conexiones de los usuarios.

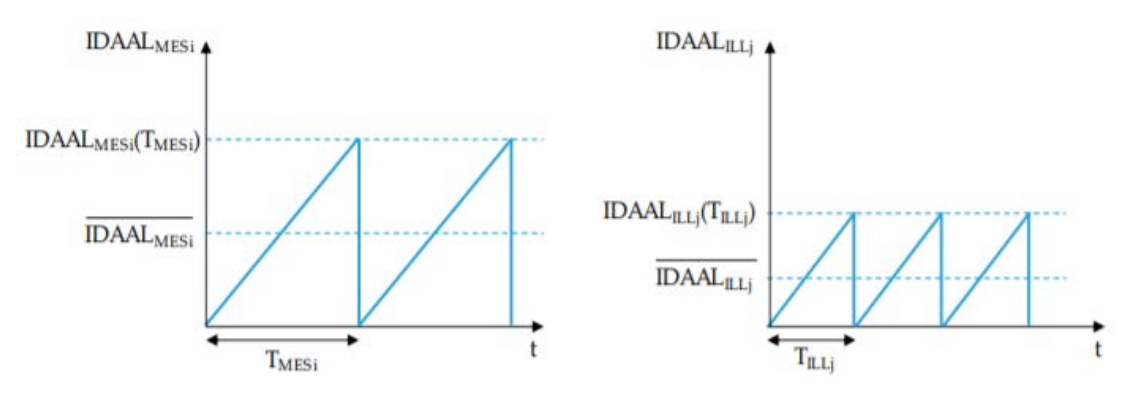

FIGURA 4-8 EVOLUCIÓN EN EL TIEMPO DE IDAAL<sub>MES</sub> E IDAAL<sub>ILL.</sub> Y VALORES PROMEDIO ASOCIADOS A T<sub>MES</sub> yT<sub>III</sub> (ARREGUI ET AL., 2018)

Como se puede observar en la figura 4-8 los valores IDAAL<sub>MES</sub> y IDAAL<sub>ILL</sub> promedio se pueden estimar con la siguiente ecuación:

$$
\overline{\text{IDAAL}_{\text{MES}}} = \frac{1}{2} \text{ NRRAL}_{\text{MES } i} * T_{\text{MES } i}
$$
 EC. 4-25

$$
\overline{\text{IDAAL}_{ILL}} = \frac{1}{2} \text{ NRRAL}_{ILL i} * T_{ILL i} \tag{EC. 4-26}
$$

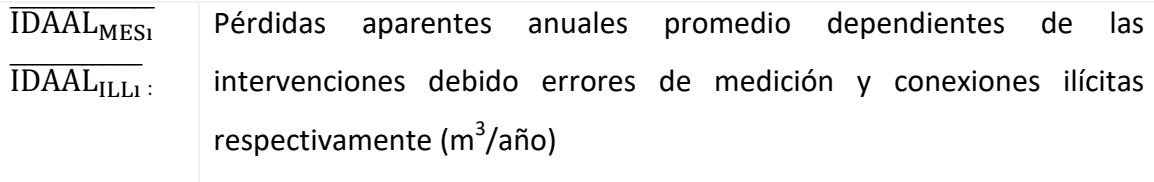

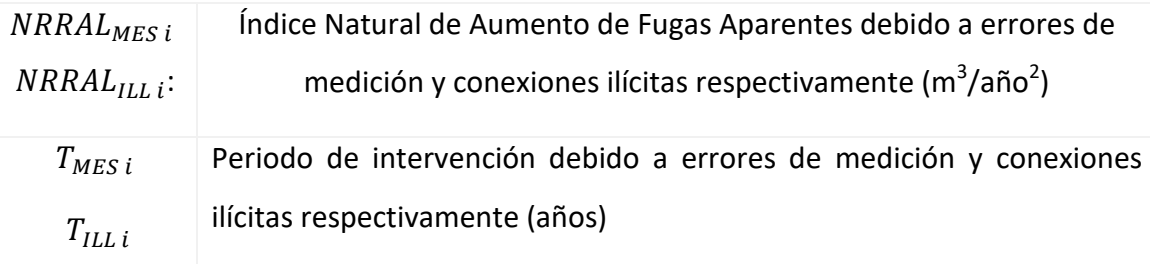

De manera similar a lo que ocurre en el cálculo del ELL, para el ELAL se puede determinar también el Coste Anual de Intervención conocido en inglés como "Annual Intervention Budget (AIB)"

$$
AIB_{MESi} = \frac{TIC_{MESi}}{T_{MESi}} \qquad \qquad \text{EC. 4-27}
$$

$$
AIB_{ILL\ j} = \frac{TIC_{ILL\ j}}{T_{ILL\ j}}
$$
EC. 4-28

 $AIB_{MESi}$  $AIB_{ILL}$ Coste anual de intervención debido errores de medición y conexiones ilícitas respectivamente (\$/año)

 $TIC_{MFS,i}$  $TIC_{ILL}$ Coste total de intervención debido a errores de medición y conexiones ilícitas respectivamente (m<sup>3</sup>/año<sup>2</sup>)

## **4.8.4. DETERMINACIÓN DE VALORES ÓPTIMOS DE INTERVENCIÓN**

El ELAL es el nivel de fugas en el cual se presentan los costes mínimos, resultado de la suma de coste del agua perdida e intervenciones anuales. Teniendo en cuenta que para el análisis de las pérdidas aparentes, el coste del m $^3$  de agua es dado por el precio de venta (PW) y no el coste marginal, este término podría alcanzar valores económicos de magnitud similar a los dados por las pérdidas reales.

En Arregui et al., (2018) se determinó una fórmula para obtener el Volumen Óptimo Promedio de IDAAL<sub>MES</sub> e IDAAL <sub>ILL</sub>,

$$
\overline{\text{IDAAL}_{OPT MESi}} = \sqrt{\frac{TIC_{MESi} * NRRAL_{MESi}}{2 * PW}}
$$
 EC. 4-29

$$
\overline{\text{IDAAL}_{OPT\;ILLJ}} = \sqrt{\frac{TIC_{ILLJ} * NRRAL_{ILLJ}}{2 * PW}} \qquad \text{EC. 4-30}
$$

- **IDAALOPT MESI** Pérdidas aparentes anuales promedio dependientes de las IDAAL<sub>OPT ILLI</sub>: intervenciones debido errores de medición y conexiones ilícitas respectivamente  $(m^3/a\tilde{n}o)$
- Índice Natural de Aumento de Fugas Aparentes debido a errores de NRRAL<sub>MESi</sub> medición y conexiones ilícitas respectivamente ( $m^3/a\tilde{n}o^2$ )  $NRRAL$ <sub>III</sub>:
	- $TIC_{MFS,i}$ Coste total de intervención debido a errores de medición y conexiones ilícitas respectivamente  $(m^3/a\tilde{n}o^2)$  $TIC_{ILL}$ 
		- Precio de venta del agua ( $\frac{\epsilon}{m^3}$ ) PW:

Una vez obtenido este volumen óptimo se puede estimar el ELAL sumándole las pérdidas aparentes independientes de las intervenciones (IIAAL)

$$
ELAL = IIAAL + \overline{IDAAL_{OPT}}
$$
 
$$
EC. 4-31
$$

Además de estos, se pueden obtener los valores óptimos de intervención asociados a cada política de intervención de la siguiente forma:

Coste de intervención óptimo

$$
ABI_{OPT MESi} = \frac{1}{2} \frac{TIC_{MESi} * NRRAL_{MESi}}{IDAAL_{OPT MES}} \tag{EC. 4-32}
$$

$$
ABI_{OPT\; ILLi} = \frac{1}{2} \frac{TIC_{ILLi} * NRRAL_{ILLi}}{IDAAL_{OPT\; ILL}} \qquad \qquad \text{EC. 4-33}
$$

$$
ABI_{OPT} = \sum_{i} (ABI_{OPT\,MESi}) + \sum_{j} (ABI_{OPT\,ILLi})
$$
 EC. 4-34

Periodo óptimo de intervención

$$
T_{OPT MESi} = \sqrt{\frac{2 * TIC_{MESi}}{NRRAL_{MESi} * PW}}
$$
 EC. 4-35

$$
T_{OPT\ ILLj} = \sqrt{\frac{2 * TIC_{ILLj}}{NRRAL_{ILLj} * PW}}
$$
 EC. 4-36

#### **5. DESARROLLO DE LA HERRAMIENTA**

En este capítulo se presentan los esquemas de los métodos de cálculo del Nivel Económico de Fugas descritos en apartados anteriores. Además, se explica el funcionamiento de la herramienta de cálculo, incluyendo metodología, modo de uso y recomendaciones.

#### **5.1. ESQUEMAS DE CÁLCULO DEL NIVEL ECONÓMICO DE FUGAS**

Para el desarrollo de la herramienta se utilizaron las 2 metodologías:

MÉTODO 1: ELL = Fugas de fondo + Fugas por roturas reportadas + EURL

MÉTODO 2: ELL = EURL + UARL

## ESTRUCTURA DEL PRIMER MÉTODO DE CÁLCULO DE ELL

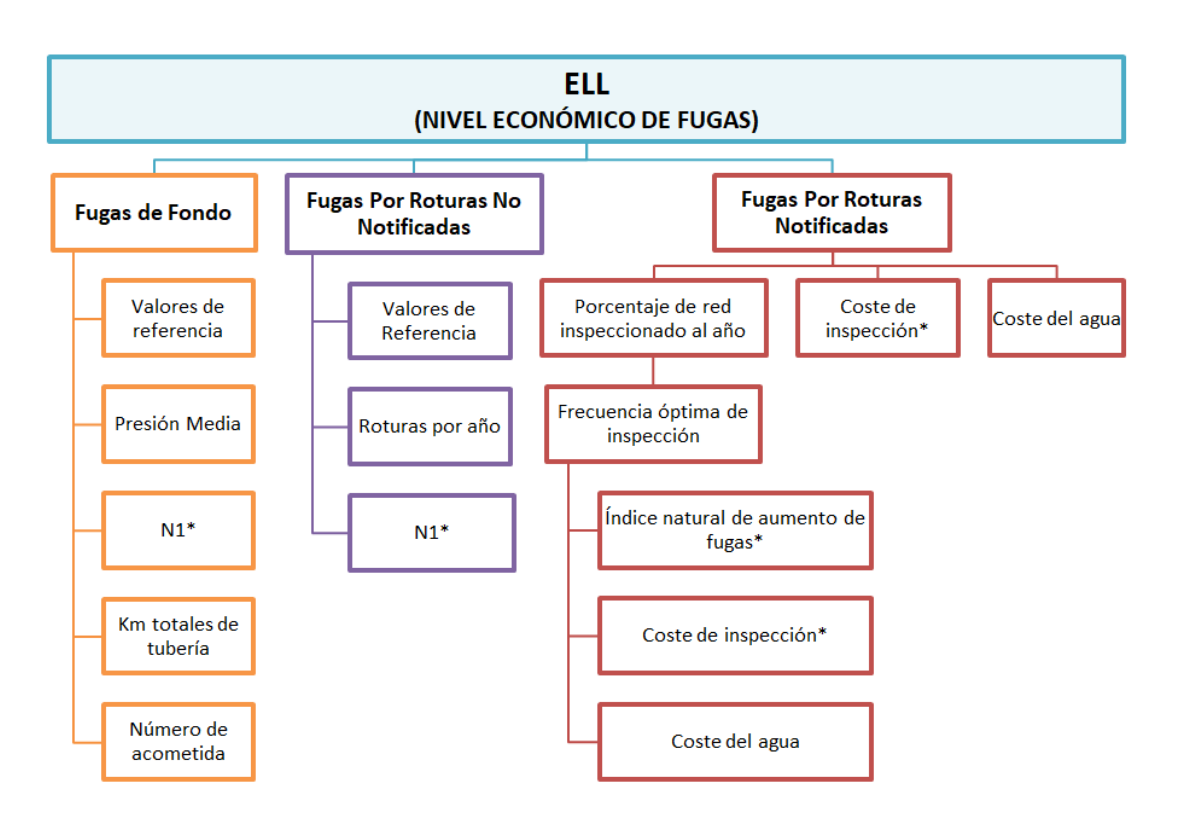

*\* Valores que no se pueden obtener por medición directa. En este proyecto se presentan diversas metodologías para calcularlos y/o estimarlos.*

**FIGURA 5-1** ESQUEMA DEL MÉTODO 1 PARA EL CÁLCULO DEL ELL

## ESTRUCTURA DEL SEGUNDO MÉTODO DE CÁLCULO DE ELL

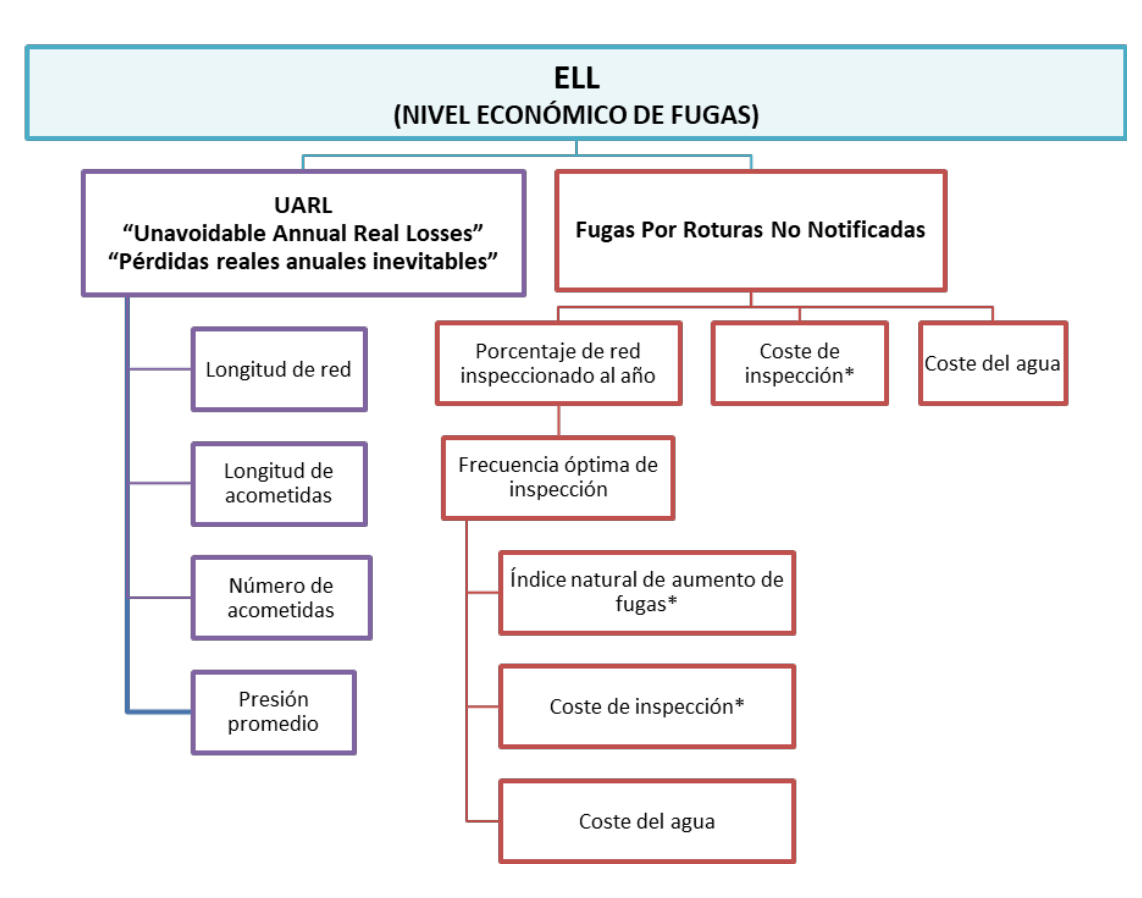

*\* Valores que no se pueden obtener por medición directa. En este proyecto se presentan diversas metodologías para calcularlos y/o estimarlos.*

**FIGURA 5-2** ESQUEMA DEL MÉTODO 2 PARA EL CÁLCULO DEL ELL

## **5.2. ESTRUCTURA DEL ANÁLISIS A LARGO PLAZO**

Con el propósito de que esta herramienta sea de mayor utilidad, además de calcular el Nivel Económico de Fugas del sistema, realiza una evaluación a largo plazo. Este análisis pretende estimar los cambios en el nivel económico de fugas considerando variaciones en los siguientes 3 aspectos del sistema:

- Desarrollo urbanístico
	- o Cambios en la longitud de la red
	- o Cambios en el número y longitud de acometidas
- Manejo de las presiones en la red
	- o Aumento o disminución de la presión promedio
- Cambios en el control activo de fugas
- o Variación en los rendimientos de los grupos de trabajo
- o Cambio en los costes

El análisis a largo plazo se planteó considerando que en distintos casos el periodo de análisis puede variar, por lo que se permitió que el usuario ingrese periodos desde 2 a 40 años, siendo recomendable trabajar con periodos de 20 años en términos generales y con 30 o 35 en casos en los que se tienen altos costes de inversión.

## **5.3. ESTRUCTURA DE CÁLCULO DEL NIVEL ECONÓMICO DE FUGAS APARENTES**

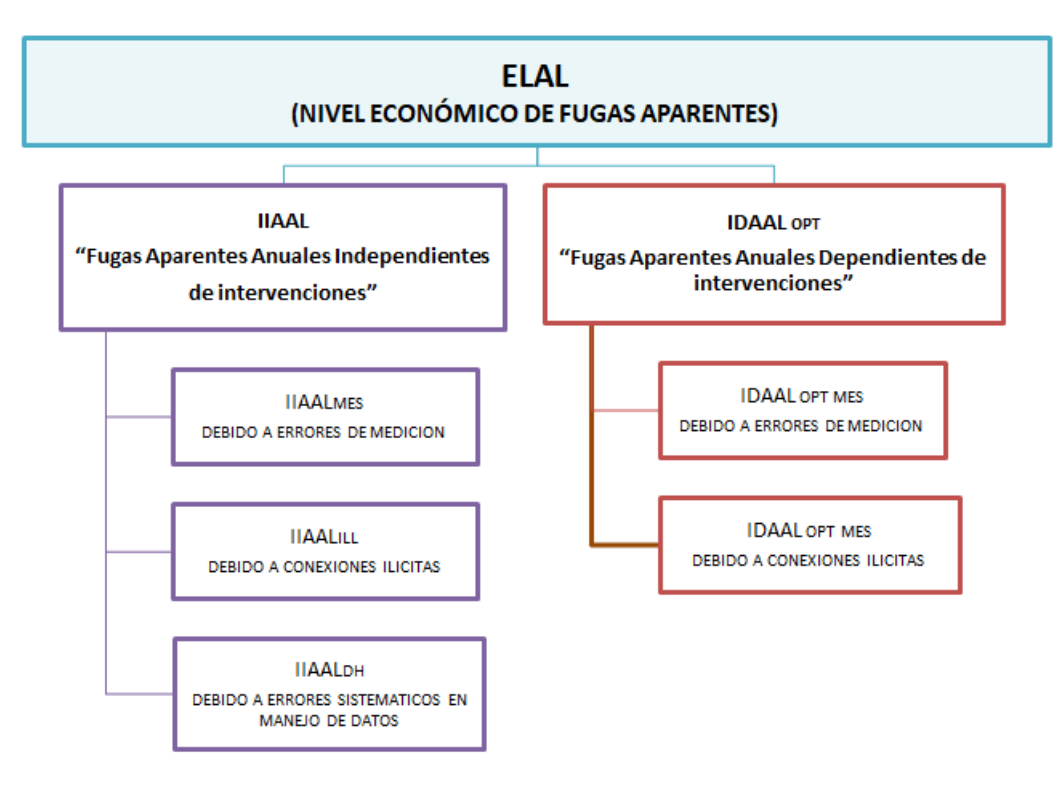

**FIGURA 5-3** ESQUEMA DEL MÉTODO PARA EL CÁLCULO DEL ELAL

## **5.4. DESCRIPCIÓN DE LA HERRAMIENTA**

La herramienta (programa de Excel), está divida en 3 partes, la primera se centra en el cálculo del ELL:

ESQUEMA RED N1 NRR COSTES ELL GRAFICO ELL METODO 2 **GRAFICO ELL METODO 1** Æ

**FIGURA 5-4** FICHAS DEL PROGRAMA PARA CALCULO DE ELL

La segunda en el análisis a largo plazo:

ANALISIS LARGO PLAZO ANALISIS tipo 1 GRAF.1 SECTOR **GRAF. RED TOTAL** ANALISIS tipo 2 GRAF.2 SECTOR GRAF.2 RED TOTAL

**FIGURA 5-5** FICHAS DEL PROGRAMA PARA ANALISIS A LARGO PLAZO

La tercera presenta el cálculo del ELAL y un resumen de los resultados:

ELAL RES. ELAL A

**FIGURA 5-6** FICHAS DEL PROGRAMA PARA CALCULO ELAL

Para facilitar el uso del programa se ha desarrollado un código de color para distinguir los datos que serían entradas, sugeridos o calculados por la herramienta.

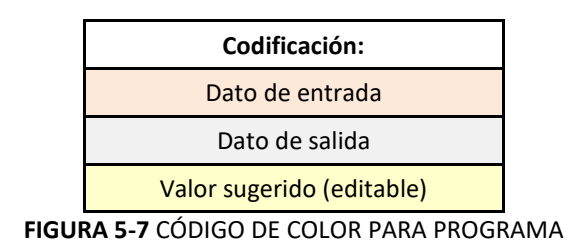

A continuación, se presenta una explicación, a manera de manual, del contenido y función de cada ficha.

#### **5.4.1. ESQUEMA**

En esta ficha se presentan los esquemas de las 2 metodologías de cálculo del ELL utilizadas por el programa, además del esquema de cálculo del ELAL. (Figuras 5-1, 5-2 y 5-3).

## **5.4.2. RED**

En esta ficha se debe ingresar los datos generales de la red clasificado por DMA o sector:

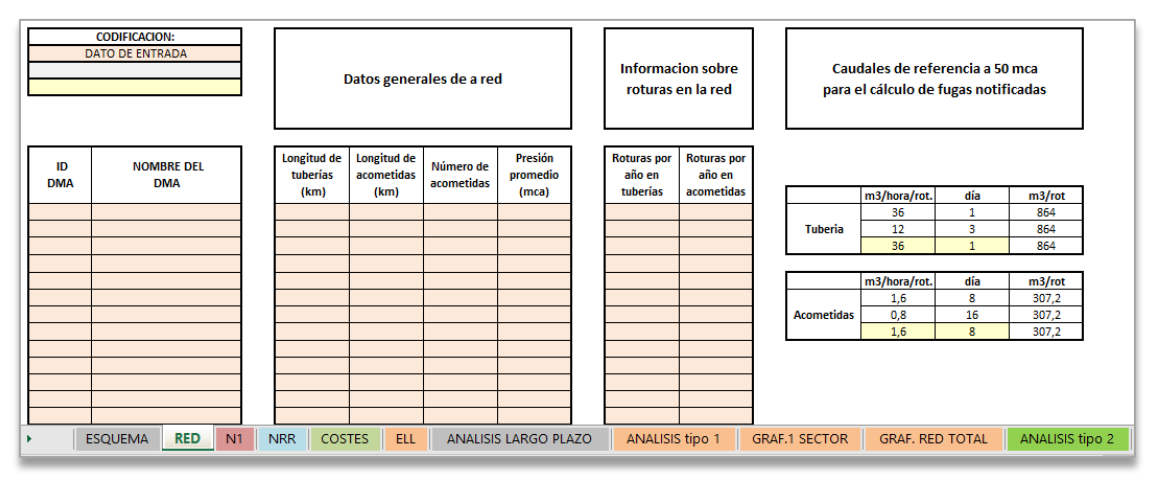

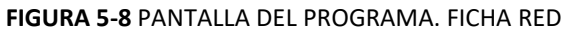

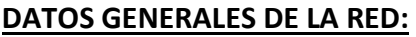

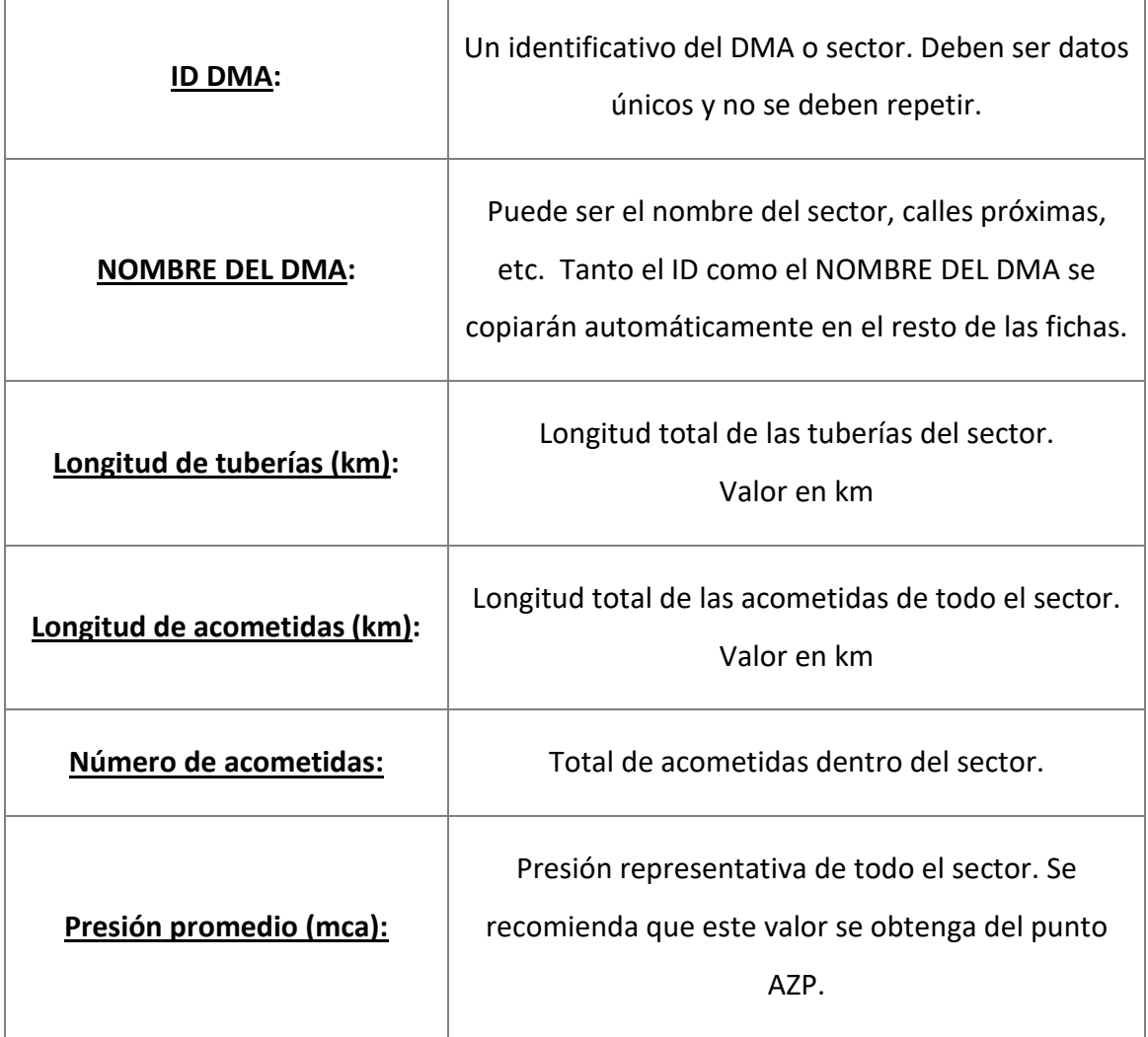

#### **INFORMACIÓN SOBRE ROTURAS EN LA RED:**

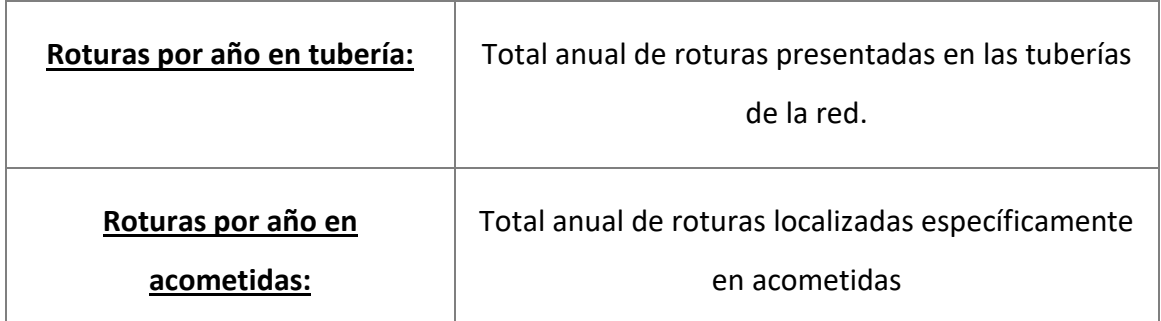

## **CAUDALES DE REFERENCIA A 50 mca PARA EL CÁLCULO DE FUGAS NOTIFICADAS**

Dentro del cálculo de las fugas notificadas se encuentran unos caudales de referencia a una presión de 50 mca.

Estos valores representan, en caso de las tuberías, caudales de 36 m<sup>3</sup>/(hora·rot) durante un día o de 12 m<sup>3</sup>/(hora·rot) durante 3 días, y en el caso de las acometidas caudales de 1.6 m<sup>3</sup>/(hora·rot) durante 8 días o de 0.8 m<sup>3</sup>/(hora·rot) durante 16 días. La recomendación es utilizar estos valores que tienen fundamentos bibliográficos, sin embargo, se podría dar el caso de que algún abastecimiento considere que esos valores deberían ser distintos, por lo cual se dejó la opción de colocar un valor distinto de caudal por rotura y días que tarden las reparaciones.

#### **5.4.3. N1**

En esta ficha se realiza el cálculo del valor de N1. A continuación, se describirán las distintas metodologías aplicadas.

#### **PROYECTO**

Dentro del programa se pretende dar varias opciones de cálculo para este parámetro dependiendo del nivel de información que se pueda obtener del abastecimiento a ser evaluado.

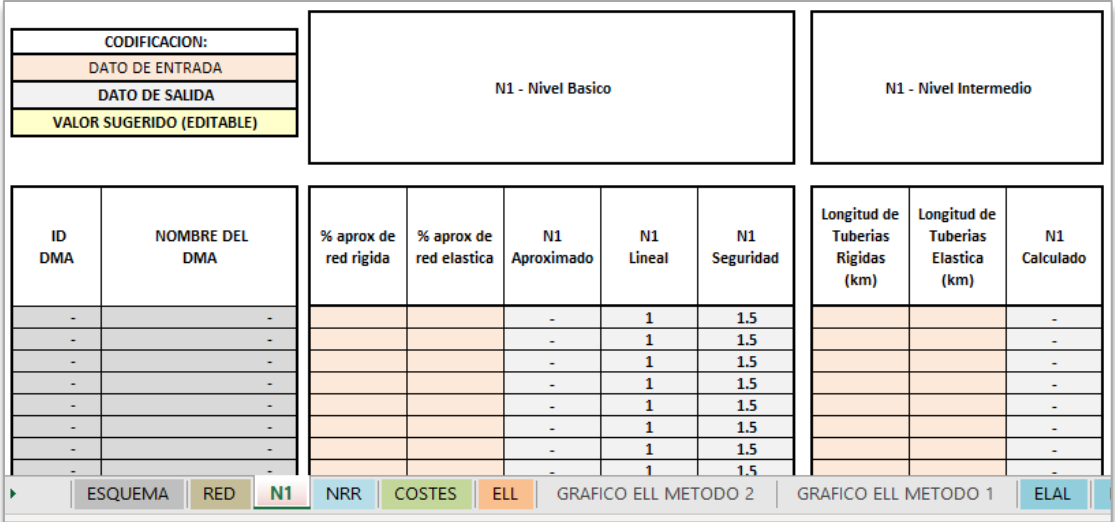

#### **FIGURA 5-9** PANTALLA DEL PROGRAMA. FICHA N1 (1/2)

|                               | <b>CODIFICACION:</b><br><b>DATO DE ENTRADA</b>                                                                                                    |                                                                        |                                                                 |                                                                          |                                                                   |                         |  |    |
|-------------------------------|----------------------------------------------------------------------------------------------------|------------------------------------------------------------------------|-----------------------------------------------------------------|--------------------------------------------------------------------------|-------------------------------------------------------------------|-------------------------|--|----|
|                               | <b>DATO DE SALIDA</b><br><b>VALOR SUGERIDO (EDITABLE)</b>                                                                                          |                                                                        | Valores sugeridos de N1<br>*Pueden ser cambiados                |                                                                          |                                                                   | <b>Otros</b><br>métodos |  |    |
|                               |                                                                                                    | 0.5                                                                    | 0.7                                                             | 1.2                                                                      | 1.5                                                               |                         |  |    |
| ID<br><b>DMA</b>              | <b>NOMBRE DEL</b><br><b>DMA</b>                                                                                                    | <b>Km</b> red<br>rígida con<br>diámetros<br>menores a:<br><b>80 mm</b> | <b>Km</b> red<br>rígida con<br>diámetros<br>mayores a:<br>80 mm | <b>Km</b> red<br>elástica con<br>diámetros<br>menores a:<br><b>80 mm</b> | <b>Km</b> red<br>elástica con<br>diámetros<br>mayores a:<br>80 mm | N1<br>Calculado         |  | N1 |
| $\sim$                        | $\sim$                                                                                                    |                                                                        |                                                                 |                                                                          |                                                                   | ٠                       |  |    |
| $\overline{\phantom{0}}$      | $\overline{\phantom{a}}$                                                                                                    |                                                                        |                                                                 |                                                                          |                                                                   | ۰                       |  |    |
| $\overline{\phantom{a}}$      | $\sim$                                                                                                    |                                                                        |                                                                 |                                                                          |                                                                   | ۰                       |  |    |
| $\sim$                        | $\sim$                                                                                                    |                                                                        |                                                                 |                                                                          |                                                                   | ٠                       |  |    |
| $\sim$                        | $\sim$                                                                                                    |                                                                        |                                                                 |                                                                          |                                                                   | ۰                       |  |    |
| $\overline{\phantom{a}}$<br>۰ | $\blacksquare$<br>$\sim$                                                                                                    |                                                                        |                                                                 |                                                                          |                                                                   | ۰<br>۰                  |  |    |
|                               |                                                                                                    |                                                                        |                                                                 |                                                                          |                                                                   |                         |  |    |
|                               | <b>COSTES</b><br><b>ESQUEMA</b><br><b>N1</b><br><b>NRR</b><br><b>ELL</b><br><b>GRAFICO ELL METODO 2</b><br><b>RED</b><br><b>GRAFICO ELL METODO</b> |                                                                        |                                                                 |                                                                          |                                                                   |                         |  |    |

**FIGURA 5-10** PANTALLA DEL PROGRAMA. FICHA N1 (2/2)

La clasificación se describe en las siguientes tablas, incluyendo además el método de aplicación.

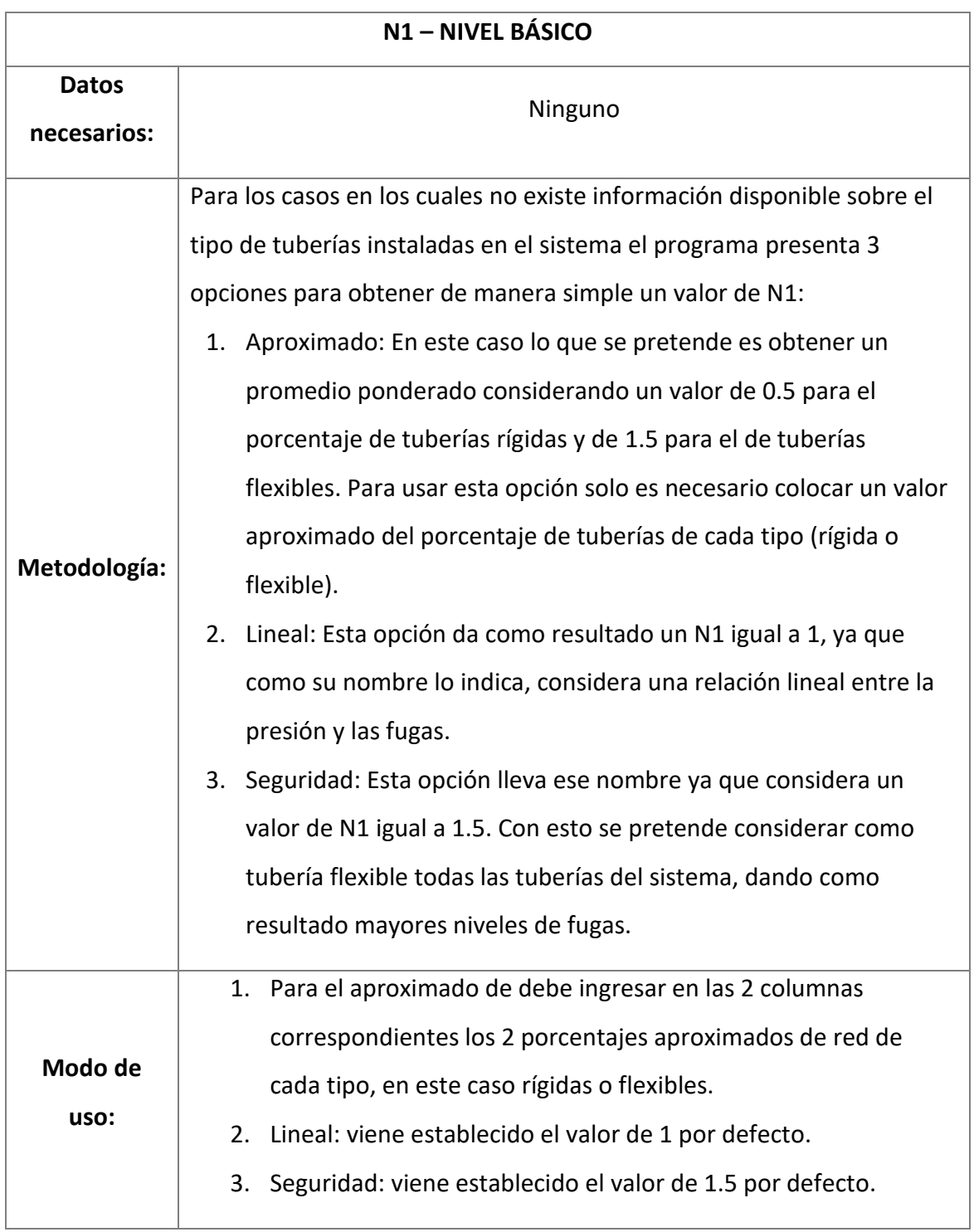

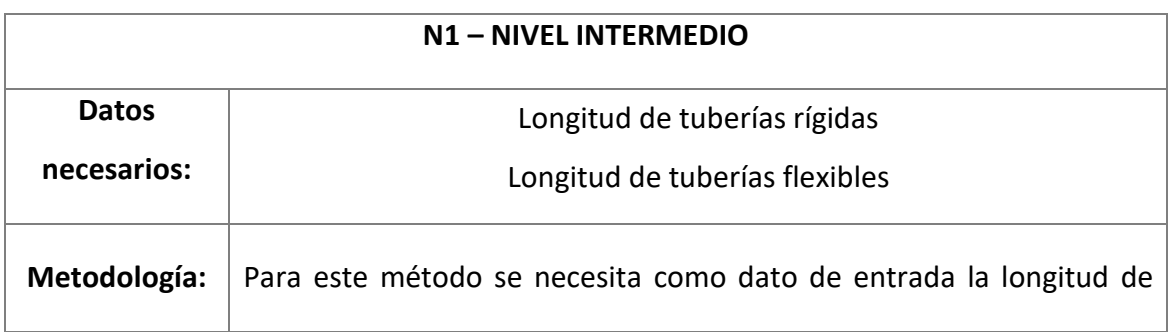

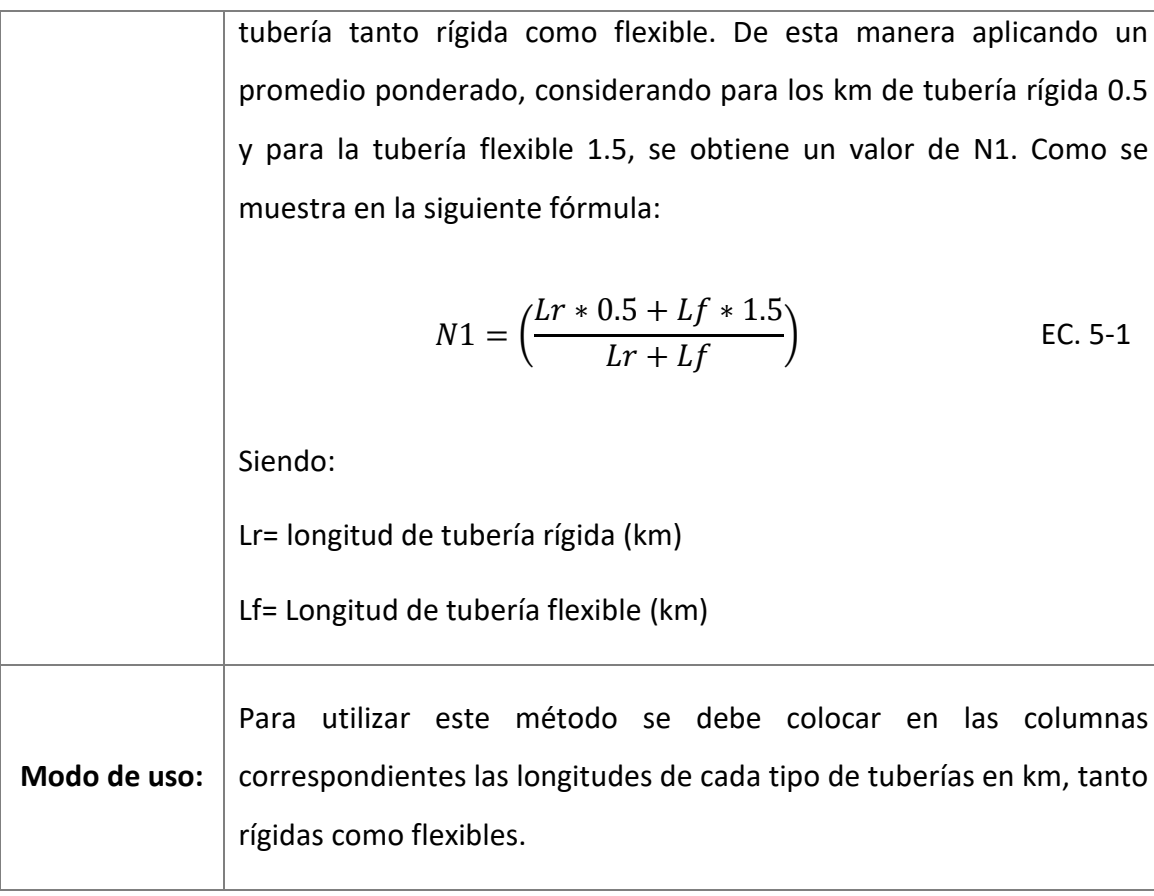

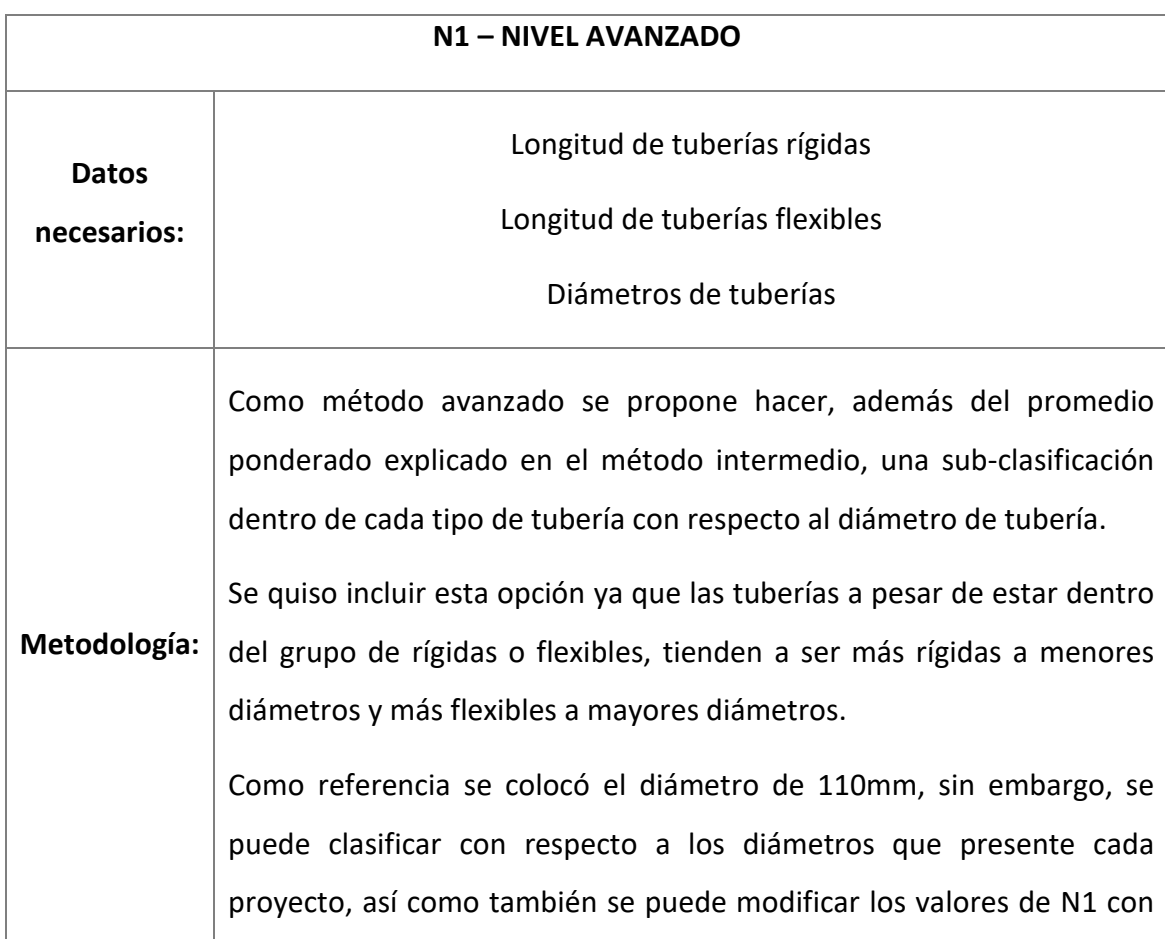

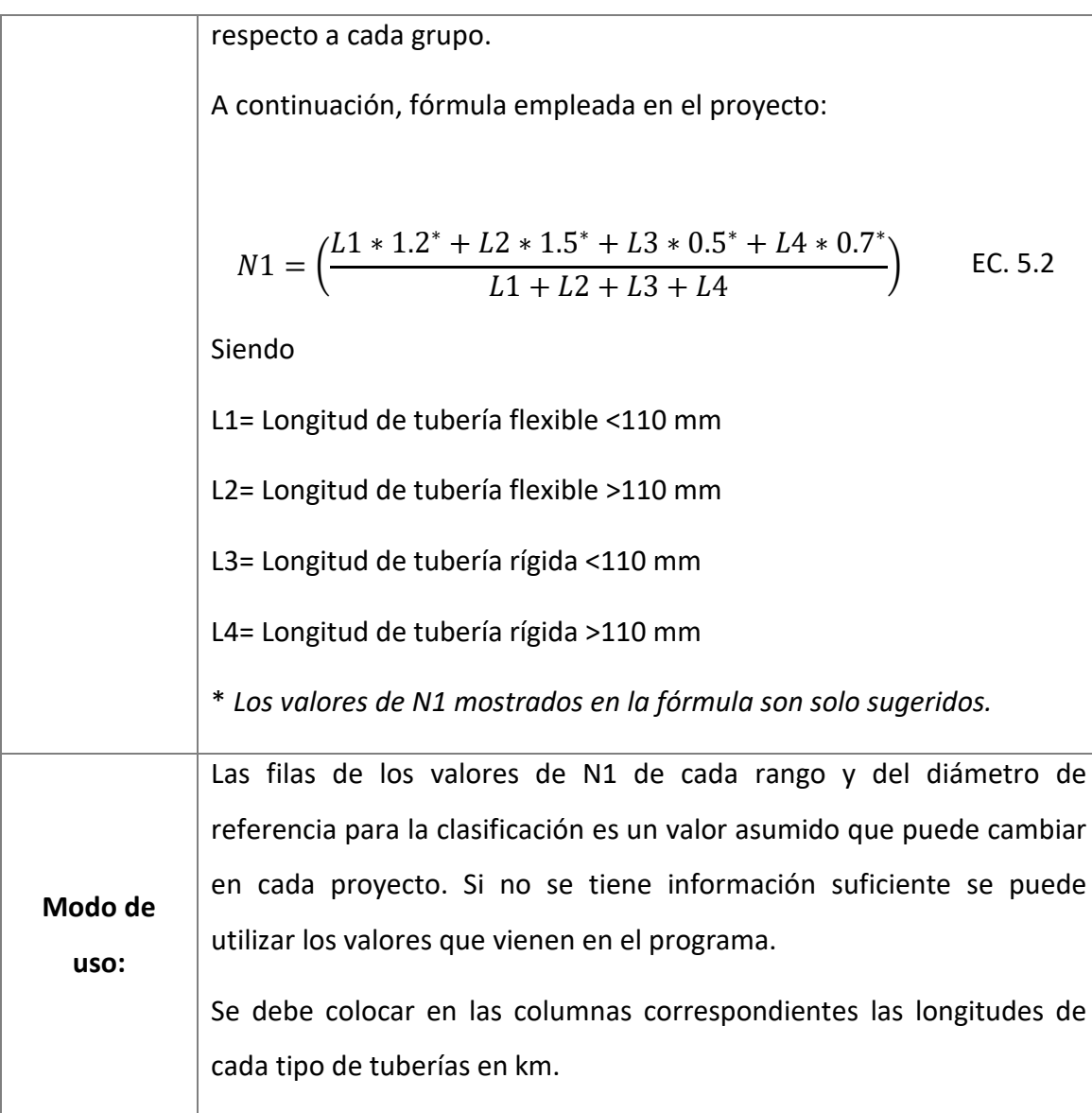

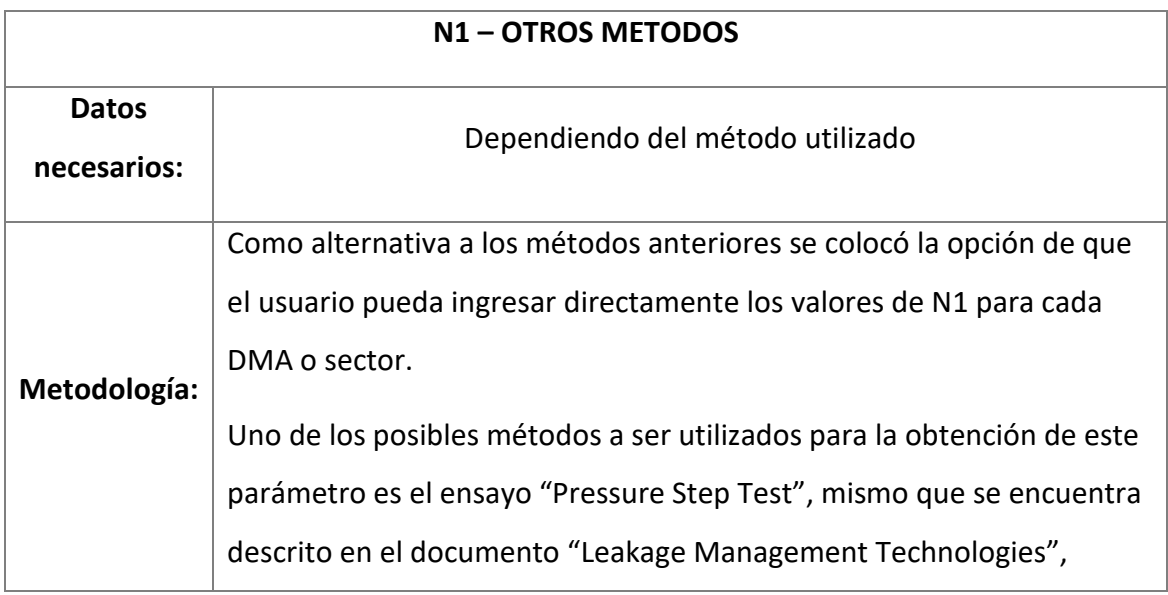

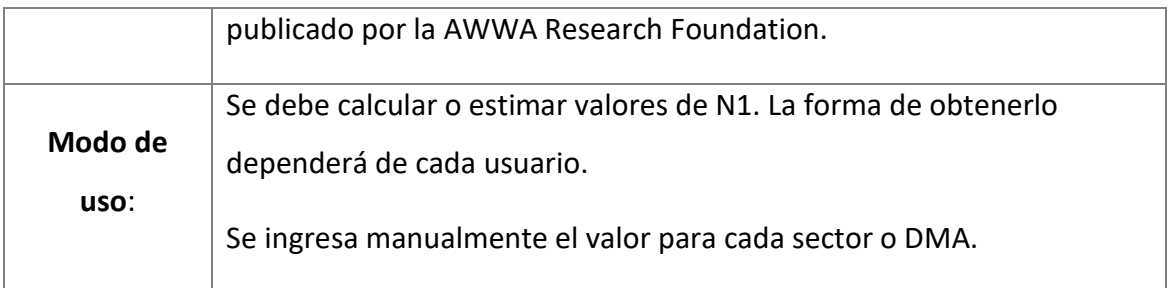

## **5.4.4. NRR**

El NRR es complicado de calcular y varios autores consideran metodologías distintas. En este proyecto se trató de incluir la mayor cantidad de metodologías para dar mayor flexibilidad al usuario.

## **PROYECTO**

Al igual que para el parámetro N1, el programa presenta una ficha con el nombre de NRR. En esta ficha se encuentran diversas metodologías para el cálculo del NRR.

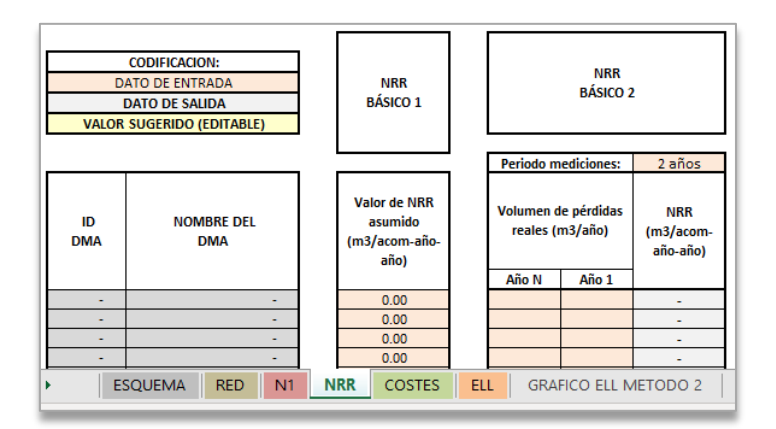

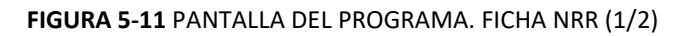

| <b>NRR</b><br>MEDIO $1 y 2$                                                                                                    |        |        |        |                                                                                         |        |        |                                                                     |      |                                    |                                | <b>NRR</b><br><b>Avanzado</b> |                      |                      |
|----------------------------------------------------------------------------------------------------|--------|--------|--------|-----------------------------------------------------------------------------------------|--------|--------|---------------------------------------------------------------------|------|------------------------------------|--------------------------------|-------------------------------|----------------------|----------------------|
| Caudal por tipo de fuga (m3/h)<br>0.15 m3/h   1.00 m3/h   5.00 m3/h   0.15 m3/h   1.00 m3/h   5.00 m3/h                                                                                                |        |        |        |                                                                                         |        |        |                                                                     |      |                                    |                                | Pestaña Adicionales           |                      |                      |
| <b>Fugas</b><br>encontradas<br>durante 1<br>CAF                                                                                                    | tipo A | tipo B | tipo C | # de fugas   # de fugas   # de fugas   # de fugas   # de fugas   # de fugas  <br>tipo D | tipo E | tipo F | <b>Flujo</b><br>agregado de<br>todos los<br>caudales<br>encontrados | Años | <b>NRR</b><br>$(m3/h/a\tilde{n}o)$ | NRR<br>$(m3/atom-$<br>año-año) |                               | NRR (m3/dia-<br>dia) | NRR (m3/año-<br>año) |
| <b>Tuberías</b><br><b>Acometidas</b>                                                                                                    |        |        |        |                                                                                         |        |        |                                                                     |      |                                    |                                |                               |                      |                      |
| $\bf{0}$                                                                                                    |        |        |        |                                                                                         |        |        | $\bf{0}$                                                            |      | $\overline{\phantom{a}}$           | $\sim$                         |                               |                      | $\bf{0}$             |
| $\bf{0}$                                                                                                    |        |        |        |                                                                                         |        |        | $\mathbf{0}$                                                        |      | $\sim$                             | $\sim$                         |                               |                      | $\bf{0}$             |
| $\bf{0}$                                                                                                    |        |        |        |                                                                                         |        |        | $\mathbf{0}$                                                        |      | $\sim$                             | $\sim$                         |                               |                      | $\bf{0}$             |
| $\mathbf{0}$                                                                                                    |        |        |        |                                                                                         |        |        | $\bf{0}$                                                            |      | ۰                                  | ۰                              |                               |                      | $\bf{0}$             |
| <b>NRR</b><br><b>RED</b><br><b>COSTES</b><br><b>ELL</b><br>N1<br><b>GRAFICO ELL METODO 2</b><br><b>GRAFICO ELL METODO 1</b><br><b>ANALISIS LAI</b><br><b>ELAL</b><br><b>RES. ELAL</b><br><b>SQUEMA</b> |        |        |        |                                                                                         |        |        |                                                                     |      |                                    |                                |                               |                      |                      |

**FIGURA 5-12** PANTALLA DEL PROGRAMA. FICHA NRR (2/2)

Se han clasificado las metodologías según el nivel de información necesaria para su cálculo. Dicha clasificación se describe en las siguientes tablas, incluyendo además el método de aplicación.

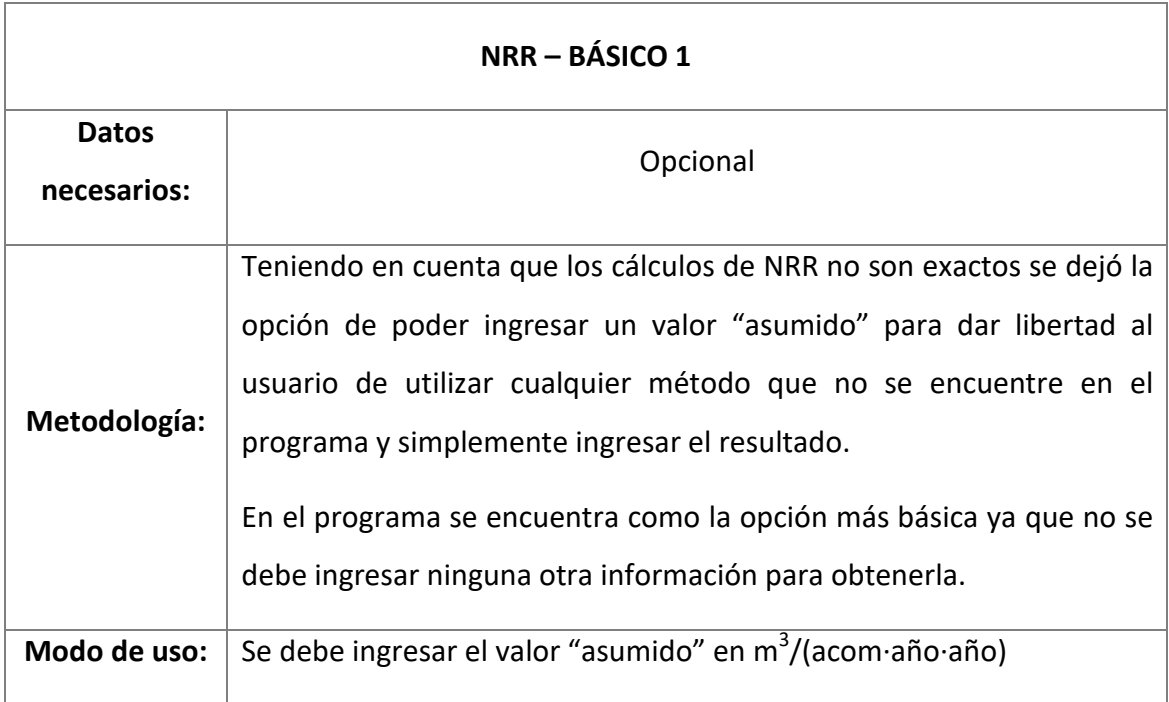

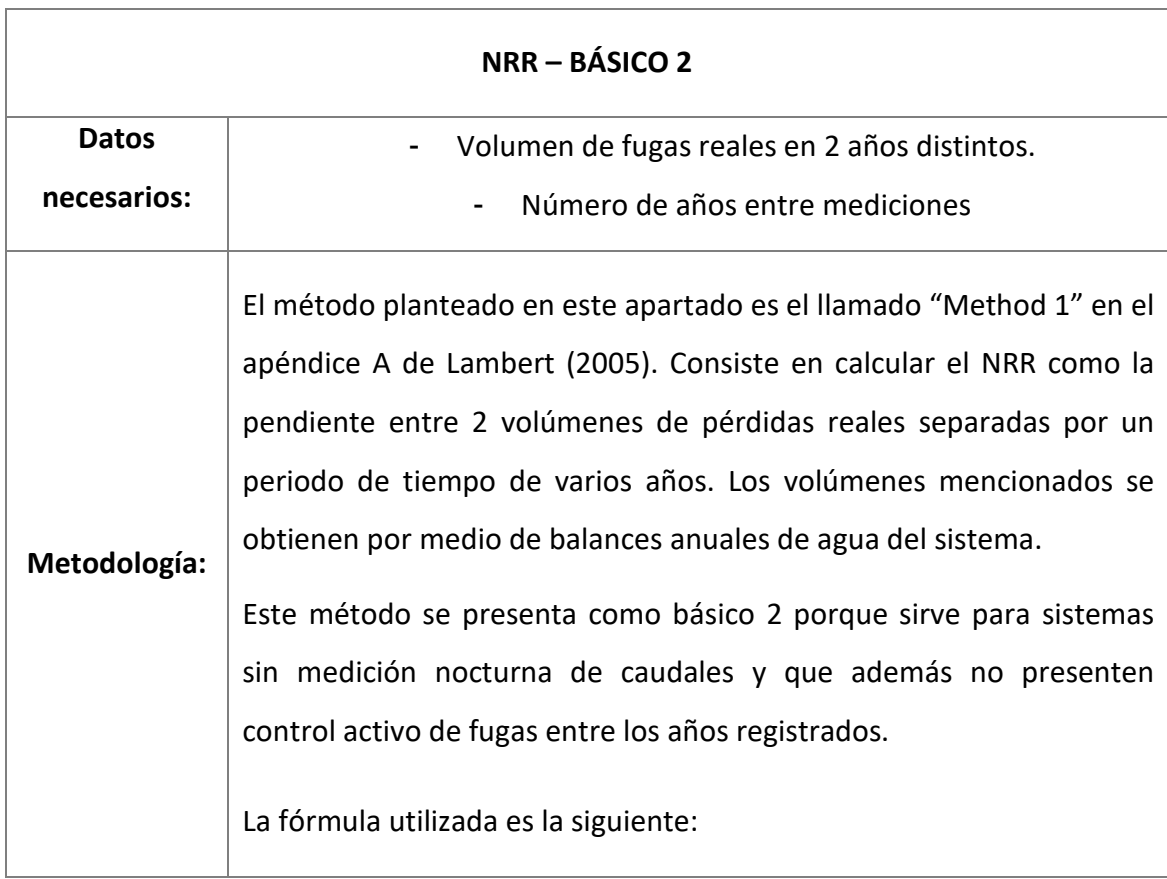

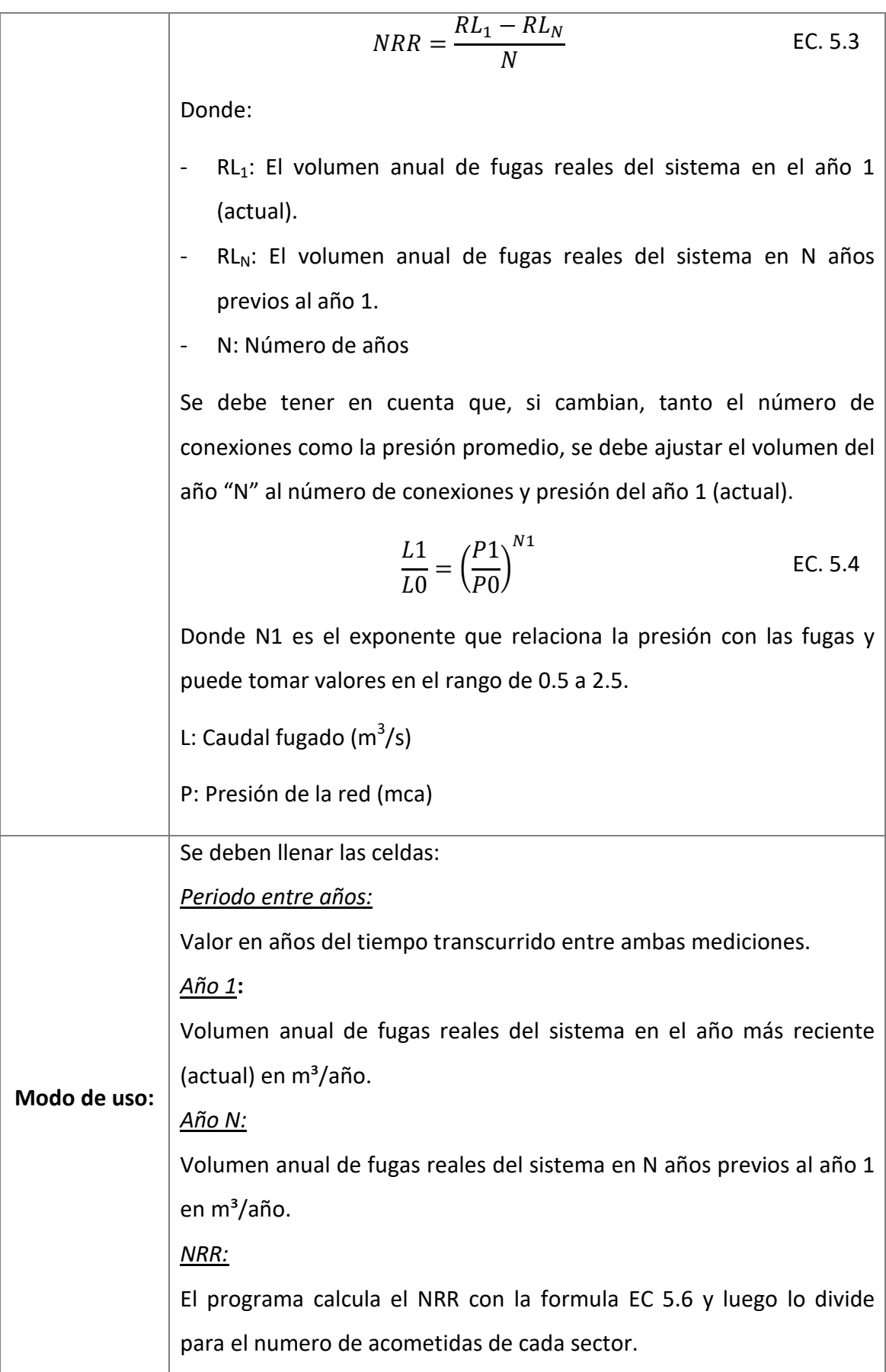

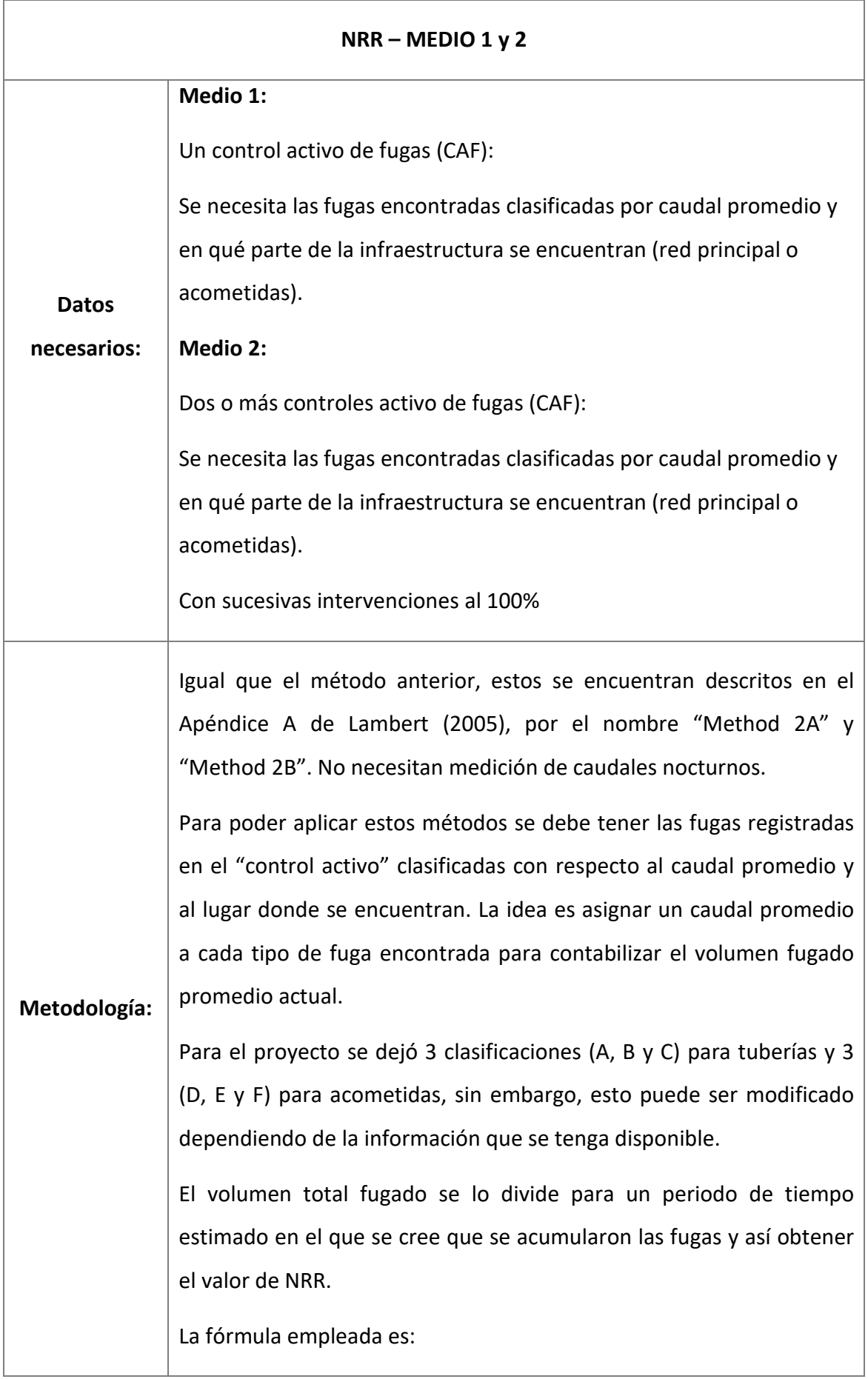

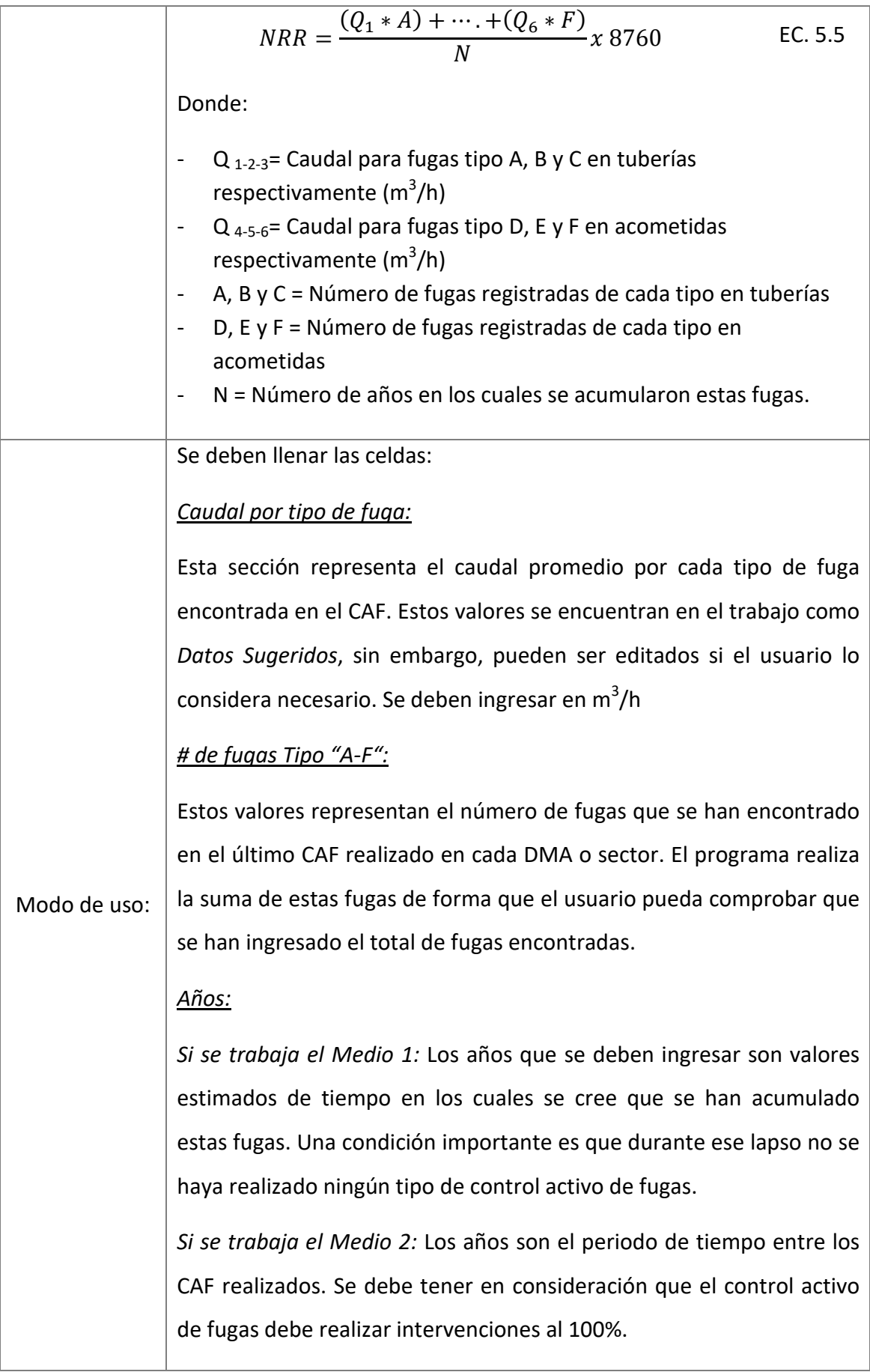

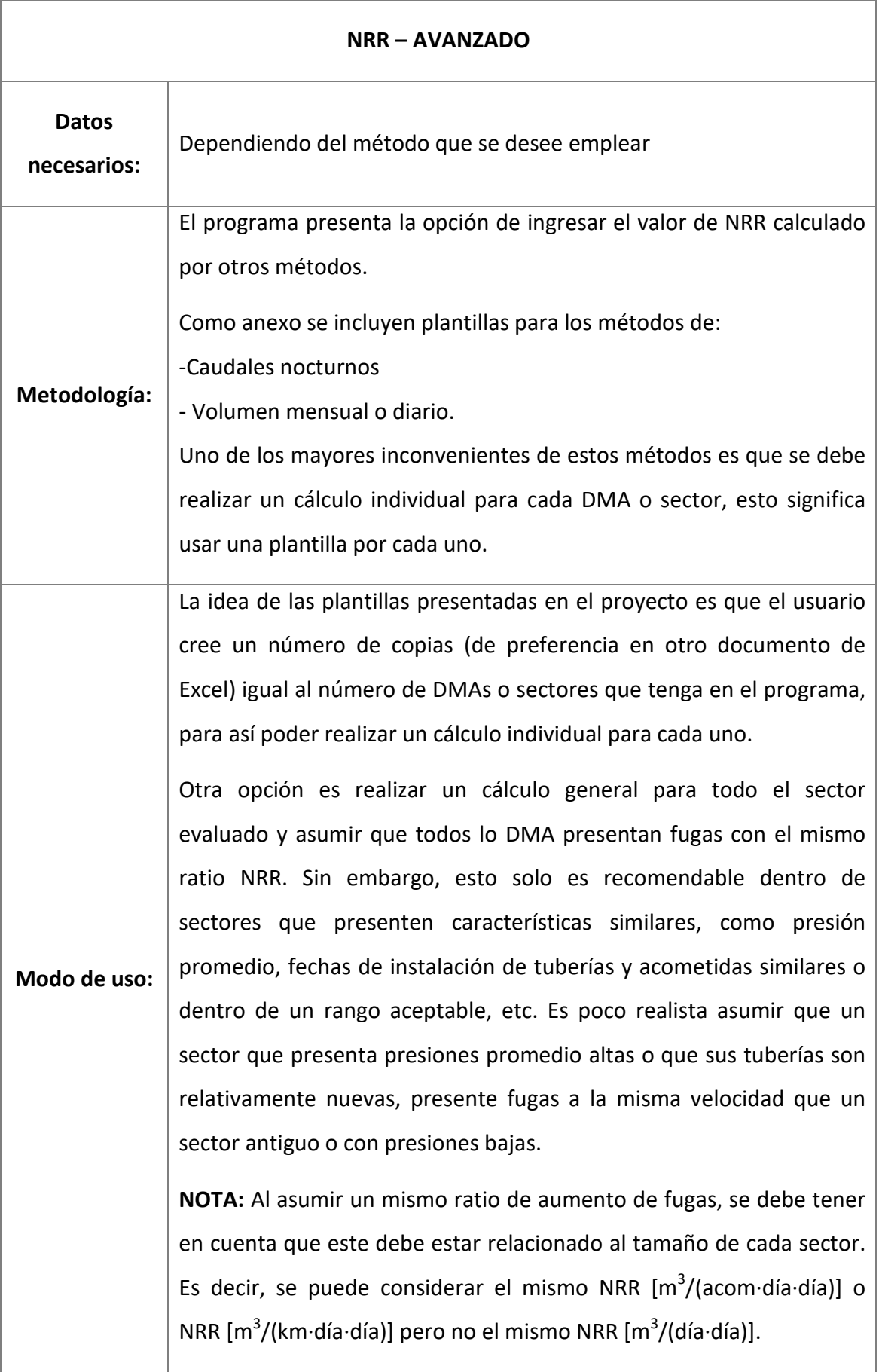

A continuación, se describen las formas de utilizar las plantillas "caudales nocturnos" y "volumen mensual o diario"

# NRR POR MÉTODO DE CAUDALES NOCTURNOS

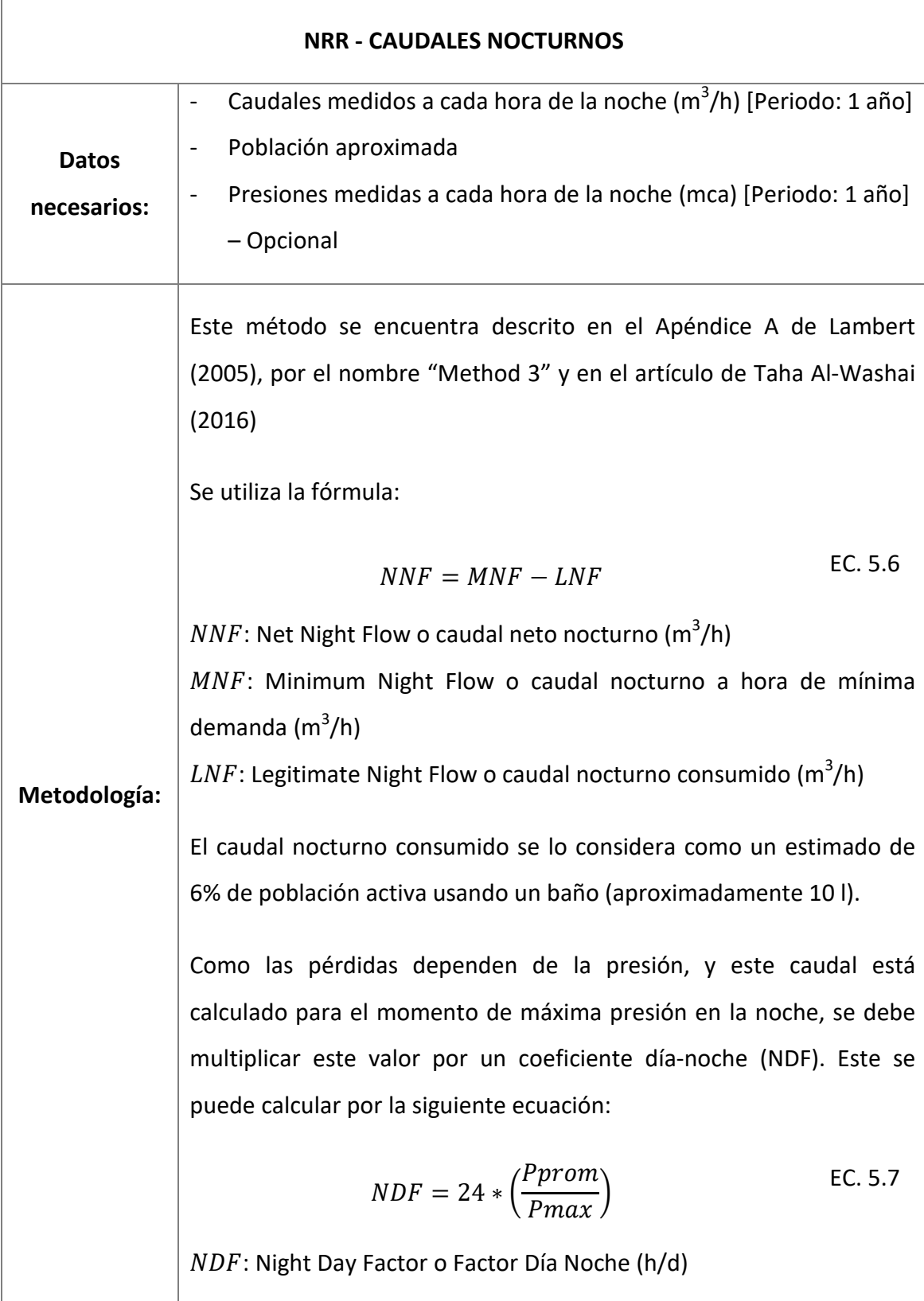

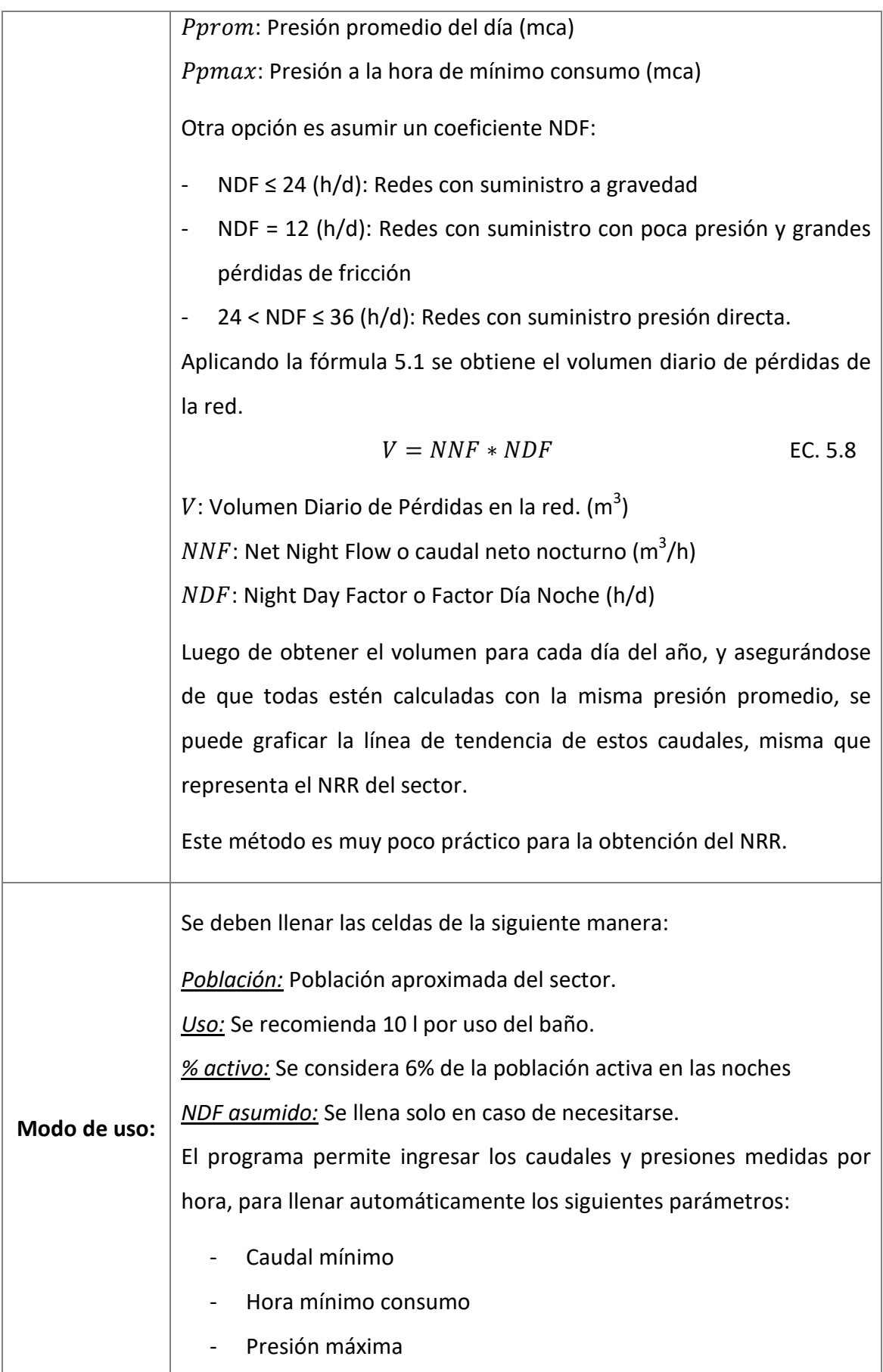

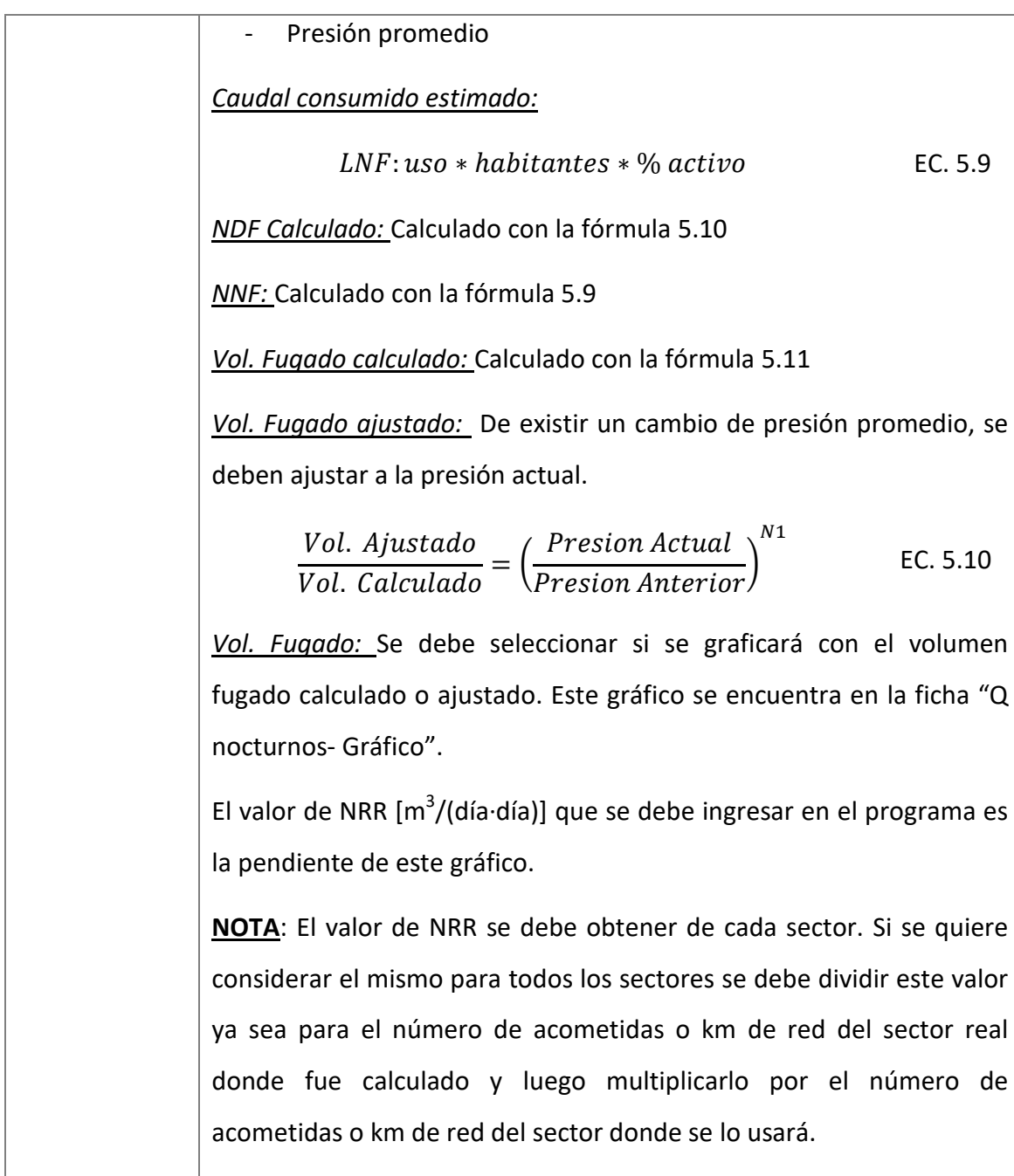

## NRR POR METODO DE VOLUMEN MENSUAL

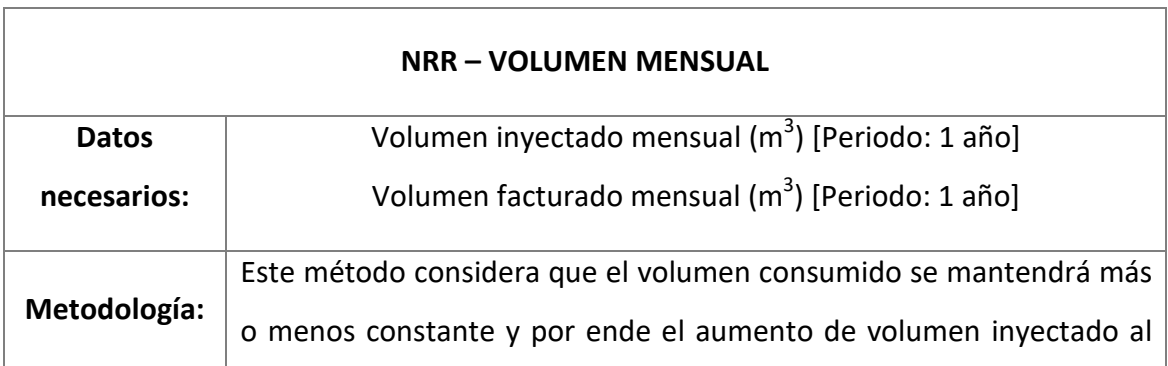

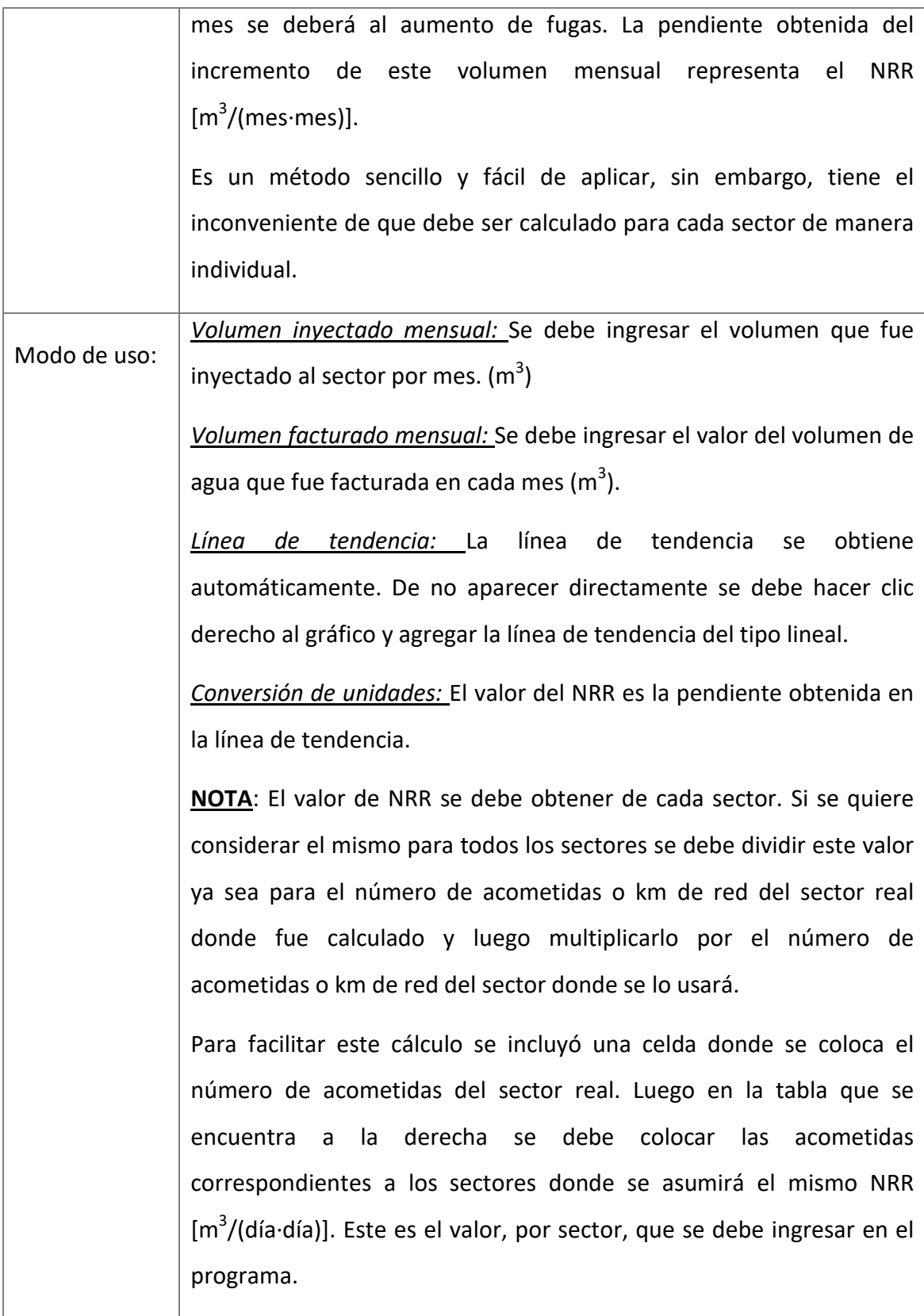

De manera similar a este cálculo se puede hacer realizar con volúmenes diarios, graficando la tendencia de aumento. Este valor de pendiente se obtendría

directamente [m<sup>3</sup>/(día·día)]. De igual manera se debe dividir para el número total de acometidas y luego multiplicarlo por el número de acometidas de cada sector.

## **5.4.5. COSTES**

Uno de los parámetros más importantes en el cálculo del nivel económico de fugas notificadas es el coste, tanto de inspección de la red como marginal del agua. En el siguiente apartado se muestra cómo utilizar la ficha de cálculo "Costes" y su respectiva metodología.

## **COSTE MARGINAL O VARIABLE DEL AGUA**

El programa presenta una celda donde se debe colocar el coste marginal del agua. Por lo general este valor es dato del abastecimiento.

## **COSTE DE INSPECCION DE LA RED**

A continuación, se describe el uso de la herramienta para el cálculo del coste de inspección de la red.

## **PROYECTO**

| <b>CODIFICACION:</b><br><b>DATO DE ENTRADA</b><br><b>DATO DE SALIDA</b><br><b>VALOR SUGERIDO (EDITABLE)</b> | <b>RESUMEN</b><br>Coste Marginal del agua (USD/m <sup>3</sup> )<br>Coste de inspeccion (USD/dia)                                                   |                             |           |                    |                                          | <b>UNIDAD MONETARIA</b><br><b>USD - United States</b><br><b>Dollar</b> |         |         |         |                  |  |  |  |  |  |
|----------------------------------------------------------------------------------------------------|----------------------------------------------------------------------------------------------------|-----------------------------|-----------|--------------------|------------------------------------------|------------------------------------------------------------------------|---------|---------|---------|------------------|--|--|--|--|--|
| Dias laborables al año                                                                                      | 250                                                                                                    |                             |           |                    |                                          |                                                                        |         |         |         | Grupo de trabajo |  |  |  |  |  |
|                                                                                                    |                                                                                                    |                             |           |                    |                                          |                                                                        | Grupo 1 | Grupo 2 | Grupo 3 | Grupo 4          |  |  |  |  |  |
| Equipo                                                                                                    | Coste                                                                                                    | Costo de<br>manteniento     | Vida util | <b>Coste total</b> | Coste<br>amortizado por<br>dia laborable |                                                                        |         |         |         |                  |  |  |  |  |  |
|                                                                                                    | (USD)                                                                                                    | (% del coste del<br>equipo) | (Años)    | (USD)              | (USD)                                    |                                                                        |         |         |         |                  |  |  |  |  |  |
|                                                                                                    |                                                                                                    |                             |           |                    |                                          |                                                                        |         |         |         |                  |  |  |  |  |  |
|                                                                                                    |                                                                                                    |                             |           |                    |                                          |                                                                        |         |         |         |                  |  |  |  |  |  |
|                                                                                                    |                                                                                                    |                             |           |                    |                                          |                                                                        |         |         |         |                  |  |  |  |  |  |
|                                                                                                    |                                                                                                    |                             |           |                    |                                          |                                                                        |         |         |         |                  |  |  |  |  |  |
|                                                                                                    |                                                                                                    |                             |           |                    |                                          |                                                                        |         |         |         |                  |  |  |  |  |  |
|                                                                                                    |                                                                                                    |                             |           |                    |                                          |                                                                        |         |         |         |                  |  |  |  |  |  |
|                                                                                                    |                                                                                                    |                             |           |                    |                                          |                                                                        |         |         |         |                  |  |  |  |  |  |
|                                                                                                    |                                                                                                    |                             |           |                    |                                          |                                                                        |         |         |         |                  |  |  |  |  |  |
|                                                                                                    |                                                                                                    |                             |           |                    |                                          |                                                                        |         |         |         |                  |  |  |  |  |  |
| 0,00<br>0,00<br>0,00                                                                                        |                                                                                                    |                             |           |                    |                                          |                                                                        |         |         |         | 0,00             |  |  |  |  |  |
| <b>ESQUEMA</b><br><b>RED</b><br>Þ.                                                                          | ANALISIS LARGO PLAZO<br>ANALISIS tipo 1<br><b>NRR</b><br><b>COSTES</b><br>ELL.<br><b>GRAF.1 SECTOR</b><br><b>GRAF. RED TOTAL</b><br>N <sub>1</sub> |                             |           |                    |                                          |                                                                        |         |         |         |                  |  |  |  |  |  |

**FIGURA 5-13** PANTALLA DEL PROGRAMA. FICHA COSTES (1/2)

| Grupos de trabajo<br><b>Actualmente activos</b> |            | Coste<br>(USD/dia)          | Longitud de red inspeccionada<br>diaria<br>(km/dia) |
|-------------------------------------------------|------------|-----------------------------|-----------------------------------------------------|
| <b>Activos</b>                                  |            |                             |                                                     |
|                                                 |            |                             |                                                     |
| <b>Resultados</b>                               | Coste      | <b>Unidades</b>             |                                                     |
| Coste diario de inspeccion                      |            | USD/dia                     |                                                     |
| Coste totales por km inspeccionado              |            | USD/km                      |                                                     |
| <b>ESQUEMA</b><br><b>RED</b><br>N1              | <b>NRR</b> | <b>COSTES</b><br><b>ELL</b> | ANALISIS LARGO PLAZO                                |

**FIGURA 5-14** PANTALLA DEL PROGRAMA. FICHA COSTES (2/2)

En la parte superior de la ficha se presenta el resumen de los 2 tipos de coste.

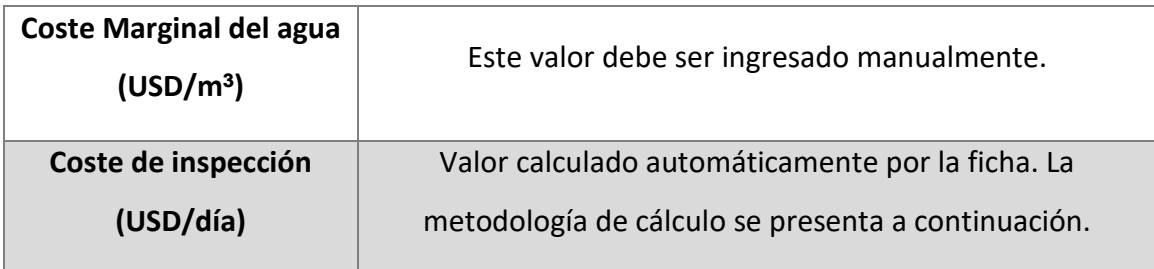

# **CÁLCULO DEL COSTE DE INSPECCIÓN**

La ficha de los costes está elaborada de manera que se pueda ingresar todos los posibles equipos a ser utilizados en un Control Activo de Fugas. La tabla de los equipos incluye lo siguiente:

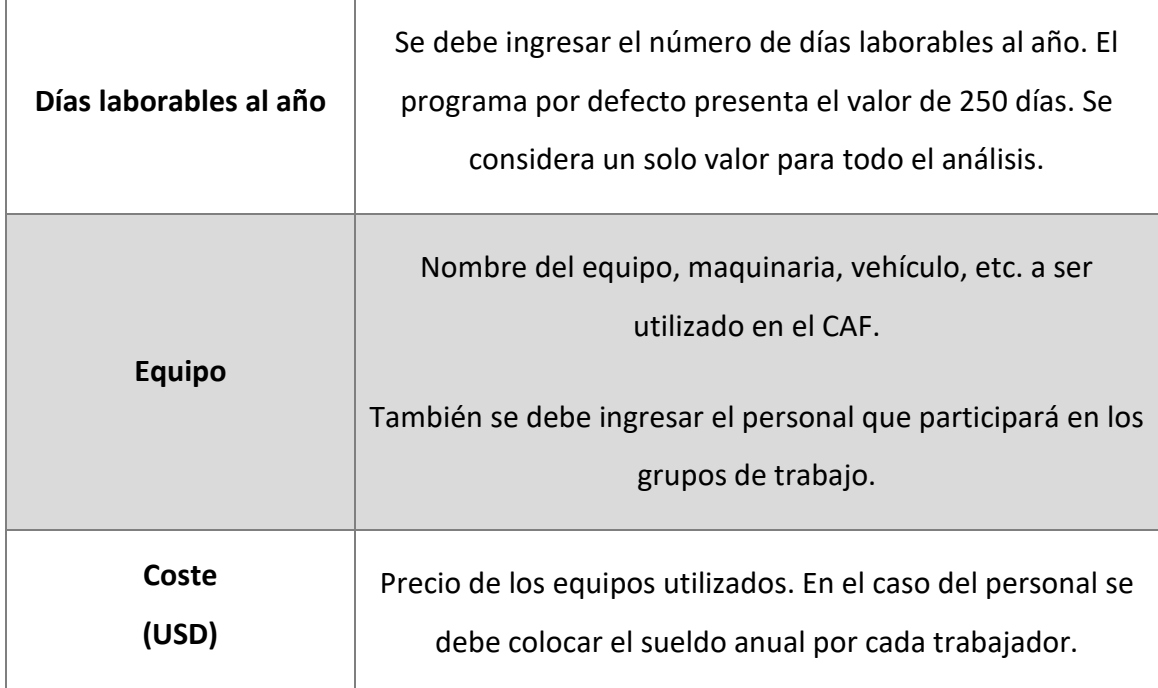

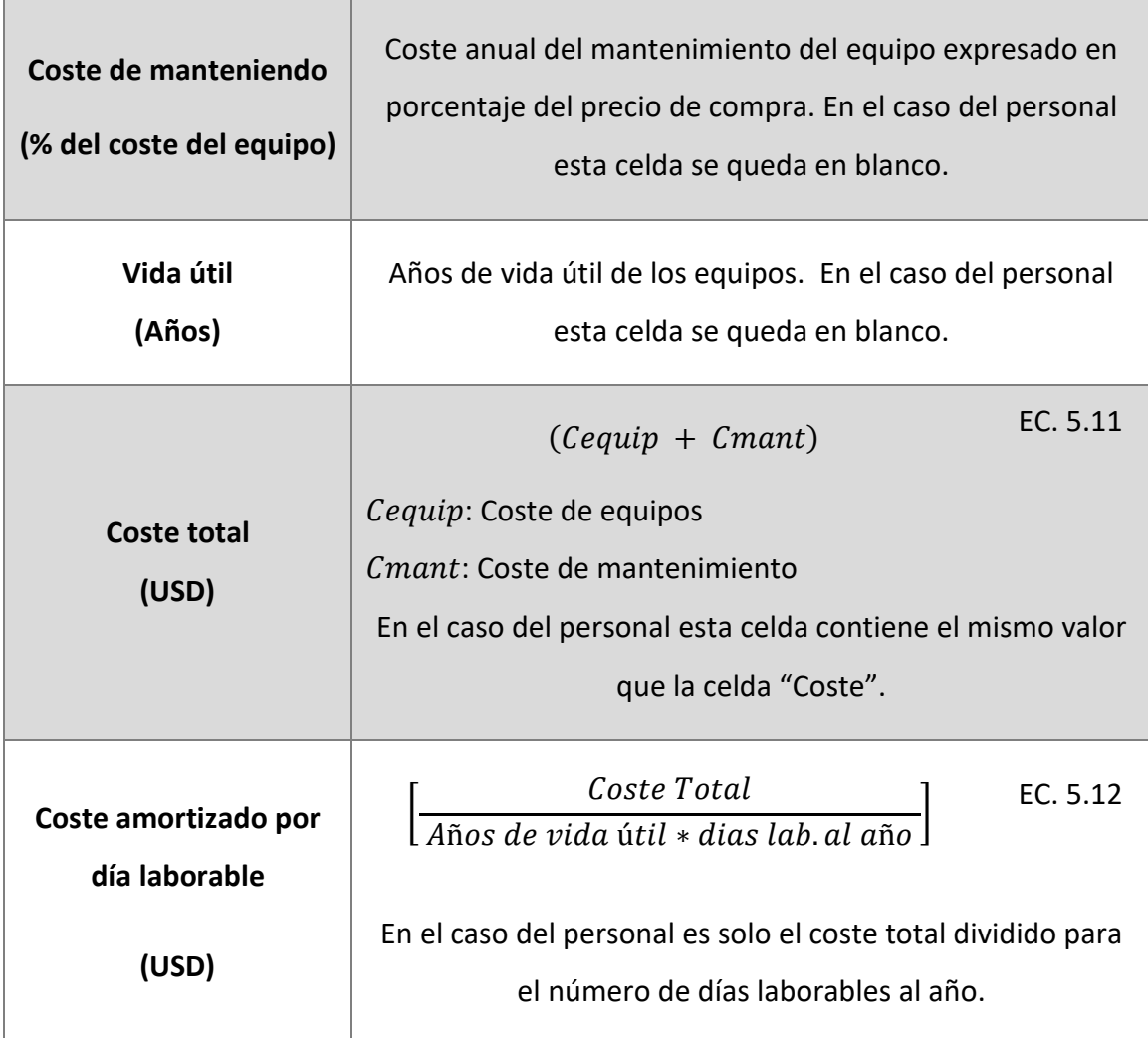

Luego de ingresar los equipos se puede obtener los costes totales de distintos grupos de trabajo. Sin embargo, el cálculo final permite colocar solo 1 valor de grupo de trabajo y su respectivo rendimiento.

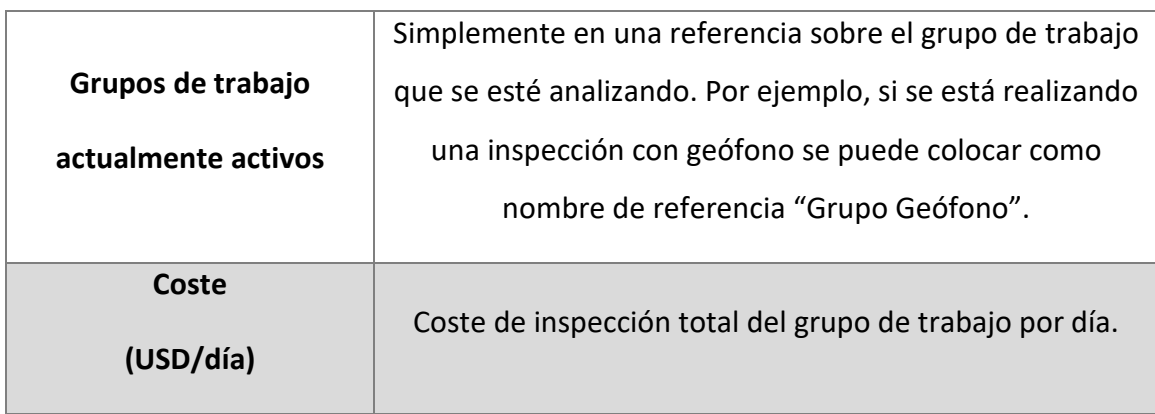

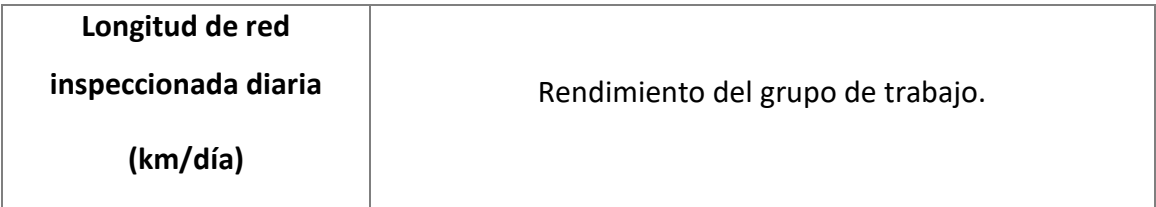

Una vez colocados estos valores, se procede al cálculo de los costes totales por km inspeccionado.

$$
CI = \frac{CDI}{Rend}
$$
 EC. 5.13

CI: Coste total por km inspeccionado (USD)

: Coste diario de inspección (USD/día)

: Rendimiento o longitud de red inspeccionada al día (km/día)

Como ya se mencionó antes, este resultado, junto con el coste marginal del agua se presentan como resumen en la parte superior de la ficha.

## **5.4.6. CÁLCULO DEL ELL**

## FUGAS POR ROTURAS NO NOTIFICADAS

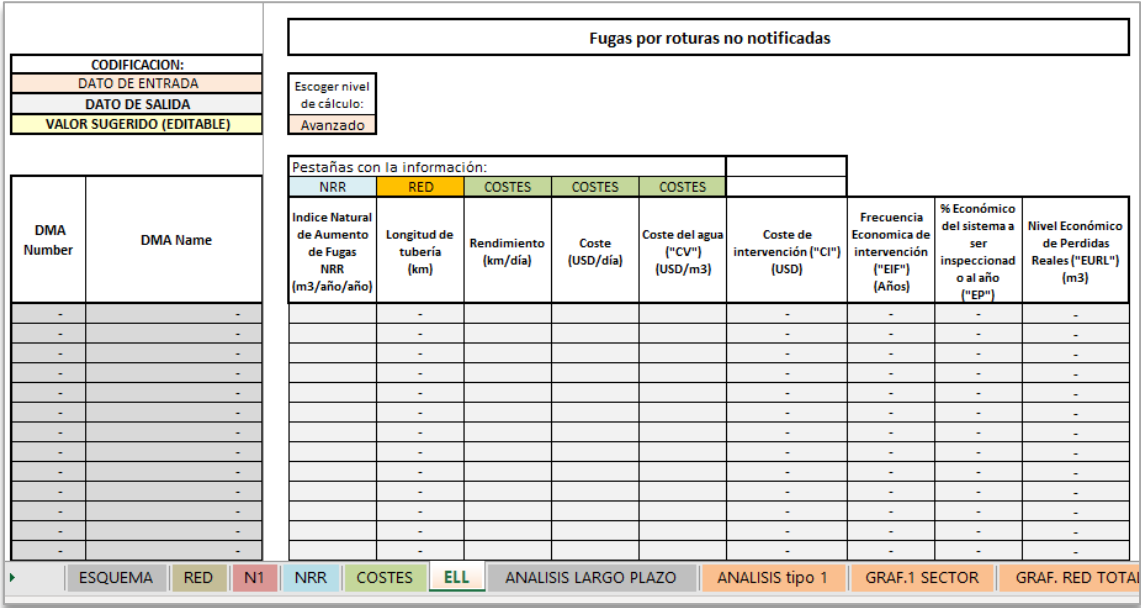

**FIGURA 5-15** PANTALLA DEL PROGRAMA. FICHA ELL- FUGAS NO NOTIFICADAS

Esta parte el único dato que se debe ingresar es el nivel de cálculo del NRR. El resto de los valores los calcula el programa.

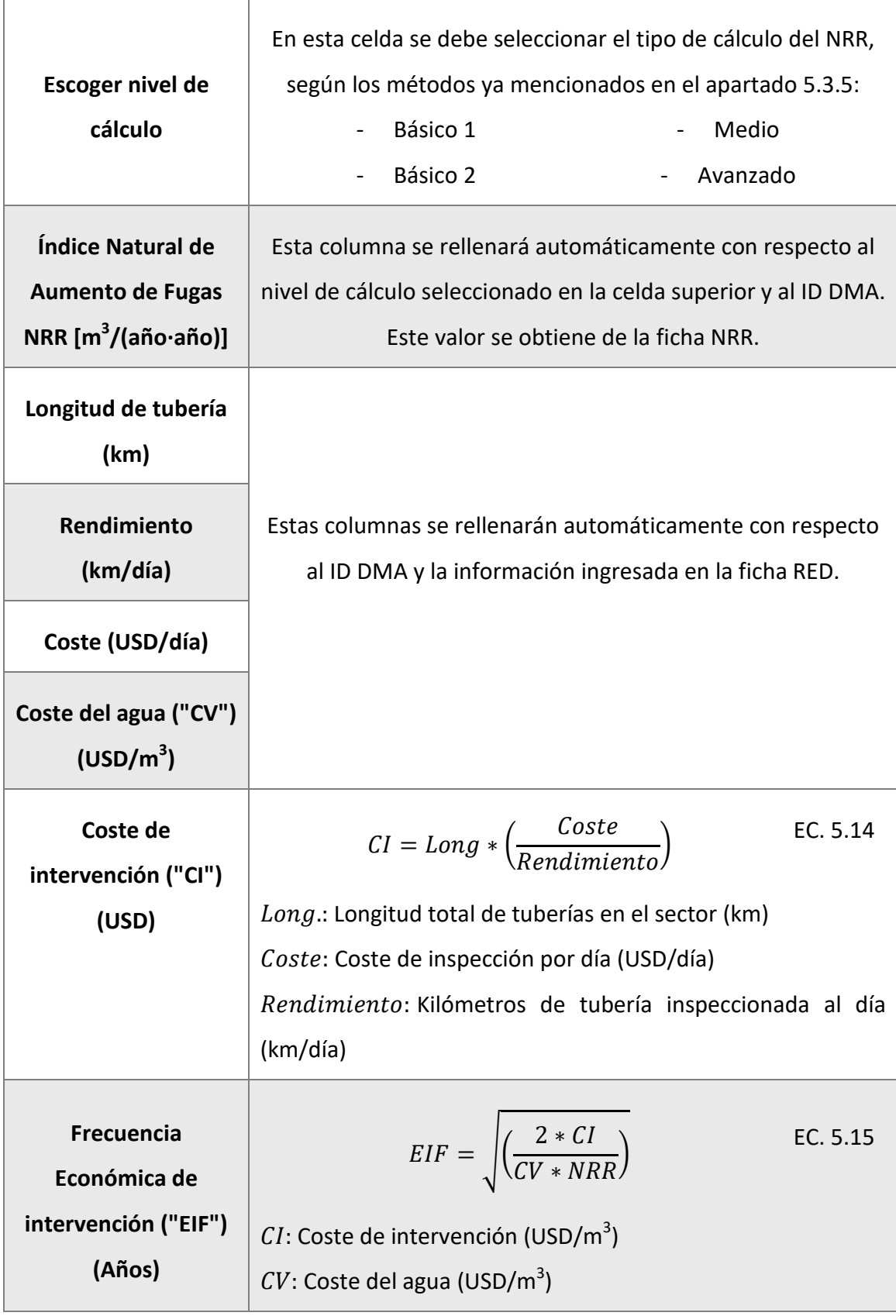

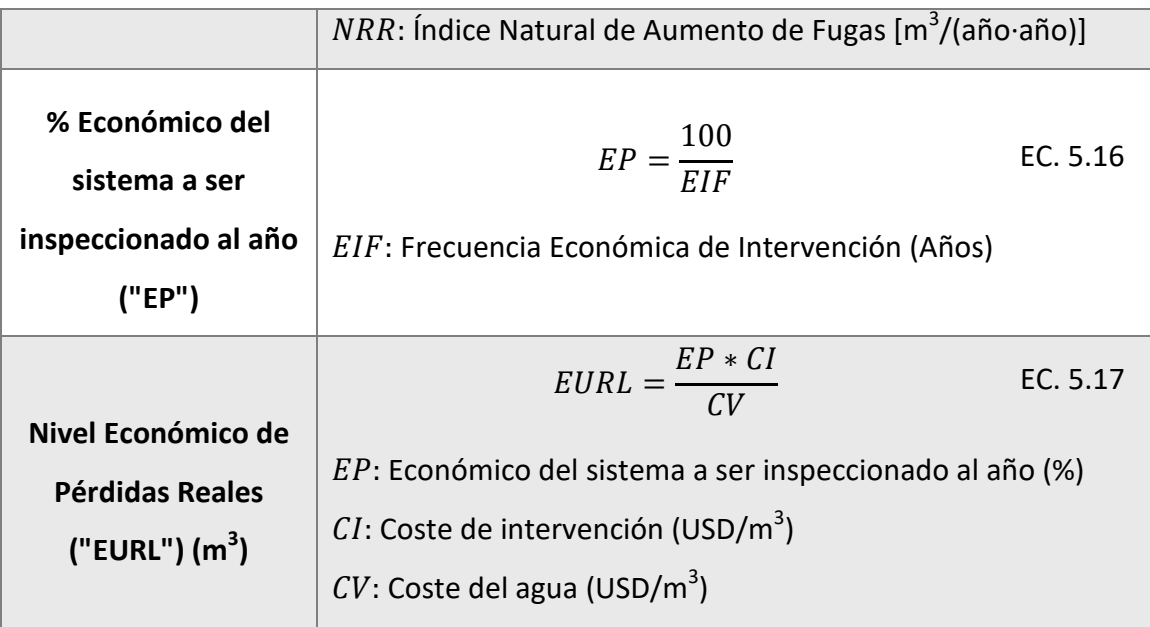

## FUGAS POR ROTURAS NOTIFICADAS

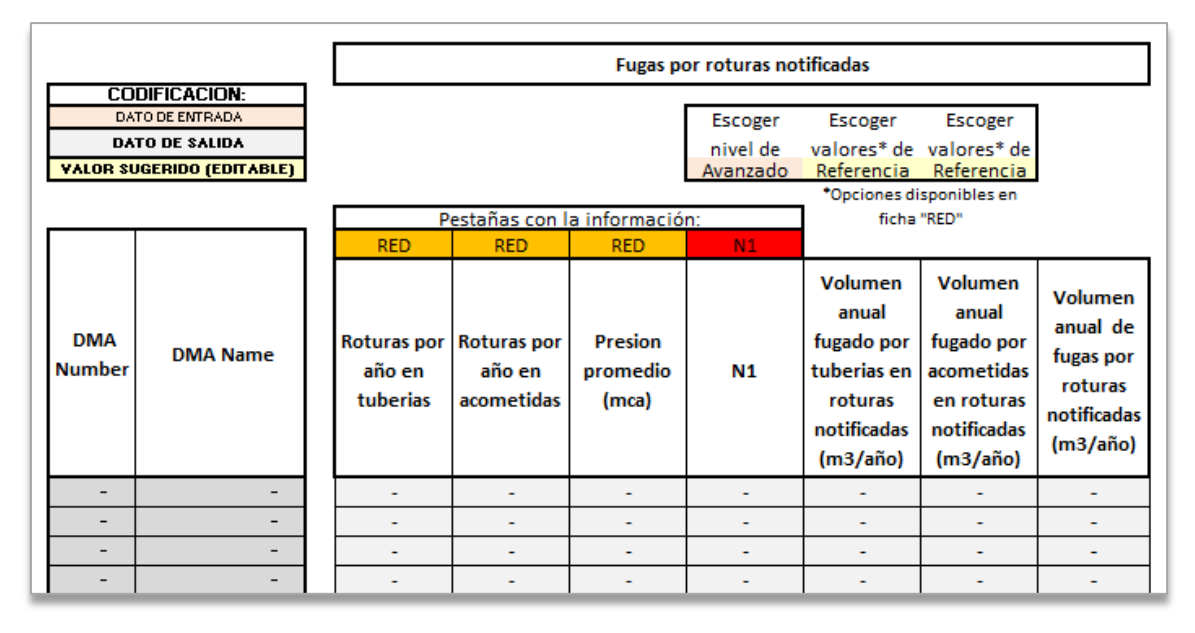

**FIGURA 5-16** PANTALLA DEL PROGRAMA. FICHA ELL- FUGAS NOTIFICADAS

Esta parte los únicos datos que se deben ingresar son: el nivel de cálculo del N1 y los valores de referencia mínima de fugas en tuberías y acometidas. El resto de los valores los calcula el programa.

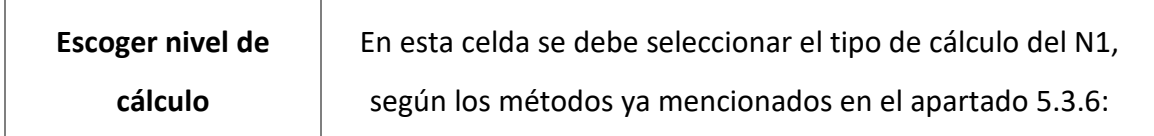

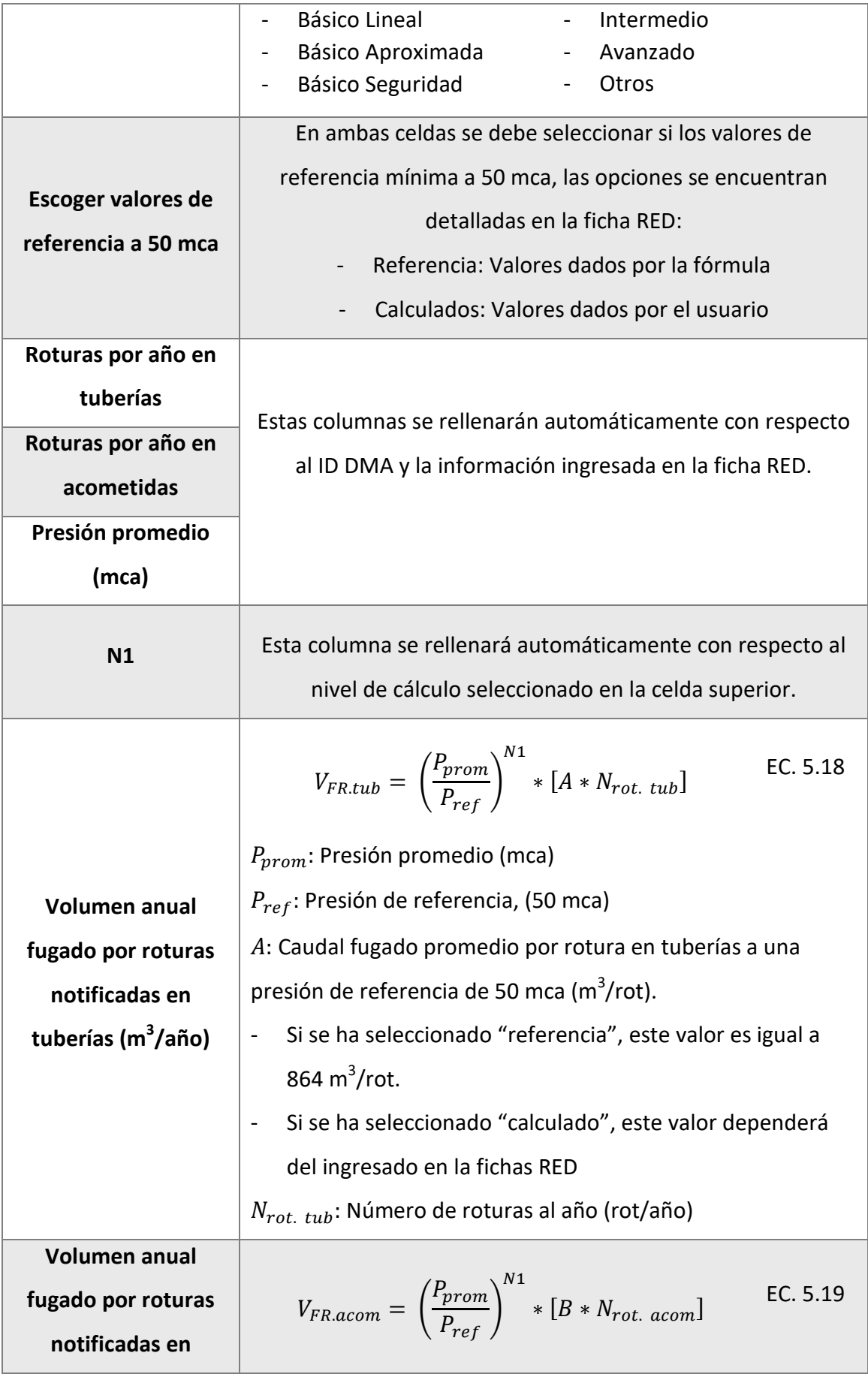
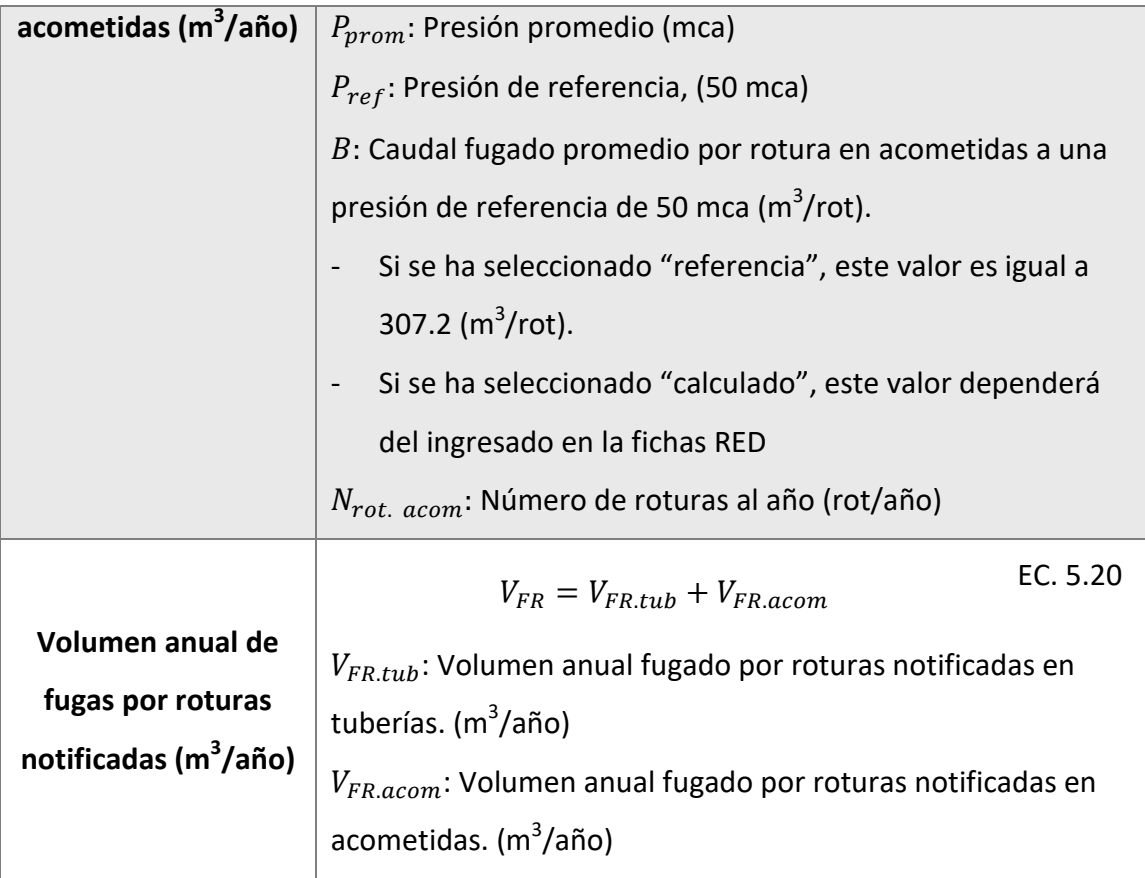

# FUGAS DE FONDO

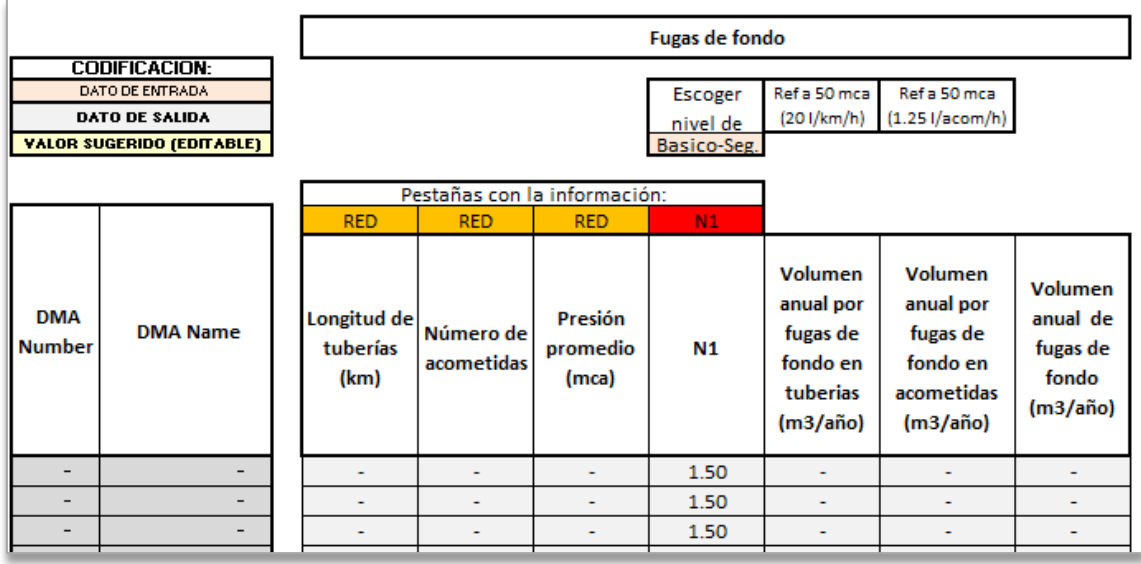

**FIGURA 5-17** PANTALLA DEL PROGRAMA. FICHA ELL- FUGAS DE FONDO

Esta parte el único dato que se debe ingresar es el nivel de cálculo del N1. El resto de los valores los calcula el programa.

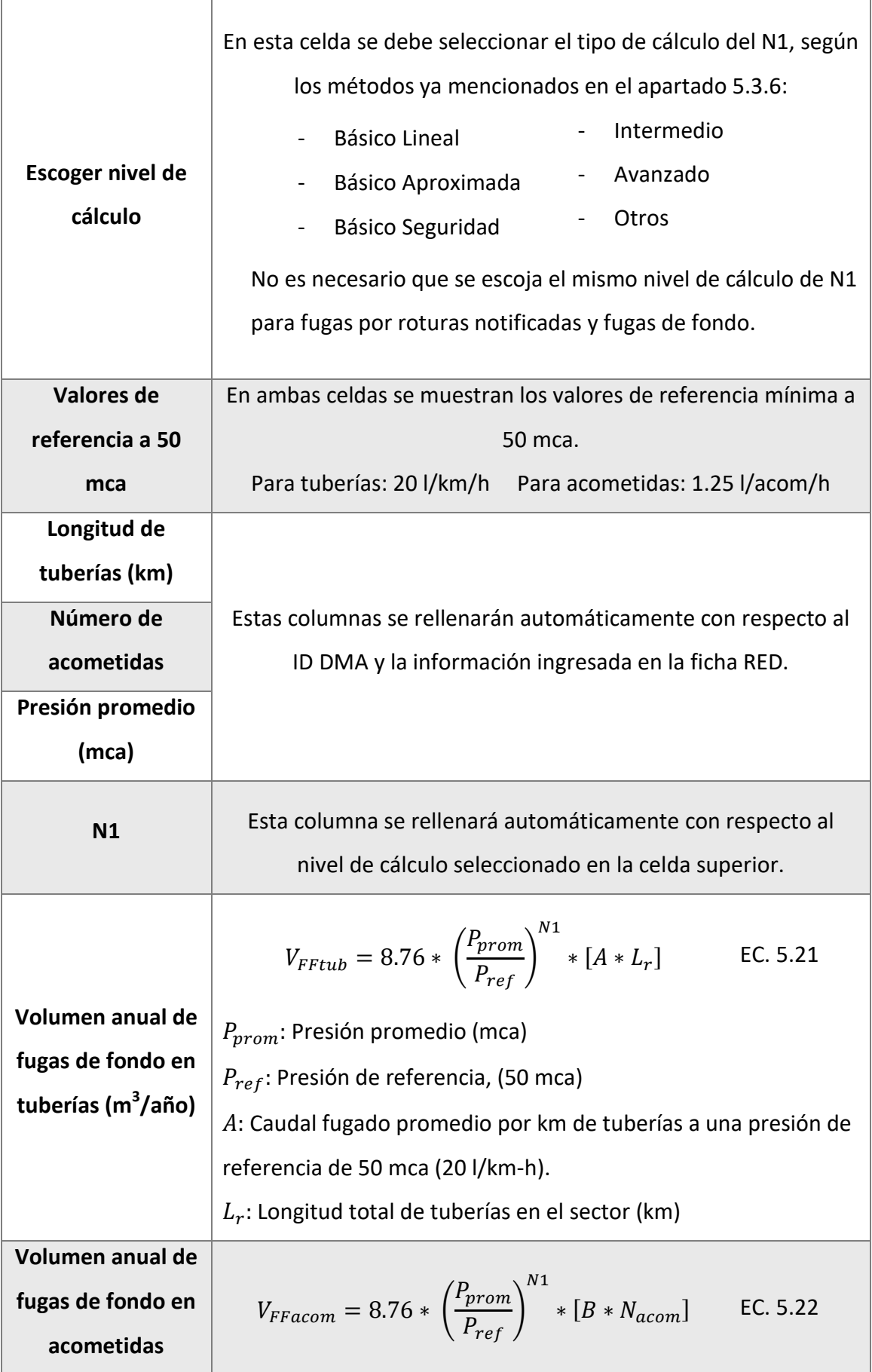

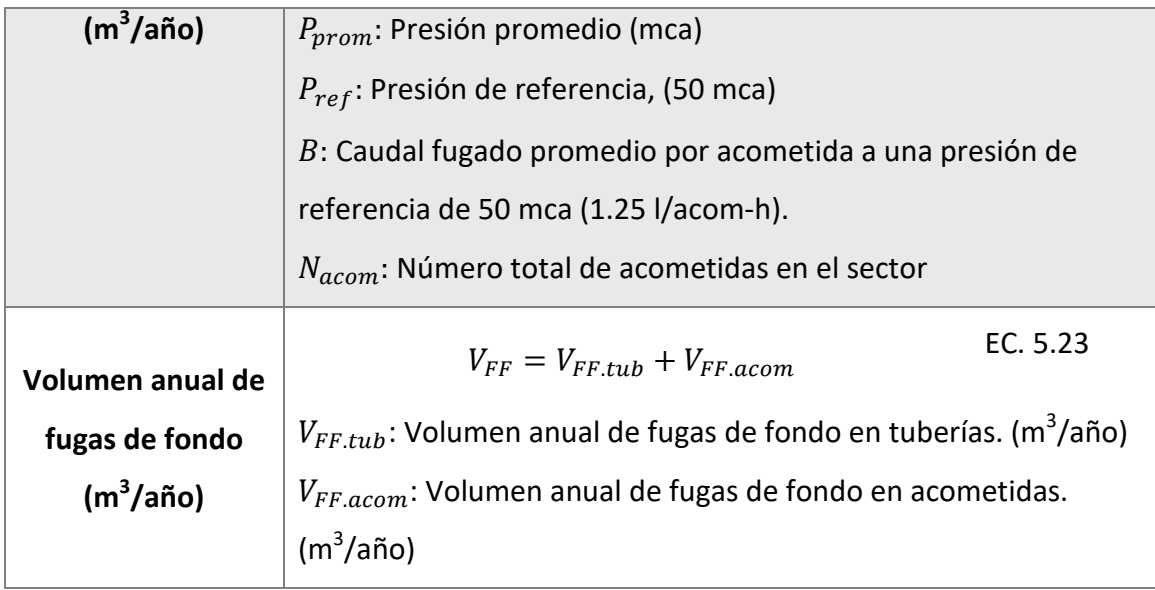

# NIVEL ECONOMICO DE FUGAS (ELL) METODO 1

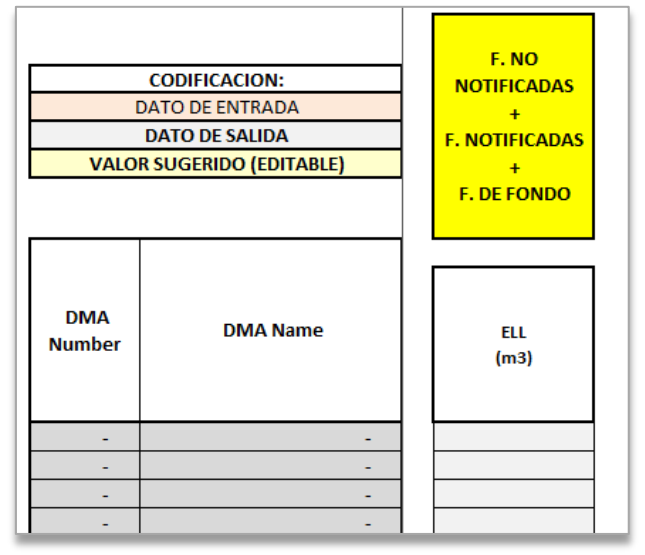

**FIGURA 5-18** PANTALLA DEL PROGRAMA. FICHA ELL- ELL METODO 1

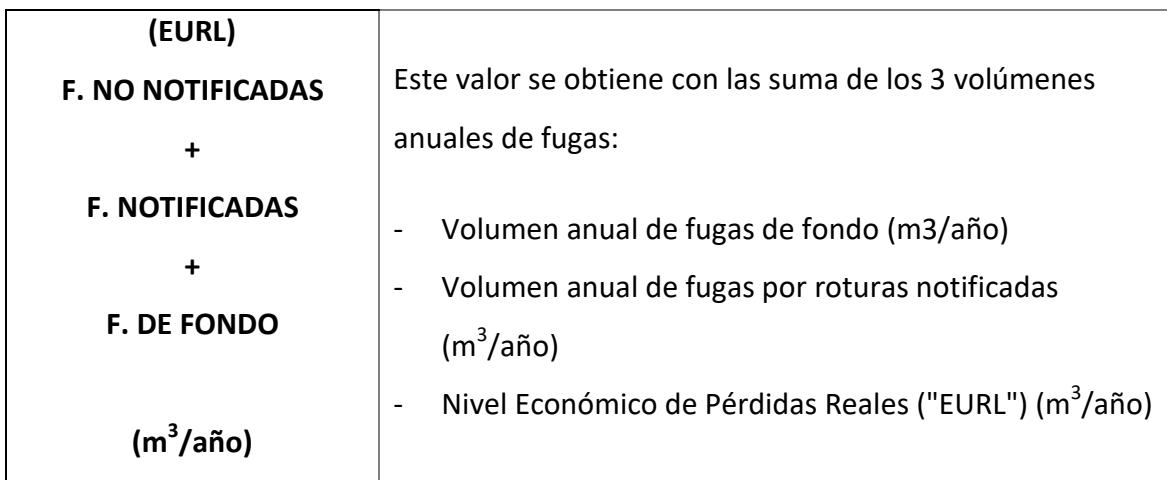

# FUGAS REALES ANUALES INEVITABLES "UARL"

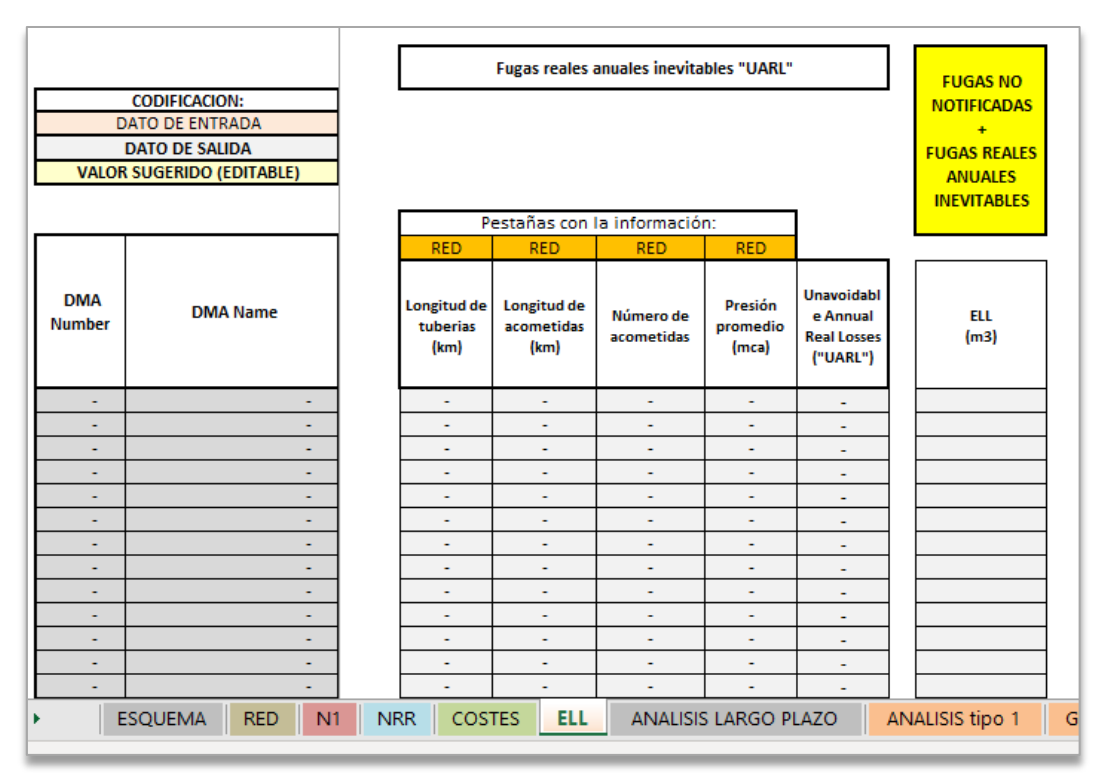

**FIGURA 5-19** PANTALLA DEL PROGRAMA. FICHA ELL- FUGAS REALES INEVITABLES

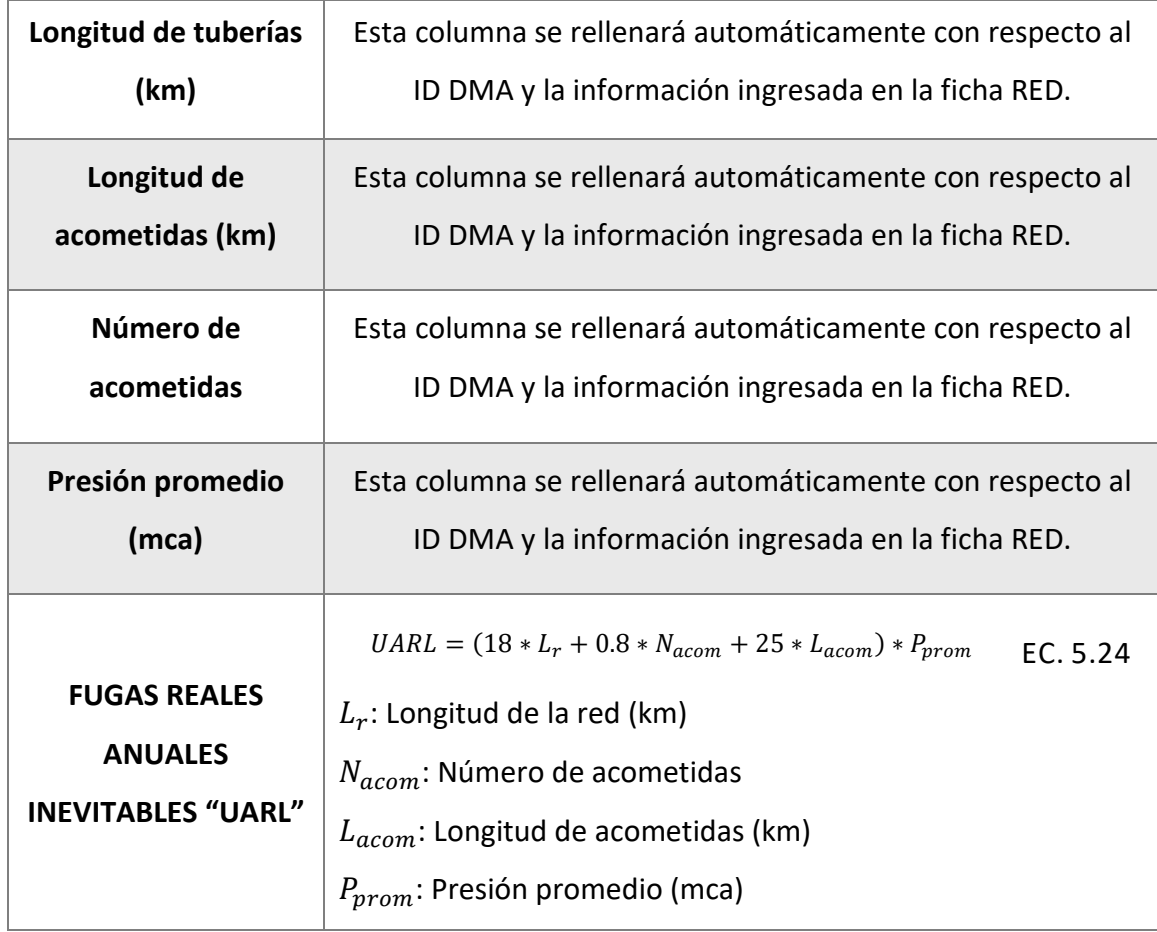

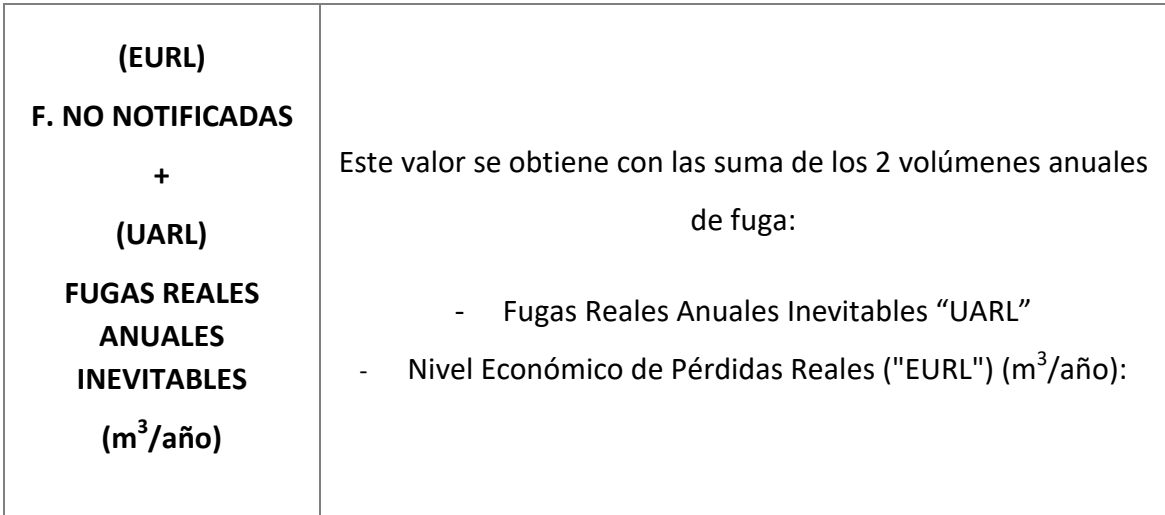

# **5.4.7. GRÁFICO ELL- METODO 1**

Con la intención de hacer más visual los resultados obtenidos en el cálculo del ELL, se incluye también en la herramienta una ficha que presenta el gráfico de COSTES VS. VOLUMEN DE AGUA FUGADA (m<sup>3</sup>) para el método 1.

Para la realización de esta gráfico se consideró lo siguiente:

1. Las fugas de fondo se mantienen constantes con respecto a los costes.

2. Las fugas por rotura notificadas también se mantienen constantes.

3. Para poder obtener la curva de las fugas de no notificadas (EURL) se mantiene igual los valores de NRR, longitud de red, rendimiento, coste por día de inspección y coste marginal del agua.

4. Variando el periodo de intervención se calcula los costes anuales de intervención y el volumen de agua fugada (para cada periodo).

5. Para obtener la curva de costes totales se suma el coste anual de intervención (de cada periodo de inspección) con el coste marginal del volumen de agua fugado asociado a ese periodo.

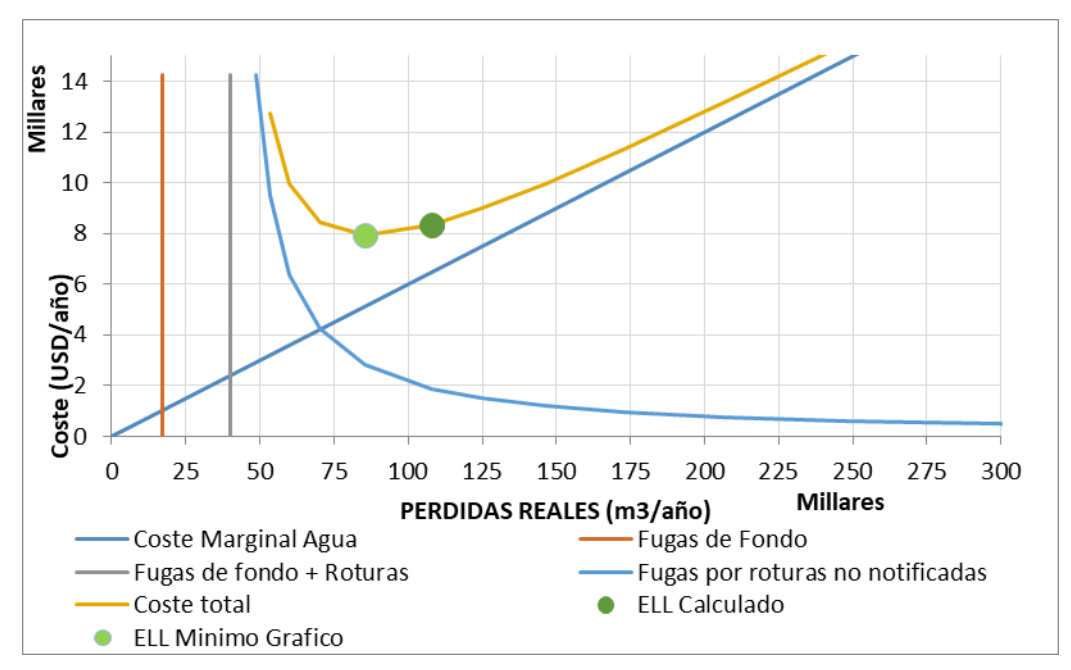

**FIGURA 5-20** PANTALLA DEL PROGRAMA. GRÁFICO ELL-MÉTODO 1

El programa automáticamente genera el gráfico, sin embargo, en cada caso de estudio se debe editar el rango de valores en los ejes X y Y.

Como se puede observar en la figura 5-20, el gráfico presenta 2 puntos de ELL, uno calculado y el otro es el mínimo obtenido del gráfico. Esto se debe a que al momento de considerar el volumen de fugas de fondo y por roturas notificadas, el valor ELL calculado se desplaza un poco del punto mínimo de la curva. A pesar de ello, no se considera que el valor calculado sea incorrecto, ya que este se encuentra en la zona baja de la curva.

## **5.4.8. GRÁFICO ELL- METODO 2**

De igual manera se realizó el gráfico para el método 2. La principal diferencia de estos es que, al momento de sumar los distintos tipos de fugas, este solo considera el EURL y el UARL.

La curva del EURL se la obtuvo como se describe en el apartado anterior.

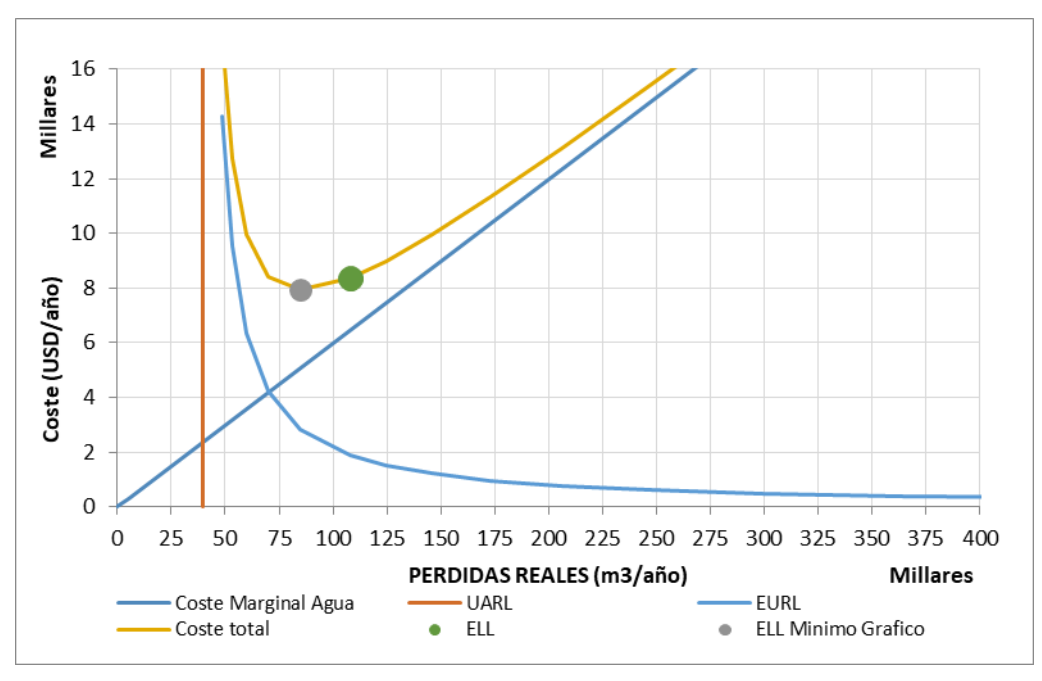

**FIGURA 5-21** PANTALLA DEL PROGRAMA. GRÁFICO ELL-MÉTODO 2

### **5.4.9. ANÁLISIS A LARGO PLAZO**

Una vez calculado el ELL se puede proceder al análisis a largo plazo. El programa permite analizar cambios en los siguientes aspectos de la red:

- Cambios en la longitud de la red
- Cambios en el número y longitud de acometidas
- Aumento o disminución de la presión promedio
- Variación en los rendimientos de los grupos de trabajo
- Cambio en los costes

Los datos se deben ingresar en porcentaje. Este valor representa el aumento o disminución, según el signo con el que se lo ingrese, de las variables con respecto al año anterior. El programa realiza un análisis de un periodo entre 2 y 40 años. Sin embargo, se recomienda usar 20 años en la mayoría de los casos y valores máximos de 30 o 35 años, en casos en los que la inversión es muy alta y no se puede recuperar en periodos menores.

Como se muestra en la figura 5.22 las variables se encuentran agrupadas de acuerdo con el tipo de fuga que influyen.

Para evitar errores al ingresar los datos, cuando la variable se repite, no permite ingresar un nuevo valor y toma automáticamente del anterior.

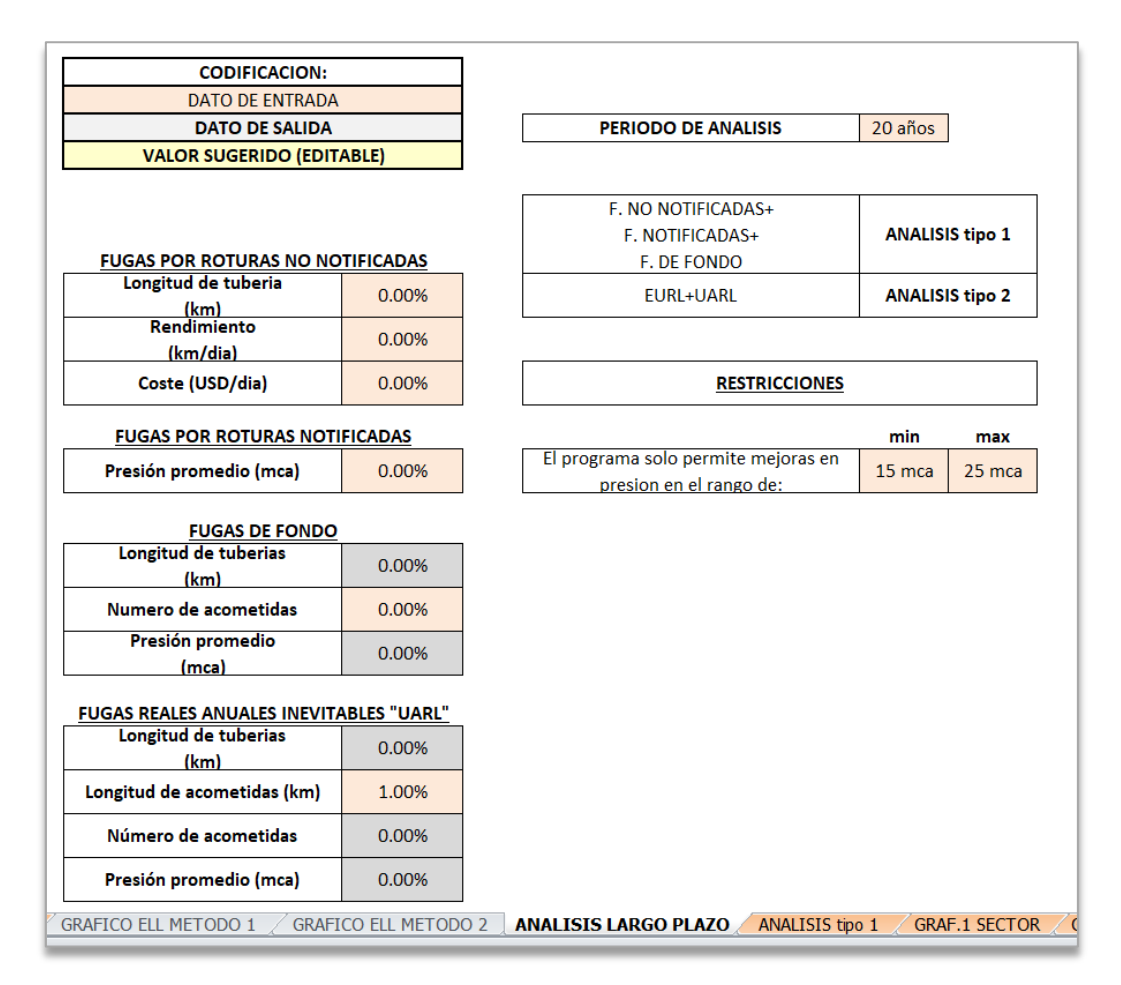

**FIGURA 5-22** PANTALLA DEL PROGRAMA. ANALISIS LARGO PLAZO

## VARIABLES

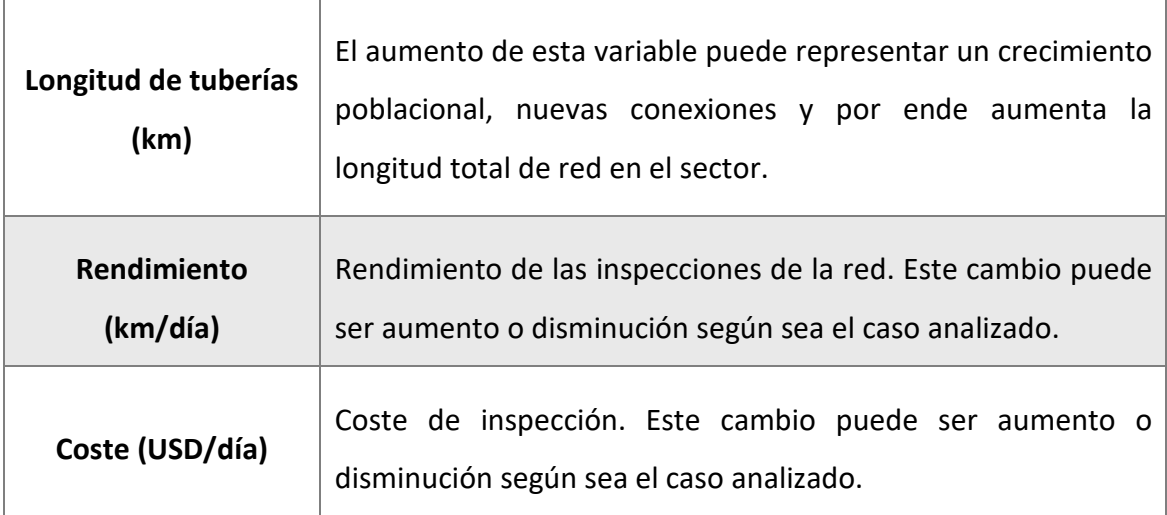

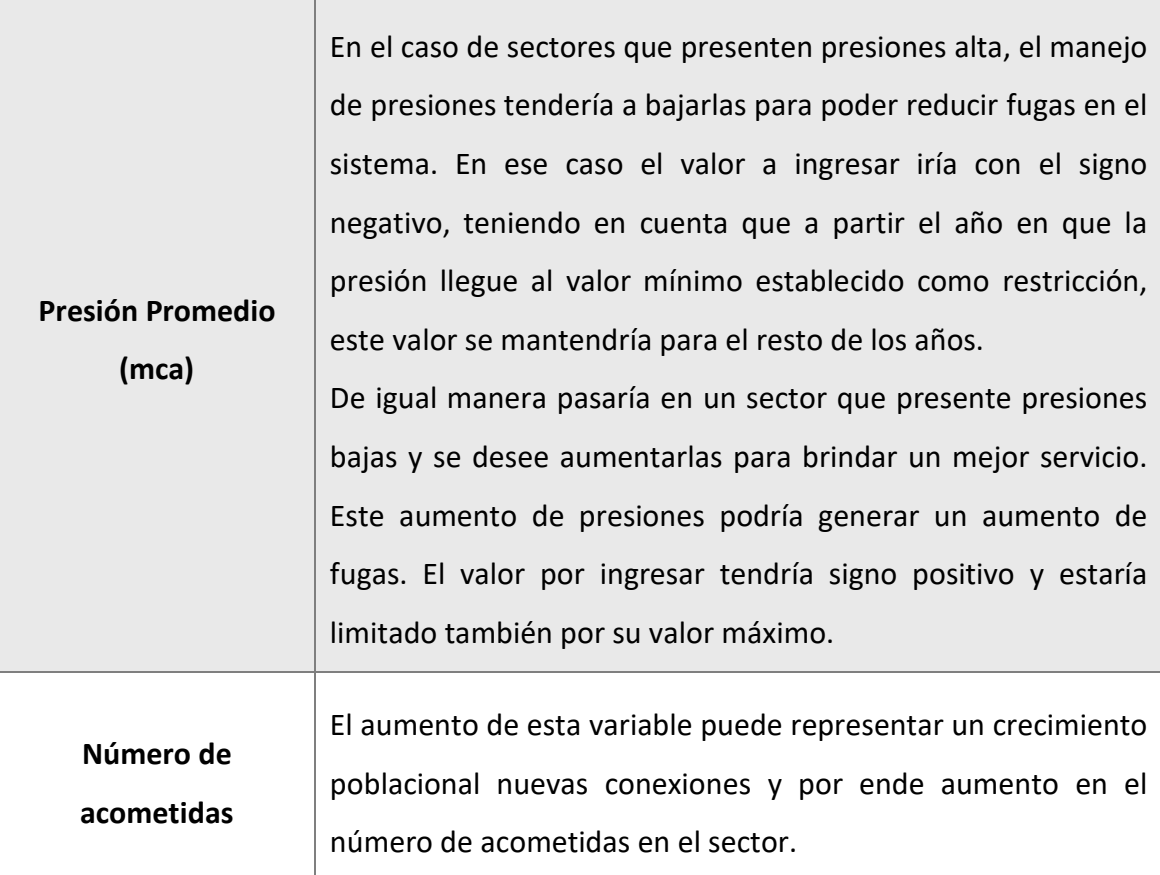

Una vez ingresados los cambios que se quieren evaluar en el análisis a largo plazo, se puede pasar tanto a la ficha "análisis tipo 1" como la de "análisis tipo 2", ambas presentan el resumen de los resultados por año y por DMA obtenidos por cada método.

<u>Método 1:</u> Fugas no notificadas + fugas notificadas + fugas de fondo (m<sup>3</sup>/año) <u>*Método 2:*</u> EURL + UARL (m<sup>3</sup>/año)

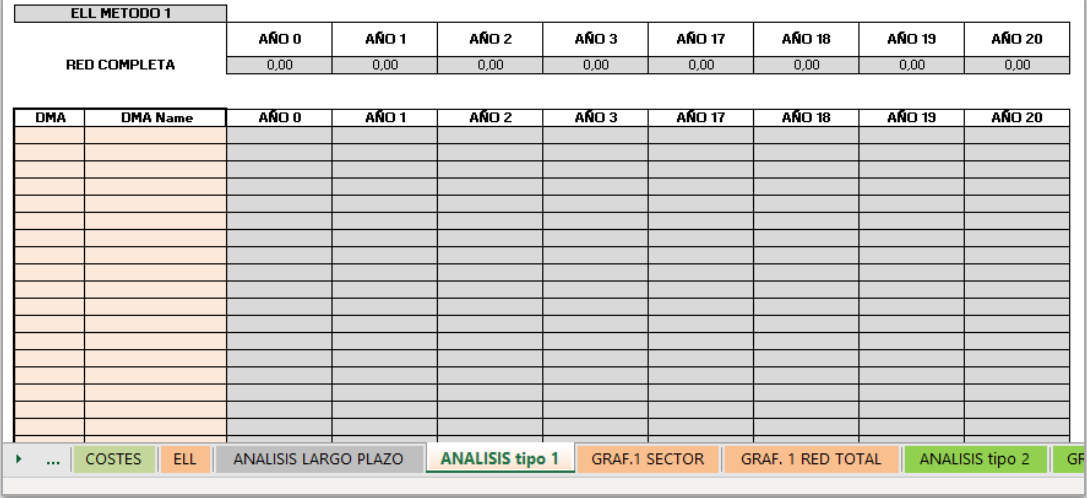

**FIGURA 5-23** PANTALLA DEL PROGRAMA. ANÁLISIS TIPO 1

|                | ELL METODO 2        |               |                  |                   |                  |                        |               |               |                          |
|----------------|---------------------|---------------|------------------|-------------------|------------------|------------------------|---------------|---------------|--------------------------|
|                |                     | AÑO 0         | AÑO <sub>1</sub> | AÑO 2             | AÑO 3            | <b>AÑO 17</b>          | <b>AÑO 18</b> | <b>AÑO 19</b> | <b>AÑO 20</b>            |
|                | <b>RED COMPLETA</b> | 0,00          | 0,00             | 0,00              | 0,00             | 0,00                   | 0,00          | 0,00          | 0,00                     |
|                |                     |               |                  |                   |                  |                        |               |               |                          |
| <b>DMA</b>     | <b>DMA Name</b>     | AÑO 0         | ANO <sub>1</sub> | ANO <sub>2</sub>  | ANO <sub>3</sub> | <b>AÑO 17</b>          | <b>AÑO 18</b> | <b>ANO 19</b> | <b>AÑO 20</b>            |
|                |                     |               |                  |                   |                  |                        |               |               |                          |
|                |                     |               |                  |                   |                  |                        |               |               |                          |
|                |                     |               |                  |                   |                  |                        |               |               |                          |
|                |                     |               |                  |                   |                  |                        |               |               |                          |
|                |                     |               |                  |                   |                  |                        |               |               |                          |
|                |                     |               |                  |                   |                  |                        |               |               |                          |
|                |                     |               |                  |                   |                  |                        |               |               |                          |
|                |                     |               |                  |                   |                  |                        |               |               |                          |
|                |                     |               |                  |                   |                  |                        |               |               |                          |
|                |                     |               |                  |                   |                  |                        |               |               |                          |
|                |                     |               |                  |                   |                  |                        |               |               |                          |
|                |                     |               |                  |                   |                  |                        |               |               |                          |
|                |                     |               |                  |                   |                  |                        |               |               |                          |
|                |                     |               |                  |                   |                  |                        |               |               |                          |
|                |                     |               |                  |                   |                  |                        |               |               |                          |
| Þ.<br>$\cdots$ | ANALISIS tipo 1     | GRAF.1 SECTOR |                  | GRAF. 1 RED TOTAL |                  | <b>ANALISIS tipo 2</b> |               | GRAF.2 SECTOR | <b>GRAF. 2 RED TOTAL</b> |

**FIGURA 5-24** PANTALLA DEL PROGRAMA. ANÁLISIS TIPO 2

Nota: Se debe estar seguro de que todos los datos que se han calculado en la ficha ELL estén correctos, ya que en el análisis a largo plazo no se muestra el cálculo paso a paso, sino simplemente el resultado. Sin embargo, si se necesita comprobar algún valor particular en un año analizado, se puede mostrar las fichas de cada año que se encuentran ocultas:

*Clic derecho en cualquiera de las fichas > Mostrar > Seleccionar año que se desea revisar.* 

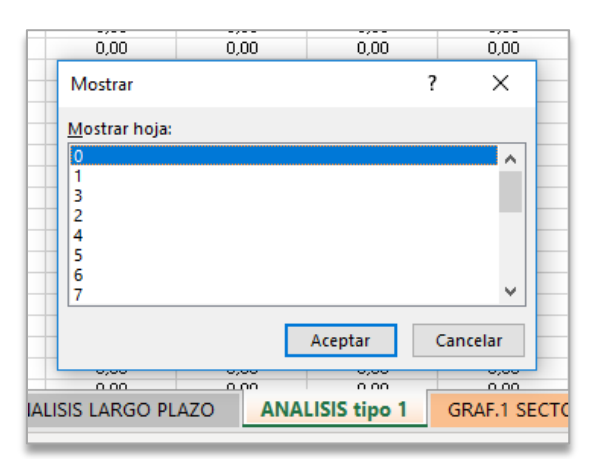

**FIGURA 5-25** PANTALLA DEL PROGRAMA. PESTAÑAS OCULTAS.

Los resultados de manera gráfica se muestran en las siguientes fichas:

- GRAF. 1 SECTOR: Esta ficha permite seleccionar un solo sector para ver su evolución en el periodo de análisis. Los resultados que presenta son los obtenidos a partir del método 1.
- GRAF. RED TOTAL 1: Muestra la gráfica total de toda la red, calculado por el método 1.
- GRAF. 2 SECTOR: Esta ficha permite seleccionar un solo sector para ver su evolución en el periodo de análisis. Los resultados que presenta son los obtenidos a partir del método 2.
- GRAF. RED TOTAL 2: Muestra la gráfica total de toda la red, calculado por método 2.

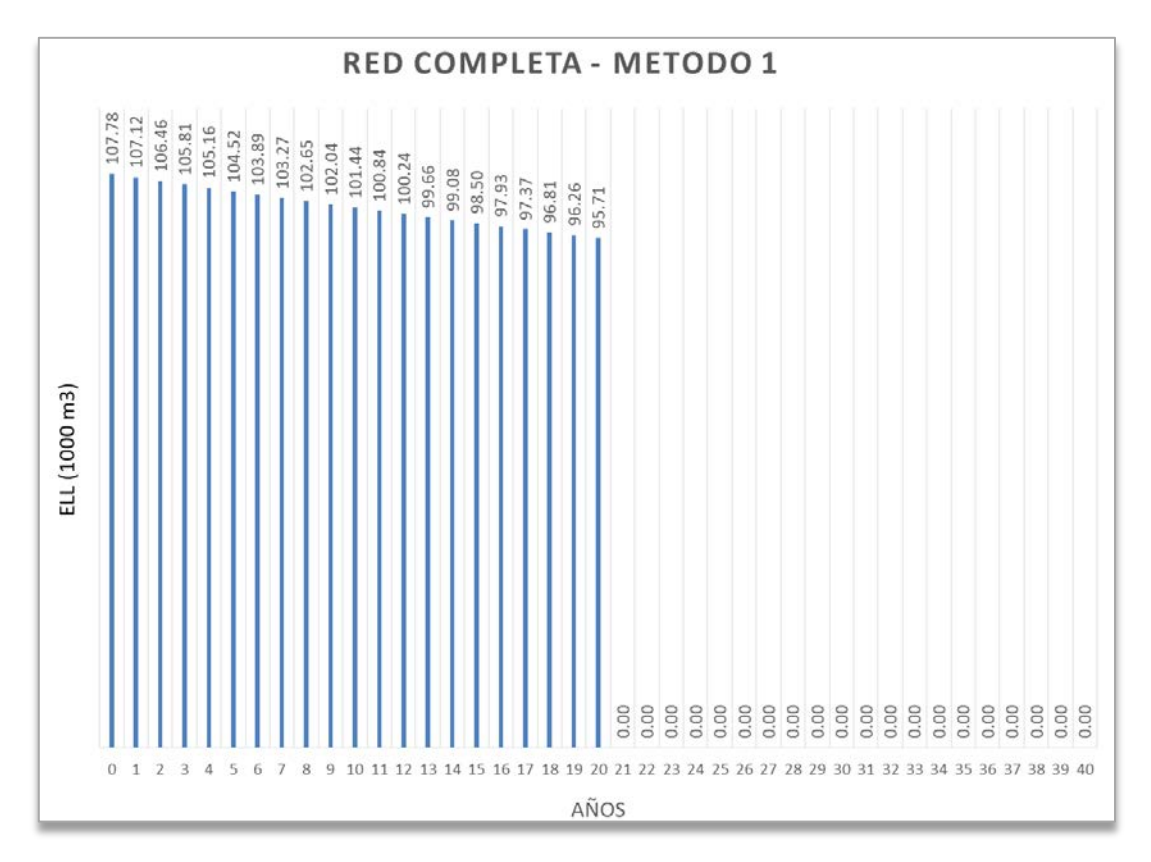

**FIGURA 5-26** GRÁFICO EJEMPLO DE ANALISIS A LARGO PLAZO

### **5.4.10. ELAL**

La metodología de cálculo de este término fue descrita en su totalidad en el apartado 4.8, por lo que en esta sección se mostrará simplemente un listado de información que debe ser ingresa en el programa para permitir el cálculo y las pantallas correspondientes a cada parte del cálculo.

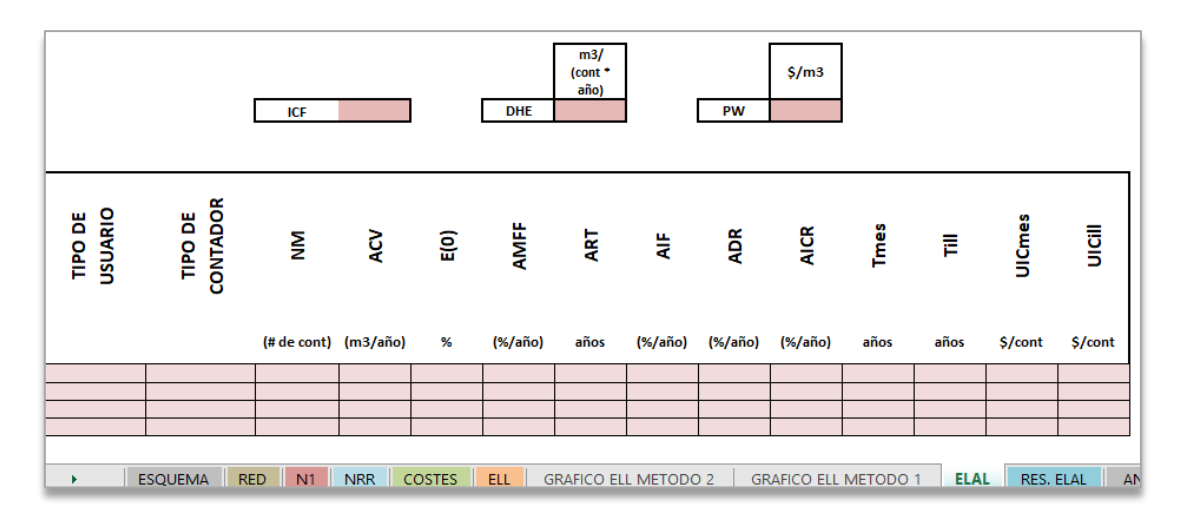

**FIGURA 5-27** PANTALLA DEL PROGRAMA - ELAL

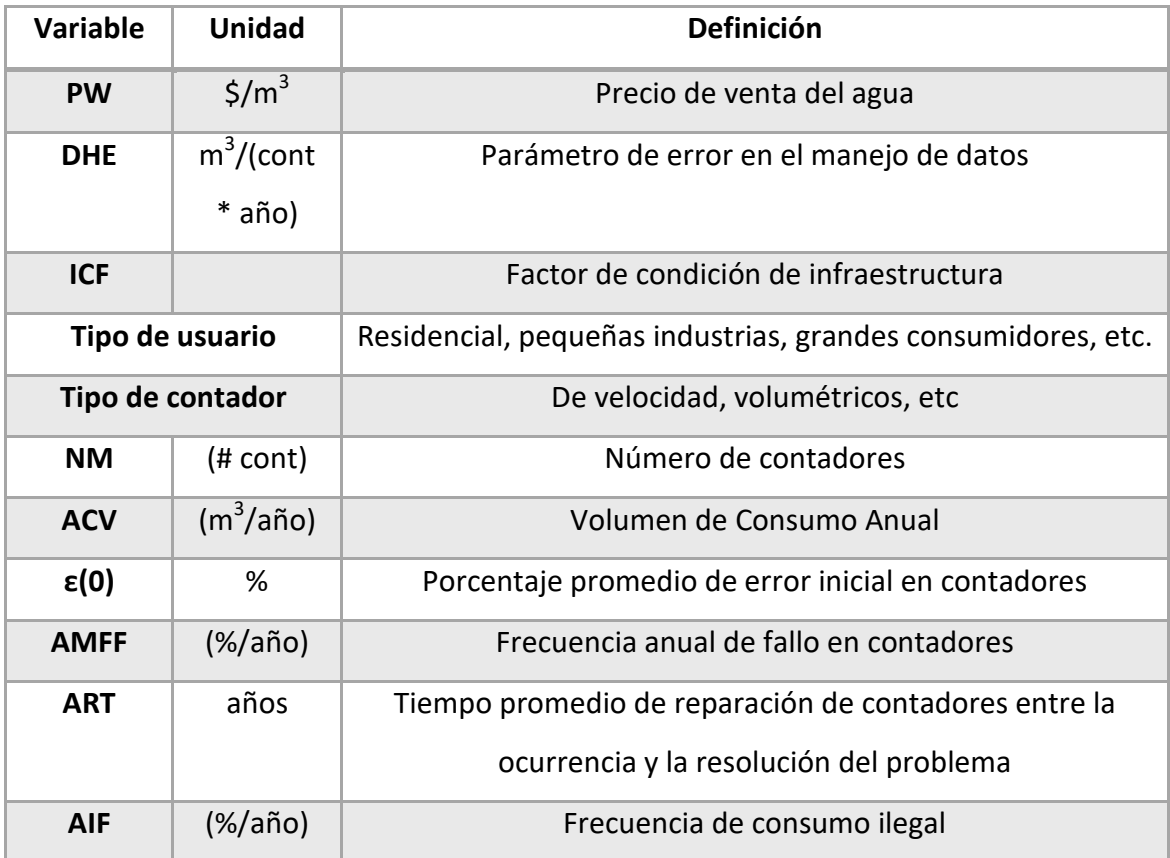

#### **TABLA 5-1** DATOS NECESARIOS PARA EL CÁLCULO DEL ELAL

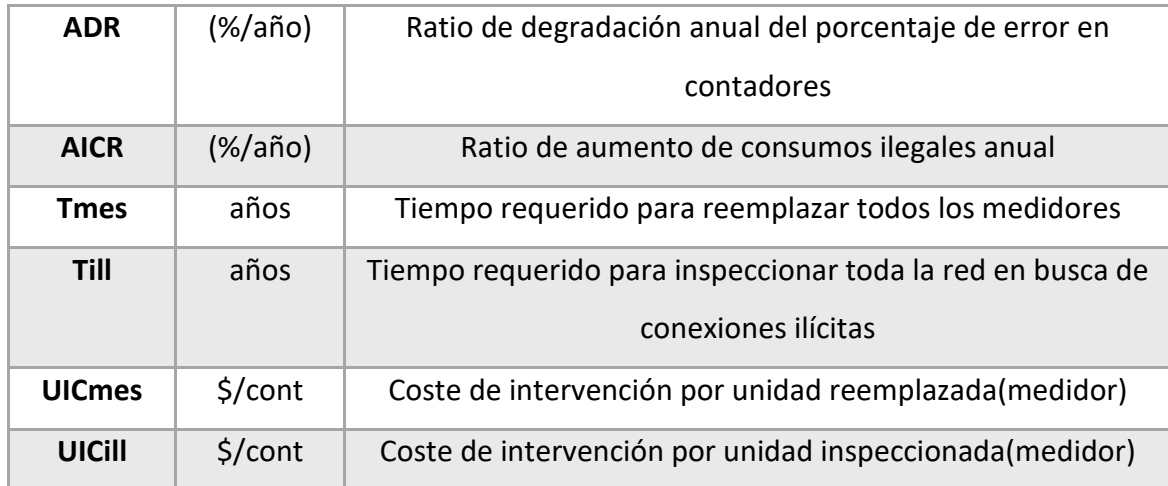

| IIAAL - PERDIDAS APARENTES ANUALES INDEPENDIENTES DE LAS INSPECCIONES |                                      |        |                |             |          |      |                |               |                                |  |  |  |
|-----------------------------------------------------------------------|--------------------------------------|--------|----------------|-------------|----------|------|----------------|---------------|--------------------------------|--|--|--|
| DEBIDO A INEXACTITUD DE CONTADORES                                    |                                      |        |                |             |          |      |                |               |                                |  |  |  |
|                                                                       | <b>DATO</b><br><b>FABRICANT</b><br>Е |        | <b>PARCIAL</b> |             |          |      | <b>PARCIAL</b> |               | <b>TERMINO</b><br><b>IIAAL</b> |  |  |  |
| CONTADOR<br>TIPO DE                                                   | ခ့                                   | ŠΣ     | <b>NAUV</b>    | <b>NUAU</b> | AMFF     | ξ    | <b>ADMFAL</b>  | <b>ADMFAL</b> | <b>IIAAL MES</b>               |  |  |  |
|                                                                       |                                      | m3łaño | m3łaño         | m3łaño      | $%$ Jaño | años | m3łaño         | m3łaño        | m3łaño                         |  |  |  |
|                                                                       |                                      |        |                |             |          |      |                |               |                                |  |  |  |
|                                                                       |                                      |        |                |             |          |      |                |               |                                |  |  |  |
|                                                                       |                                      |        |                |             |          |      |                |               |                                |  |  |  |
|                                                                       |                                      |        |                |             |          |      |                |               |                                |  |  |  |
|                                                                       |                                      |        |                |             |          |      |                |               |                                |  |  |  |

**FIGURA 5-28** PANTALLA DEL PROGRAMA - IIAAL (1/2)

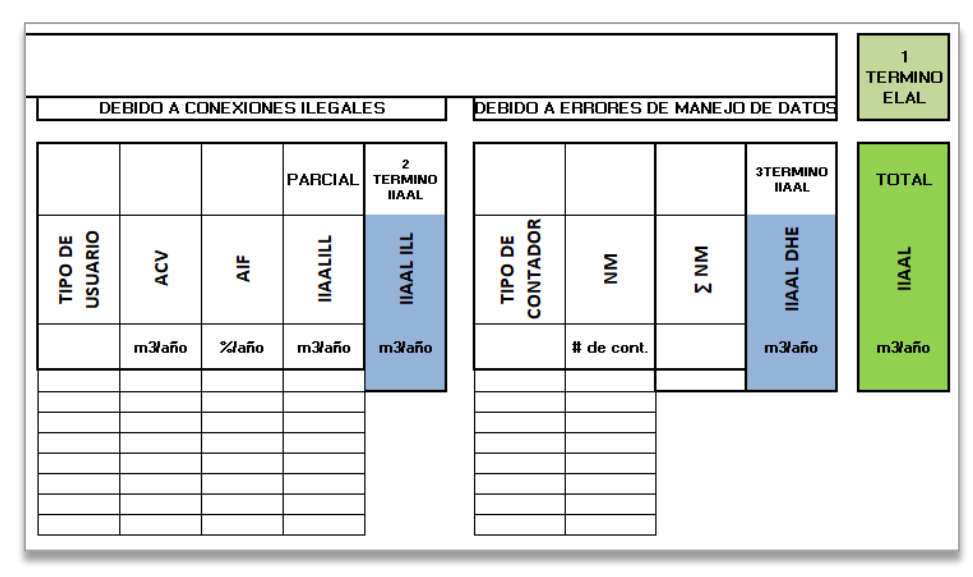

**FIGURA 5-29** PANTALLA DEL PROGRAMA - IIAAL (2/2)

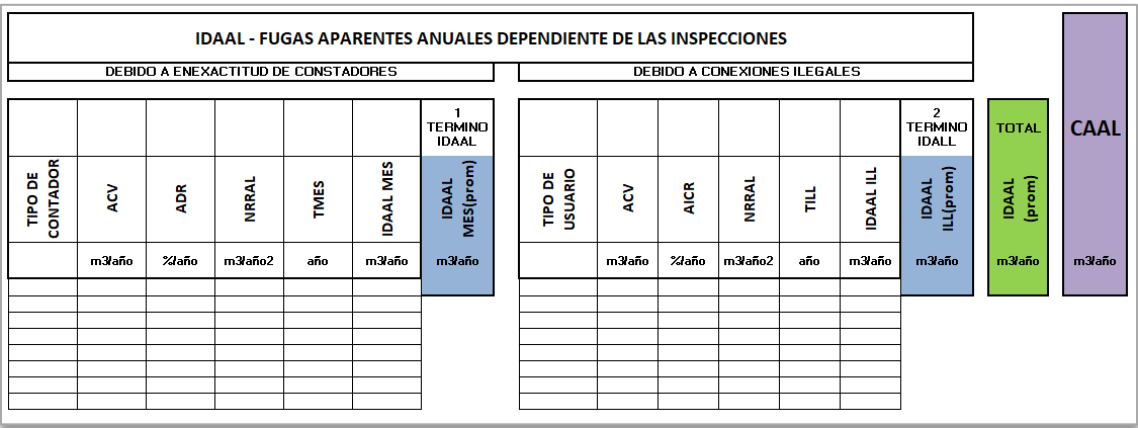

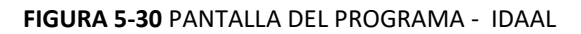

|                                                                    | <b>COSTE ANUAL DE LAS POLITICAS DE INSPECCION ACTUALES</b> |                    |        |             |         |                                   |              |                   |                               |  |                     |                   |               |        |     |         |                           |          |          |                                         |              |
|--------------------------------------------------------------------|------------------------------------------------------------|--------------------|--------|-------------|---------|-----------------------------------|--------------|-------------------|-------------------------------|--|---------------------|-------------------|---------------|--------|-----|---------|---------------------------|----------|----------|-----------------------------------------|--------------|
| DEBIDO A INEXACTITUD DE CONTADORES<br>DEBIDO A CONEXIONES ILEGALES |                                                            |                    |        |             |         |                                   |              |                   |                               |  |                     |                   |               |        |     |         |                           |          |          |                                         |              |
|                                                                    |                                                            |                    |        |             |         |                                   |              |                   | PARCIAL TERMINO<br><b>TAC</b> |  |                     |                   |               |        |     |         |                           |          |          | $\overline{2}$<br><b>TERMINO</b><br>TAC | <b>TOTAL</b> |
| <b>CONTADOR</b><br>ö<br>$\frac{8}{11}$                             | š                                                          | S<br><b>UCIMES</b> | TICMES | <b>TMES</b> | AIB MES | <b>MES</b> (prom)<br><b>IDAAL</b> | NES<br>ACW   | <b>MES</b><br>TAC | MES<br>TAC                    |  | CONTADOR<br>TIPO DE | $\mathbf{\Sigma}$ | <b>UCIILL</b> | TICILL | 빝   | AIB ILL | lLL(prom)<br><b>IDAAL</b> | 널<br>ACW | 널<br>TAC | ⋣<br>TAC                                | TAC          |
|                                                                    | # de<br>cont.                                              |                    | \$     | año         | \$łaño  | m3łañ<br>$\Omega$                 | <b>Slaño</b> | \$ año            | \$laño                        |  |                     | # de<br>cont.     |               | \$     | año | \$ año  | m3łañ<br>$\Omega$         | \$łaño   | tlaño    | Slaño                                   | <b>Slaño</b> |
|                                                                    |                                                            |                    |        |             |         |                                   |              |                   |                               |  |                     |                   |               |        |     |         |                           |          |          |                                         |              |
|                                                                    |                                                            |                    |        |             |         |                                   |              |                   |                               |  |                     |                   |               |        |     |         |                           |          |          |                                         |              |
|                                                                    |                                                            |                    |        |             |         |                                   |              |                   |                               |  |                     |                   |               |        |     |         |                           |          |          |                                         |              |
|                                                                    |                                                            |                    |        |             |         |                                   |              |                   |                               |  |                     |                   |               |        |     |         |                           |          |          |                                         |              |
|                                                                    |                                                            |                    |        |             |         |                                   |              |                   |                               |  |                     |                   |               |        |     |         |                           |          |          |                                         |              |

**FIGURA 5-31** PANTALLA DEL PROGRAMA - COSTES DE POLITICAS DE INSPECCION

|                            | FRECUENCIA OPTIMA DE CONTROL Y NIVEL ECONOMICO DE PERDIDAS APARENTES<br>DEBIDO A INEXACTITUD DE CONTADORES |                          |                       |                         |          |                      |               |                |                |              |  |  |  |
|----------------------------|----------------------------------------------------------------------------------------------------|--------------------------|-----------------------|-------------------------|----------|----------------------|---------------|----------------|----------------|--------------|--|--|--|
|                            |                                                                                                    |                          |                       |                         |          |                      |               |                |                |              |  |  |  |
| <b>CONTADOR</b><br>TIPO DE | TICmes                                                                                                    | NRRALmes                 | <b>IDAAL</b> opt<br>ë | <b>IDAAL</b> opt<br>mes | Topt mes | <b>PAIM</b> opt<br>ë | ACWopt<br>mes | AIB opt<br>mes | TAC opt<br>mes | TAC opt<br>ë |  |  |  |
|                            | \$                                                                                                    | m3łaño<br>$\overline{2}$ | m3łaño                | m3łaño                  | años     | %laño                | \$łaño        | \$łaño         | \$łaño         | \$łaño       |  |  |  |
|                            |                                                                                                    |                          |                       |                         |          |                      |               |                |                |              |  |  |  |
|                            |                                                                                                    |                          |                       |                         |          |                      |               |                |                |              |  |  |  |
|                            |                                                                                                    |                          |                       |                         |          |                      |               |                |                |              |  |  |  |

**FIGURA 5-32** PANTALLA DEL PROGRAMA – VALORES OPTIMOS (1/2)

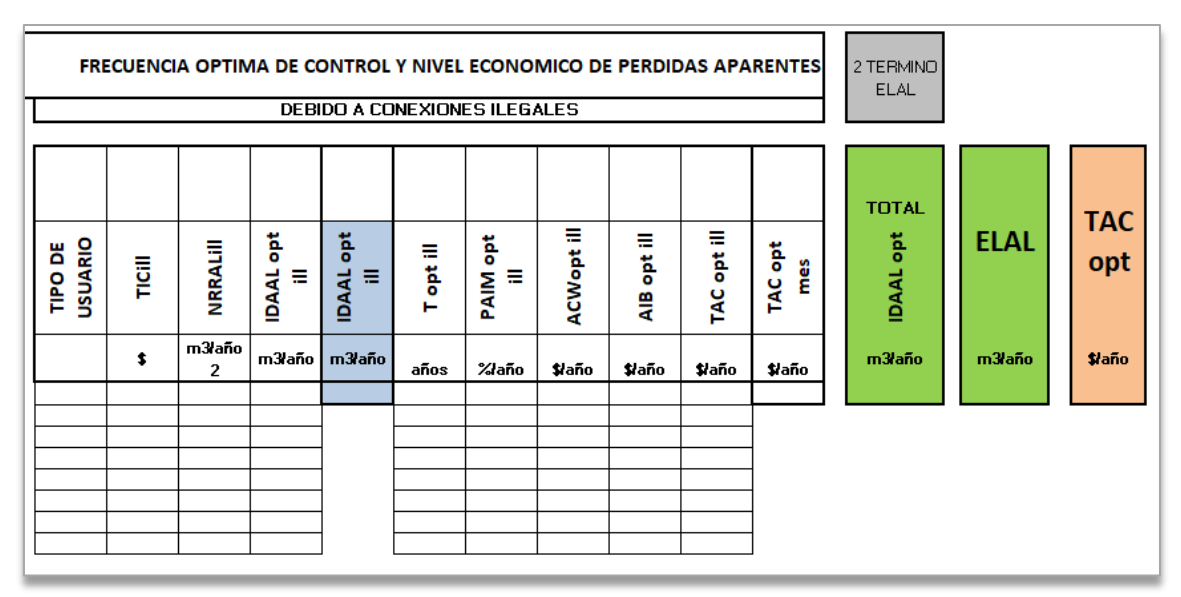

**FIGURA 5-33** PANTALLA DEL PROGRAMA – VALORES OPTIMOS (2/2)

# **5.4.11. RESUMEN ELAL**

En esta ficha se presentan resumidos los valores obtenidos para el cálculo del ELAL. Además, incluye el cálculo de 3 indicadores: ALI, ALEI y ALEPI

|                           |                           | <b>IIAALmes</b>           |
|---------------------------|---------------------------|---------------------------|
|                           |                           | $0.00 \,\mathrm{m}$ 3/año |
|                           | <b>IIAAL</b>              | <b>IIAALill</b>           |
|                           | $0.00$ m $3/a$ ño         | $0.00 \,\mathrm{m}$ 3/año |
| <b>CAAL</b>               |                           | <b>IIAALdh</b>            |
| $0.00$ m $3$ /año         |                           | $0.00 \,\mathrm{m}$ 3/año |
|                           |                           | <b>IDAALmes</b>           |
|                           | <b>IDAAL</b>              | $0.00$ m $3/a$ ño         |
|                           | $0.00$ m $3/a$ ño         | <b>IDAALill</b>           |
|                           |                           | $0.00 \,\mathrm{m}$ 3/año |
|                           |                           | <b>IIAALmes</b>           |
|                           |                           | $0.00$ m $3/a$ ño         |
|                           | <b>IIAAL</b>              | <b>IIAALill</b>           |
|                           | $0.00$ m $3/a$ ño         | $0.00 \,\mathrm{m}$ 3/año |
| <b>ELAL</b>               |                           | <b>IIAALdh</b>            |
| $0.00 \,\mathrm{m}$ 3/año |                           | $0.00$ m $3$ /año         |
|                           |                           | <b>IDAAL opt mes</b>      |
|                           | <b>IDAALopt</b>           | $0.00$ m $3/a$ ño         |
|                           | $0.00 \,\mathrm{m}$ 3/año | <b>IDAAL opt ill</b>      |
|                           |                           | $0.00$ m $3/a$ ño         |
|                           |                           |                           |

**FIGURA 5-34** PANTALLA DEL PROGRAMA – RESUMEN DE RESULTADOS

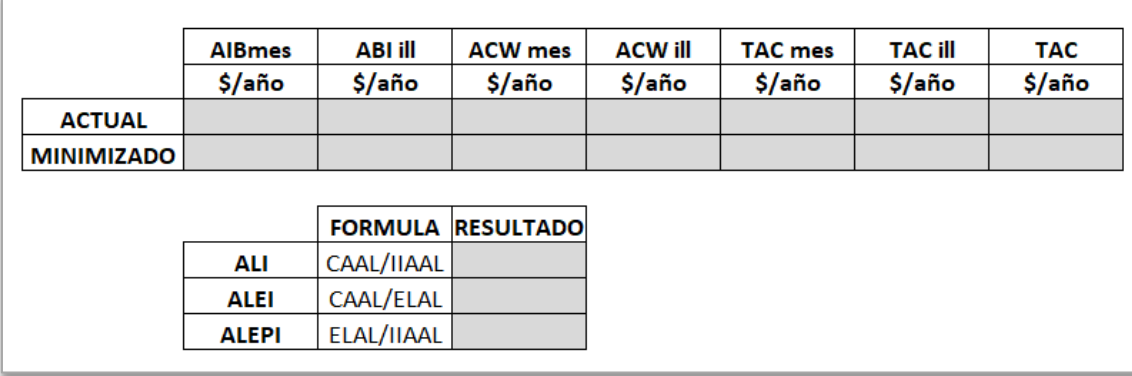

**FIGURA 5-35** PANTALLA DEL PROGRAMA – RESUMEN DE RESULTADOS ECONÓMICOS E INDICADORES

# **6. APLICACIÓN A UN CASO PRÁCTICO (ELL)**

Una vez desarrollada la herramienta de cálculo, se ha procedido a la comprobación de su funcionamiento. Para ello, se planteó la aplicación a un caso real en la ciudad de Guayaquil, específicamente en la zona centro-sur.

La información necesaria para desarrollar el caso fue proporcionada por la empresa privada Interagua, misma que se encarga de brindar el servicio de agua potable, alcantarillado pluvial y sanitario de la ciudad.

En la imagen 6-2 se muestra un plano de la ciudad y la ubicación del área de estudio (área color rojo). Este caso, a pesar de estar realizado con base en datos reales, es un ejercicio netamente académico, es decir, no se debe tomar los resultados obtenidos del caso práctico como base para otros estudios.

# **6.1. DESCRIPCIÓN DEL CASO**

Guayaquil, oficialmente denominado Santiago de Guayaquil, es la segunda ciudad más importante y poblada del Ecuador. Tiene una extensión superficial de 347 km² y una población total de 2 698 077 hab. Se encuentra a una altitud promedio de 4 m.s.n.m. Es una ciudad principalmente plana, pero presenta sectores altos como los cerros Santa Ana y del Carmen, la Cordillera Chongon-Colonche y Los Ceibos.

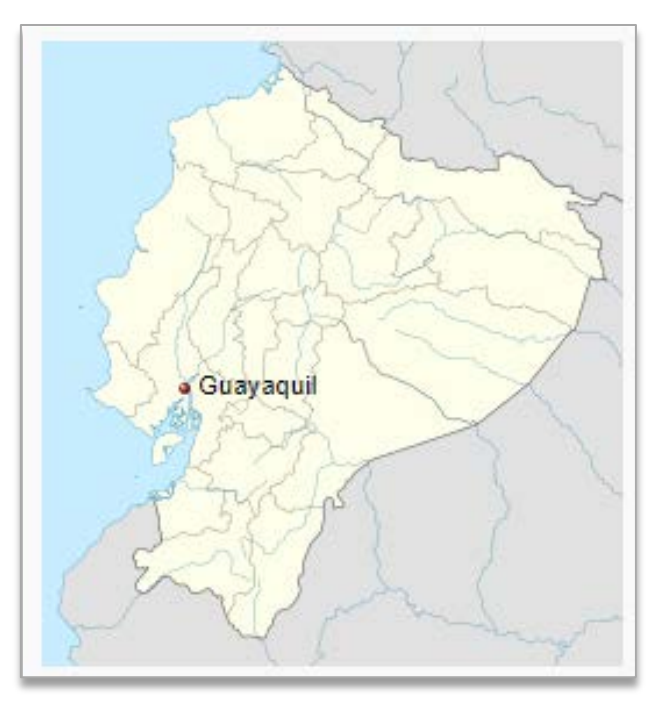

**FIGURA 6-1** UBICACIÓN DE GUAYAQUIL EN ECUADOR (WIKIPEDIA, 2019)

El área de estudio se encuentra ubicada en la zona denominada centro-sur de la ciudad. Abarca un área total de 1.64 km<sup>2</sup>, compuesto por 5 sectores hidráulicos denominados por Interagua como: CTC-020, CTC-021, CTC-022, CTC-023 y CTC-024.

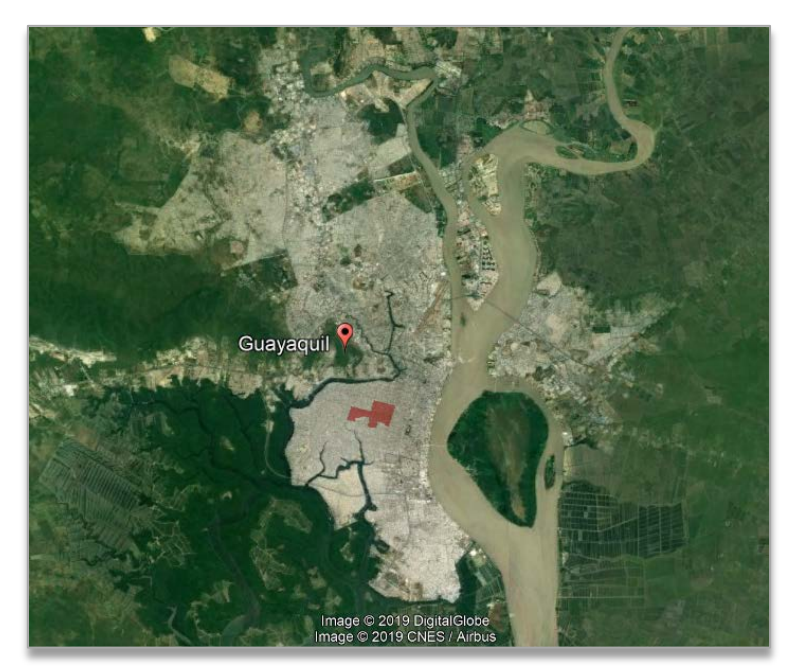

**FIGURA 6-2** MAPA DE GUAYAQUIL Y AREA DE ESTUDIO – (GOOGLE EARTH, 2019)

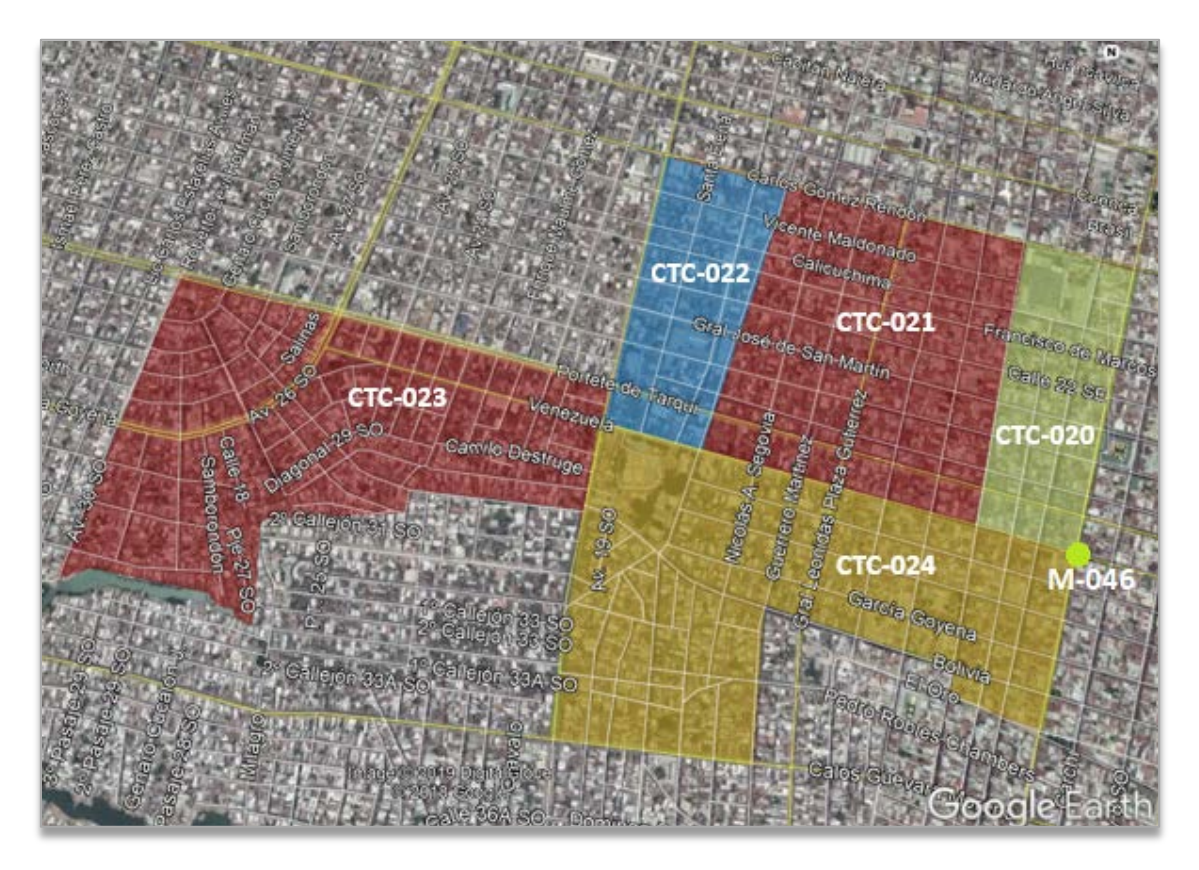

**FIGURA 6-3** SECTORES HIDRAULICOS– (GOOGLE EARTH, 2019)

El caudal inyectado al sector y su presión en ese punto es medido en un punto de macromedición denominado M-046. Para este trabajo se asumirá que desde el punto M-046 hasta los sectores CTC-020, CTC-021 Y CTC-024 existe una pérdida de carga de 1 mca, y para los sectores CTC-022 y CTC-023 esta pérdida es de 1.5 mca. Sin embargo, es recomendable tener información de presión en el Punto AZP de cada sector hidráulico.

### **6.2. DATOS DISPONIBLES**

Los datos de los que se dispuso y como han sido ingresados en el programa se presenta a continuación.

#### DATOS DE LA RED

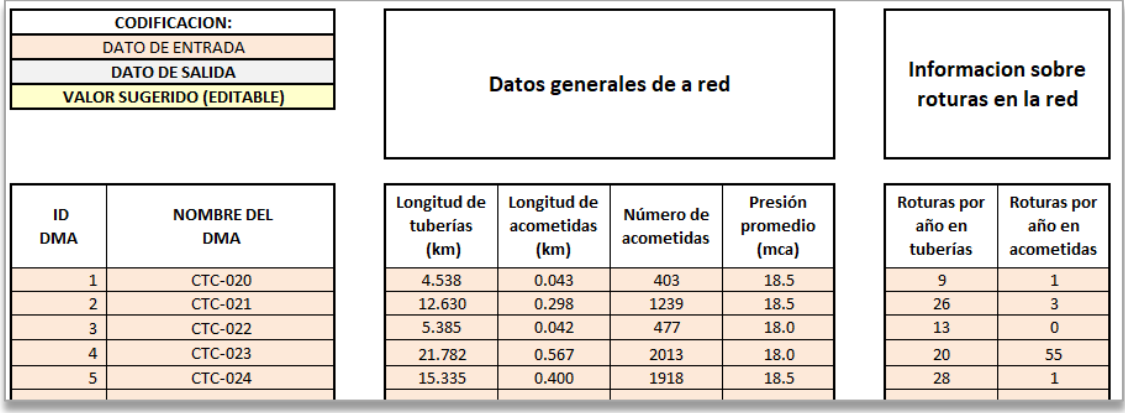

**FIGURA 6-4** DATOS RED- CASO PRÁCTICO

La empresa que abastece de agua potable a la ciudad (Interagua), presenta registros de los sectores en los cuales incluye, entre otros:

- Longitud de tuberías clasificadas por:
	- o Tipo (red o acometida)
	- o Material
	- o Diámetros
	- o Etc.
- Número de acometidas

Esto facilitó la obtención de la información de longitud de tuberías, de acometidas y número de acometidas.

Para el dato de presión se partió del valor promedio del punto de macromedición M-046 (19.5 mca) y se consideró para 3 sectores una pérdida de carga de 1 mca y para los otros 2 una de 1.5 mca.

Para los datos de roturas notificadas de la red, el abastecimiento dispone de registros sobre "Solicitudes de reparación", valores que se ingresaron como se muestra en la figura 6-4.

# DATOS PARA EL CÁLCULO DEL N1

Como se mencionó en el apartado anterior, la información de las tuberías se encuentra clasificada por material y diámetros, lo que permitió calcular el N1 por los métodos del nivel intermedio y avanzado, tal como se muestra en la figura 6-5.

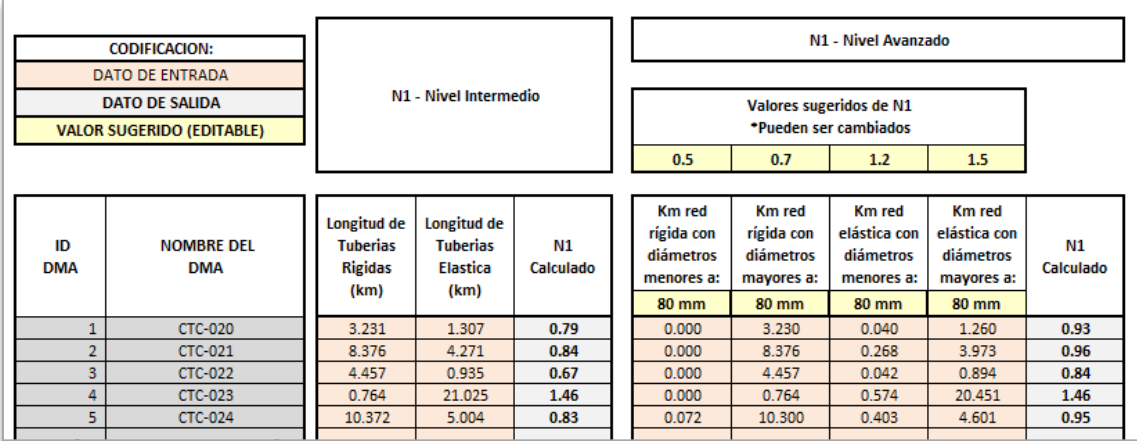

#### **FIGURA 6-5** DATOS N1- CASO PRÁCTICO

## DATOS PARA EL CÁLCULO DEL NRR

Para la obtención del NRR (Índice Natural de Aumento de Fuga), se aplicó el método avanzado por medio del uso de la plantilla de volúmenes diarios inyectados a la red. La información necesaria para aplicar este método son los volúmenes inyectados al sector.

El punto de macromedición presenta registros diarios del caudal promedio inyectado al sector. Para este análisis se ingresaron los registros de los últimos 1200 días. Al ingresar estos valores, se escogió el intervalo de tiempo en el que se quiere graficar la pendiente. Al escoger el periodo se trata de evitar los que se presentan mayor cantidad de picos, ya sean positivos o negativos, ya que pueden representar errores en la medición o días de consumos extraordinarios. Todo esto considerando que el consumo diario permanece relativamente constante, por lo que no influye en la pendiente de aumento de fugas.

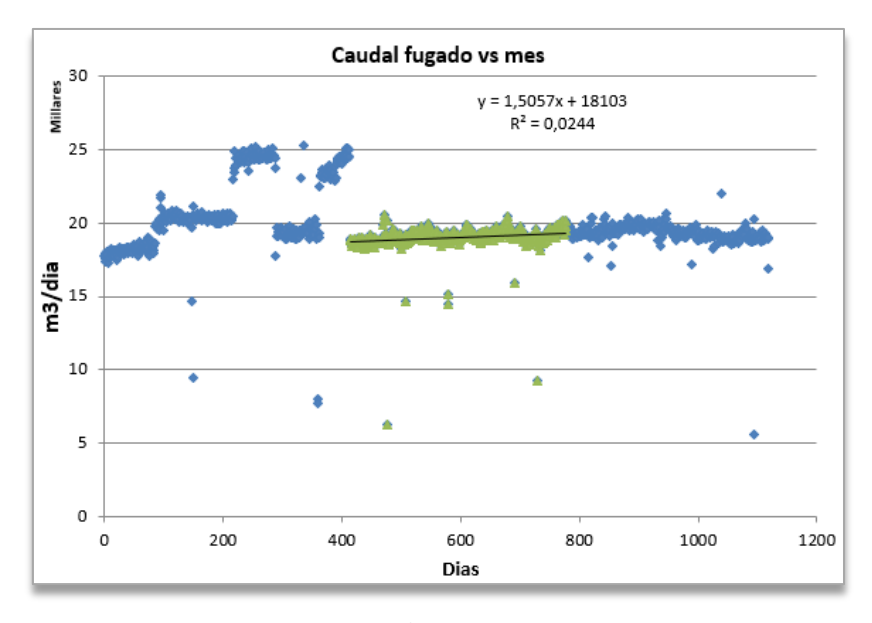

**FIGURA 6-6** GRÁFICO [(m<sup>3</sup>/día) vs día] – CASO PRÁCTICO

Una vez calculado el valor de NRR  $[m^3/(d$ ía·día)], y teniendo en cuenta que este dato representa a un aumento de fugas de todo el sector, se procedió a dividirlo para el número total de acometidas, que en este caso es 6050. Obteniendo como resultado 0.249 l/(acom·día·día). Las unidades con las que se debe ingresar este valor en el programa con m<sup>3</sup>/(día·día), por lo que para cada sector debe ser multiplicado por su respectivo número de acometidas, tal como se muestra en la figura 6-7.

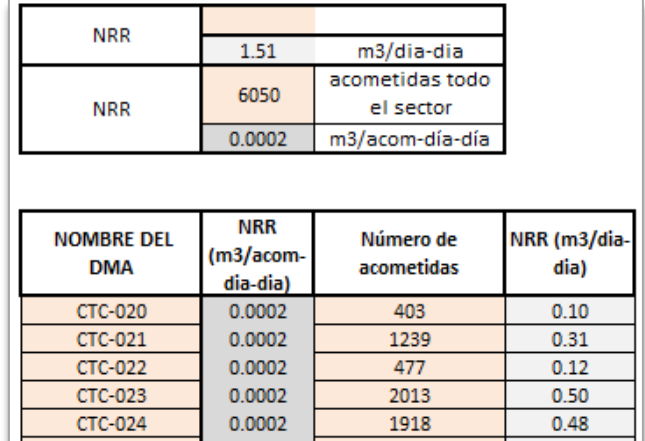

**FIGURA 6-7** PLANTILLA VOLUMENES MENSUALES – CASO PRACTICO

Los valores obtenidos en la unidades correspondientes (m $\frac{3}{1}$ día·día)), se copiaron en el programa, en la ficha NRR como método avanzado.

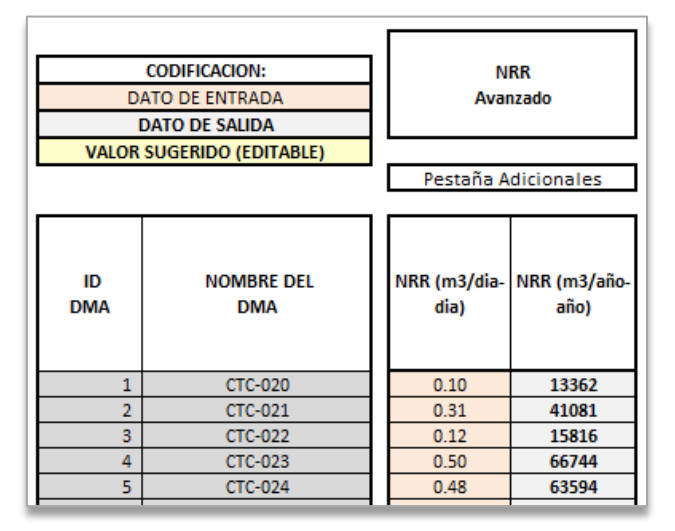

**FIGURA 6-8** DATOS NRR AVANZADO- CASO PRÁCTICO

## DATOS PARA COSTES

Para el coste marginal del agua se utilizó un valor de 0.06 \$/m<sup>3</sup>, mismo que considera solamente el coste de producción, es decir, los gastos por tratamientos y químicos.

Lo más recomendable es considerar los costes de producción y distribución de agua, sin embargo, la información necesaria para calcular el coste de distribución no se puedo obtener, por lo que simplemente se consideró el de producción.

Los valores considerados para los equipos fueron facilitados por el abastecimiento, mismo que recomendó utilizar 5 años de vida útil y un aproximado de 5% del coste de adquisición como gastos anuales de mantenimiento. Para el "personal" se utilizó un sueldo de \$800 por 12 meses.

En la actualidad con lo que más trabaja este abastecimiento es búsqueda con geófono, por lo que este fue el grupo de trabajo que se plateo. Ese tipo de búsqueda tiene un rendimiento de 2.5 km/día y requiere:

- 1 geófono
- 2 personas
- 1 camioneta

Con todo lo anterior, se obtiene como resultado un coste igual a 46.44 \$/km inspeccionado. Tal como se muestra en la figura 6-9.

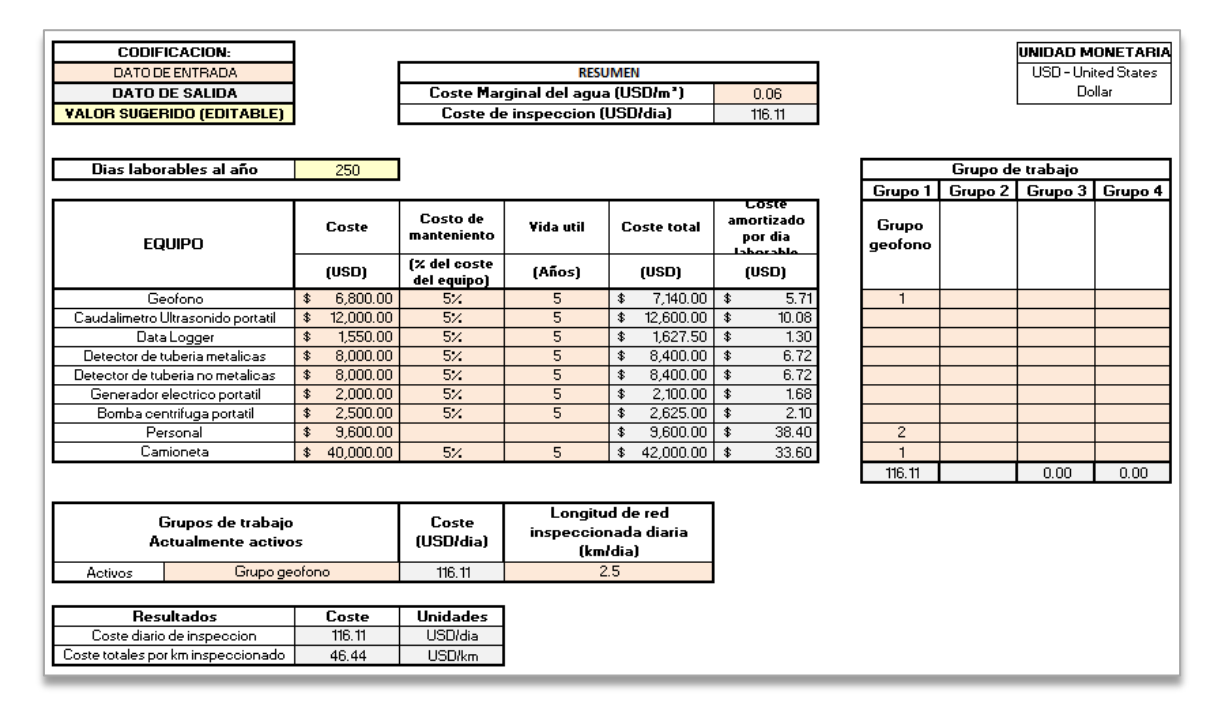

**FIGURA 6-9** PLANTILLA COSTES – CASO PRÁCTICO

# **6.3. ANÁLISIS DE RESULTADOS Y CONCLUSIONES**

Una vez ingresados los datos mencionados en los apartados anteriores, se procedió a calcular el ELL con ambos métodos.

En este apartado además de calcular el ELL en las condiciones actuales del sistema, se realiza un análisis a largo plazo, considerando escenarios hipotéticos de cambios a presentarse en la red. Estos cambios no son necesariamente reales o posibles, sino que solamente servirán para demostrar el funcionamiento del programa.

# **6.3.1. CÁLCULO ELL - SITUACIÓN ACTUAL**

# MÉTODO 1

Los niveles de cálculo que se seleccionaron para este método fueron los siguientes:

En fugas por roturas no notificadas

- NRR: Nivel Avanzado

En fugas por rotura notificadas

- N1: Avanzado (Aunque también está disponible la opción de intermedio).
- Valores de caudales fugados en tuberías a presión de referencia (50 mca): Referencia bibliográfica
- Valores de caudales fugados en acometidas a presión de referencia (50 mca): Referencia bibliográfica

Fugas de fondo

- N1: Seguridad básico.
	- o Para las fugas de fondo, se puede considerar valores de N1 igual a 1.50 por seguridad. Esto se debe a que son caudales que duran periodos largos de tiempo antes de ser reparados.

Con estas consideraciones los resultados que se obtuvieron se muestran a continuación:

|                             | <b>CODIFICACION:</b><br>DATO DE ENTRADA<br>DATO DE SALIDA<br><b>VALOR SUGERIDO (EDITABLE)</b> | Escoger nivel de<br>cálculo:<br>Avanzado                                             |                                |                         |                    | <b>Fugas por roturas no notificadas</b> |                                          |                                                 |                                                                                        |                                                                                   |
|-----------------------------|-----------------------------------------------------------------------------------------------|--------------------------------------------------------------------------------------|--------------------------------|-------------------------|--------------------|-----------------------------------------|------------------------------------------|-------------------------------------------------|----------------------------------------------------------------------------------------|-----------------------------------------------------------------------------------|
|                             |                                                                                               | Pestañas con la información:<br><b>NRR</b>                                           | <b>RED</b>                     | <b>COSTES</b>           | <b>COSTES</b>      | <b>COSTES</b>                           |                                          |                                                 |                                                                                        |                                                                                   |
| <b>DMA</b><br><b>Number</b> | <b>DMA Name</b>                                                                               | <b>Indice Natural</b><br>de Aumento de<br><b>Fugas</b><br><b>NRR</b><br>(m3/año/año) | Longitud de<br>tuberia<br>(km) | Rendimiento<br>(km/dia) | Coste<br>(USD/dia) | Coste del<br>agua ("CV")<br>(USD/m3)    | Coste de<br>intervención<br>("CI") (USD) | Periodo<br>Economica<br>de<br>("EIF")<br>(Años) | % Economico<br>del sistema a<br>ser<br>intervención inspeccionad<br>o al año<br>("EP") | <b>Nivel</b><br>Economico<br>de Perdidas<br><b>Reales</b><br>("EURL")<br>(m3/año) |
|                             | <b>CTC-020</b>                                                                                | 13362                                                                                | 4.538                          | 2.50                    | s<br>116.11        | 0.06                                    | s<br>210.76                              | 0.73                                            | 138                                                                                    | 4844                                                                              |
| $\overline{2}$              | CTC-021                                                                                       | 41081                                                                                | 12.630                         | 2.50                    | s<br>116.11        | 0.06                                    | s<br>586.59                              | 0.69                                            | 145                                                                                    | 14171                                                                             |
| 3                           | <b>CTC-022</b>                                                                                | 15816                                                                                | 5.385                          | 2.50                    | s<br>116.11        | 0.06                                    | s<br>250.13                              | 0.73                                            | 138                                                                                    | 5742                                                                              |
| 4                           | <b>CTC-023</b>                                                                                | 66744                                                                                | 21.782                         | 2.50                    | s<br>116.11        | 0.06                                    | \$1,011.65                               | 0.71                                            | 141                                                                                    | 23721                                                                             |
| 5                           | <b>CTC-024</b>                                                                                | 63594                                                                                | 15.335                         | 2.50                    | S<br>116.11        | 0.06                                    | \$<br>712.25                             | 0.61                                            | 164                                                                                    | 19428                                                                             |

**FIGURA 6 10** CASO PRÁCTICO- FUGAS POR ROTURAS NO NOTIFICADAS

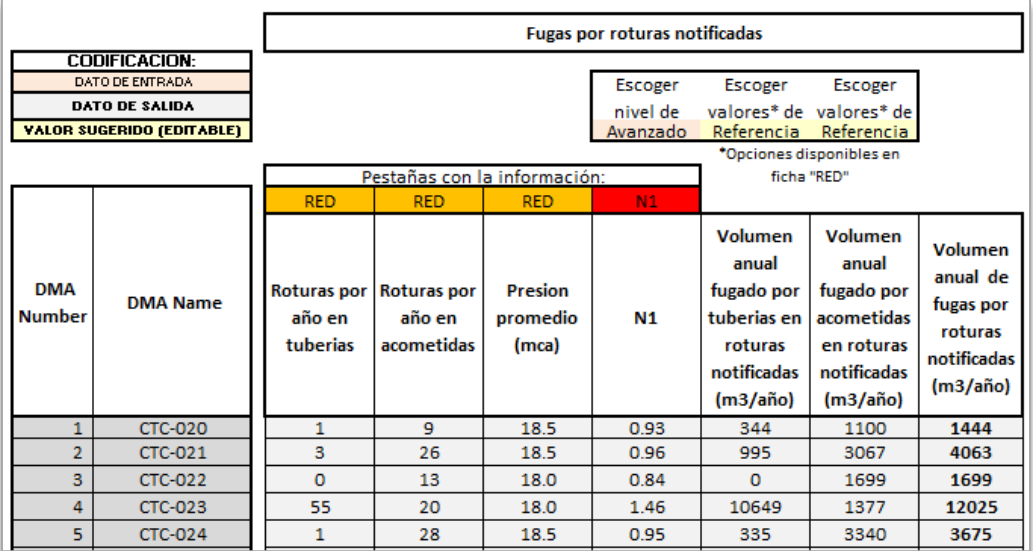

#### **FIGURA 6 11** CASO PRÁCTICO- FUGAS POR ROTURAS NOTIFICADAS

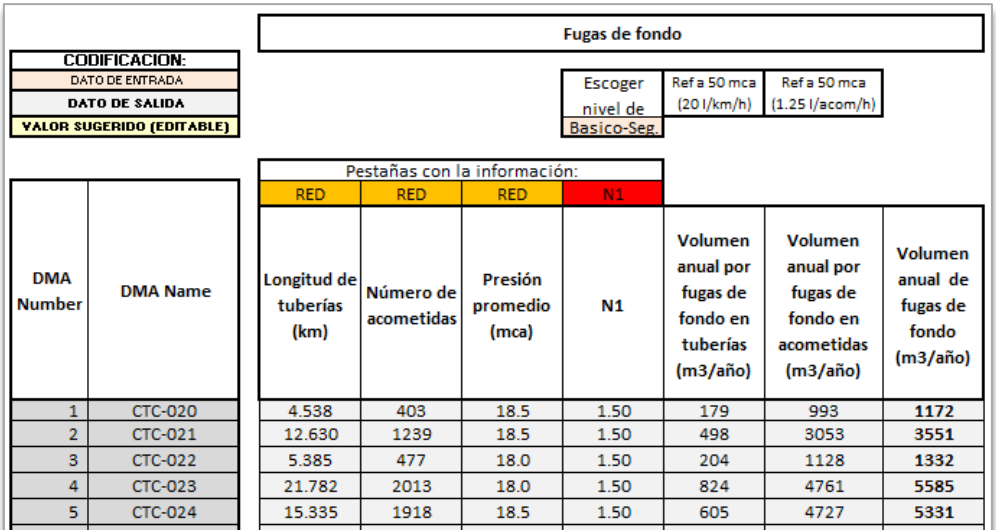

**FIGURA 6-10** CASO PRÁCTICO- FUGAS DE FONDO

Luego de obtener los valores de cada tipo de fuga se sumó los resultados para obtener el ELL tanto de cada sector como de la red completa.

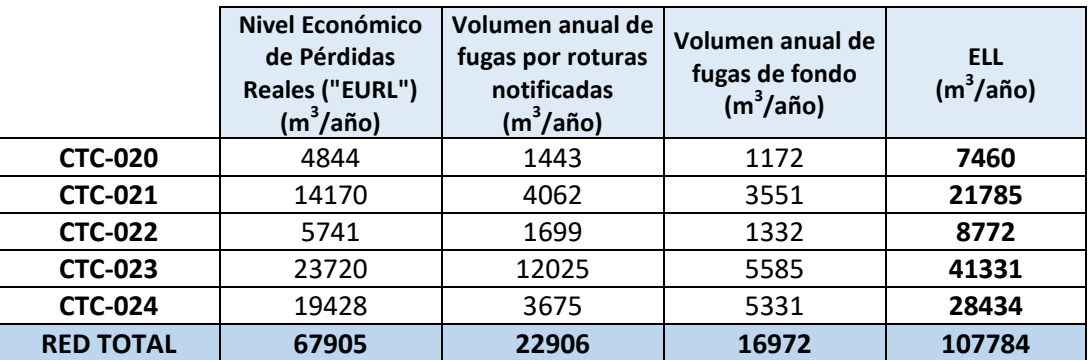

## **TABLA 6-1** RESULTADOS ELL - MÉTODO 1

Además de obtener estos valores, el programa realiza un gráfico con los distintos tipos de fugas (de la red completa), y ubica el valor del ELL calculado. El funcionamiento de esta gráfica ya fue explicado en la descripción de la herramienta.

Como se puede observar en la gráfica 6-11, el ELL calculado no coincide exactamente con el punto más bajo, aunque se encuentra en la zona baja de la curva, esto se debe a que al considerar los volúmenes de fugas de fondo y por roturas notificadas, la curva de fugas no reportadas se desplaza un poco.

 $\frac{8}{5}$  14  $12$ 85,25; 7,94  $10$ 8 Coste (USD/año)  $\epsilon$  $\overline{4}$  $\mathbf 2$  $\theta$ 250  $300$ 50 100 150 200 PERDIDAS REALES (m3/año)<br>Millares Coste Marginal Agua -Fugas de Fondo -Fugas de fondo + Roturas - Fugas de fondo + Fugas notificadas + Fugas no reportadas -Coste total ELL Calculado **C** ELL Minimo Grafico

El programa permite obtener los valores del punto más bajo en la gráfica.

**FIGURA 6-11** GRÁFICO ELL – MÉTODO 1 (RED COMPLETA)

# MÉTODO 2

El método 2, como ya se ha mencionado en apartados anteriores, es la suma del EURL y el UARL.

Para el EURL, se consideró:

- NRR: Nivel Avanzado

Para el UARL no es necesario hacer ningún otro tipo de consideración adicional, obteniendo así los siguientes resultados:

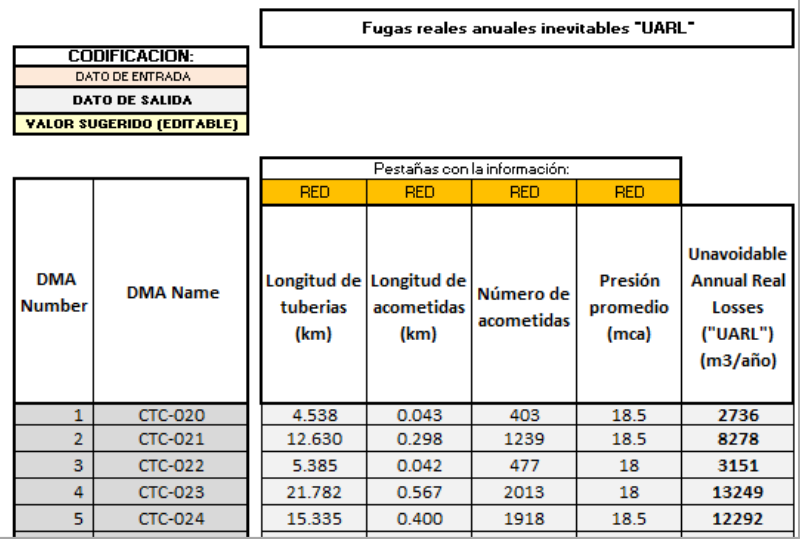

### **FIGURA 6-12** CASO PRÁCTICO- UARL

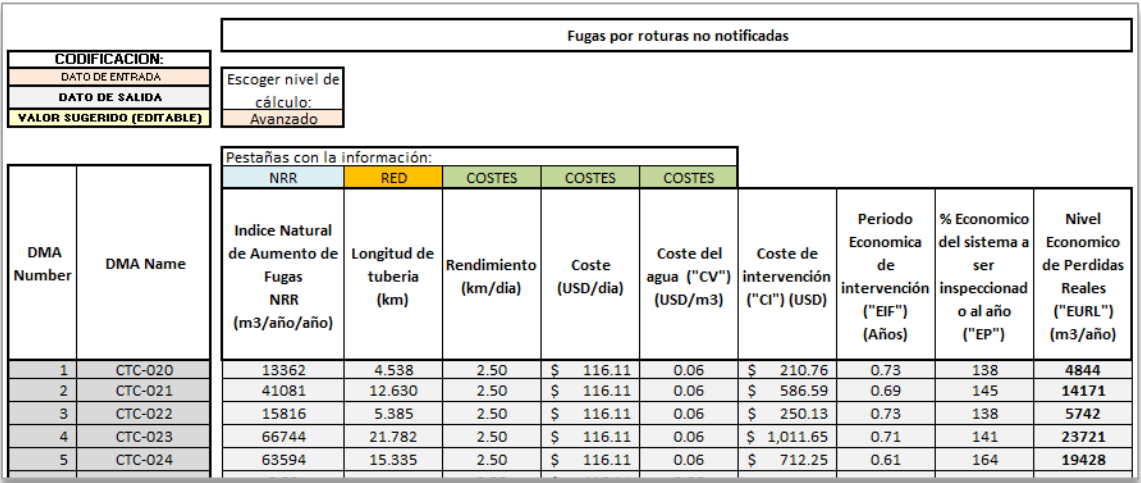

#### **FIGURA 6 15** CASO PRÁCTICO – EURL

#### **TABLA 6-2** RESULTADOS ELL - MÉTODO 2

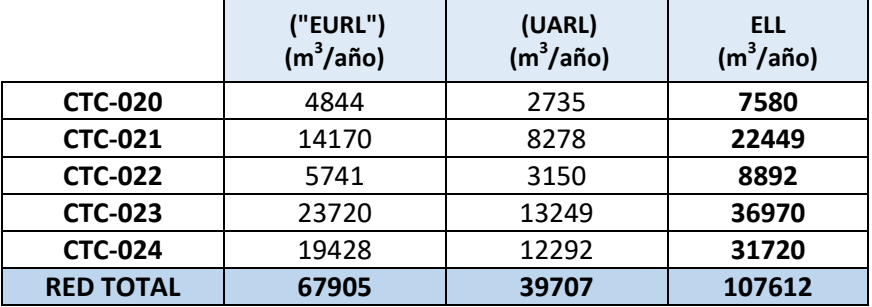

Así como se presentó para el método 1, en este también se puede obtener la gráfica del volumen fugado vs costes.

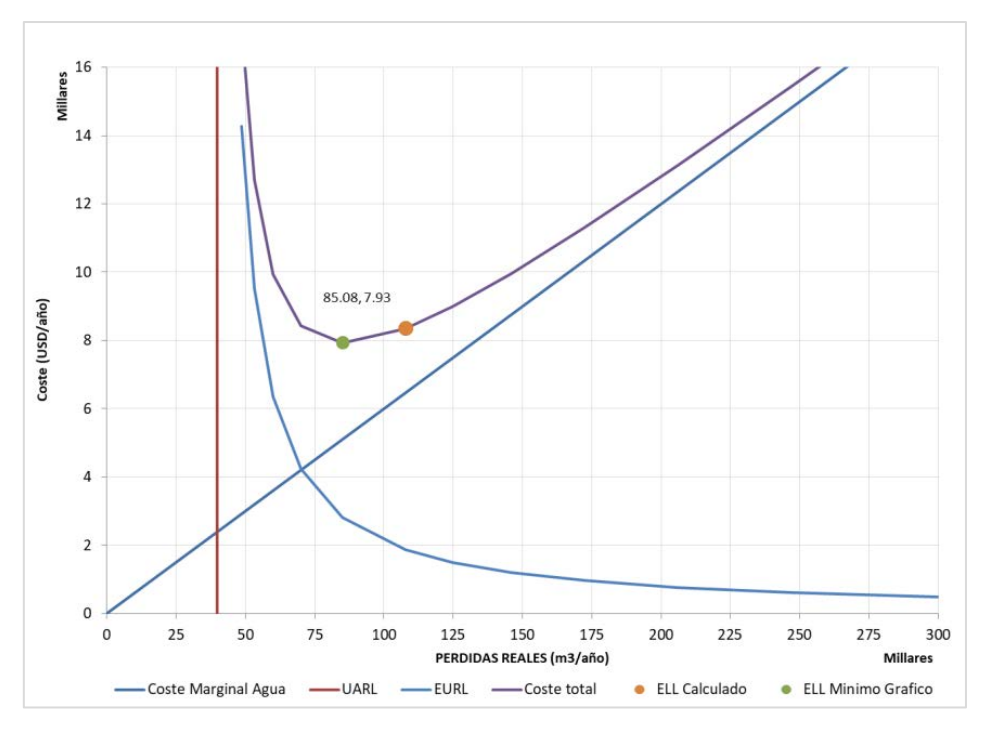

**FIGURA 6-13** GRÁFICO ELL – MÉTODO 2 (RED COMPLETA)

# **6.3.2. ANÁLISIS A LARGO PLAZO**

Para este análisis se evaluaron distintos escenarios, algunos de los cuales no son posibles en la realidad debido a la ubicación del sector. Al no presentar grandes costes de inversión, los distintos escenarios serán evaluados solo para periodos de 20 años.

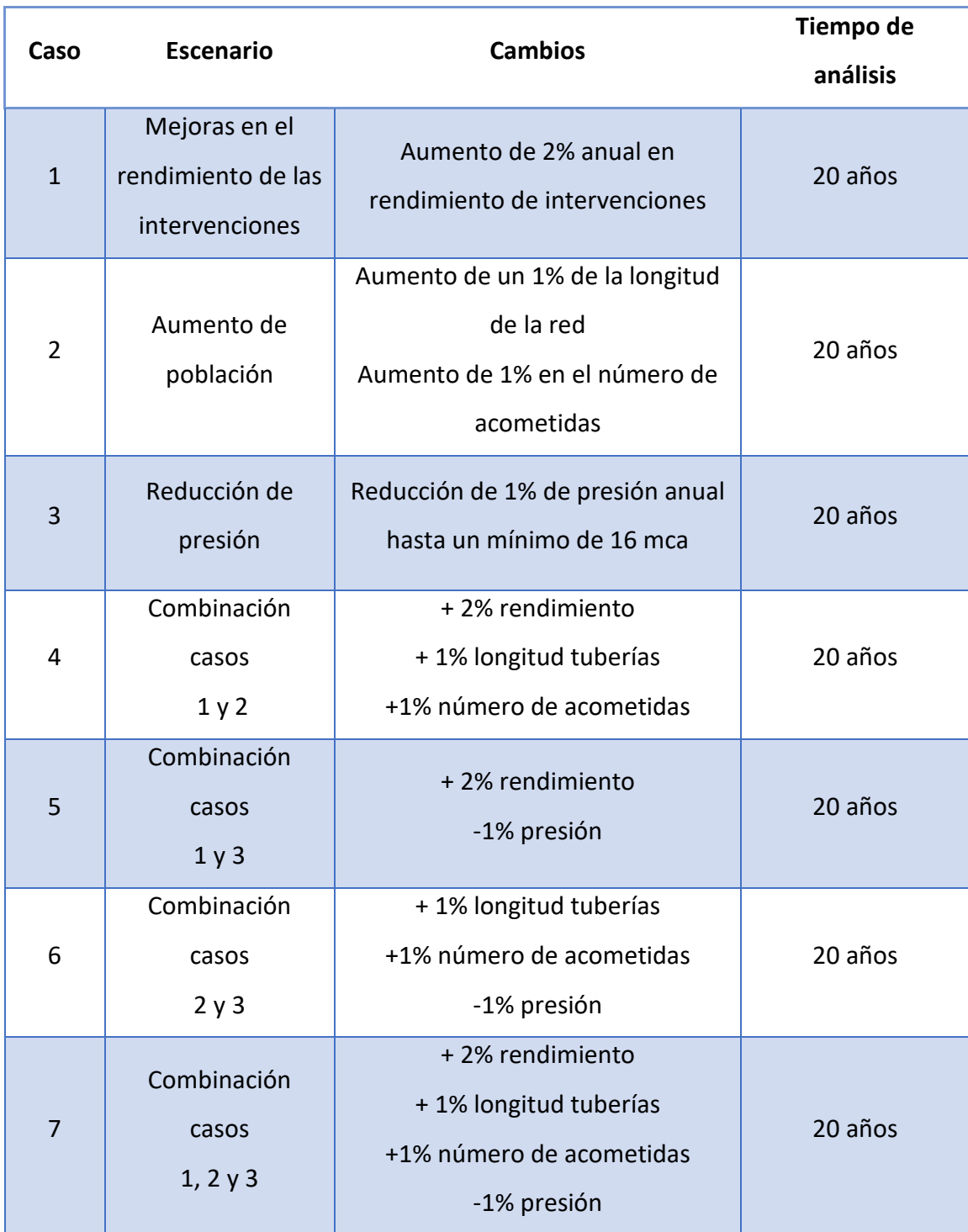

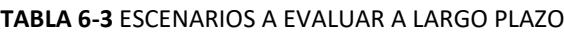

### CASO 1

Este caso contempla realizar mejoras en el rendimiento de las inspecciones de la red. Para ello se consideró que el rendimiento, mismo que en la situación actual se encuentra en 2.5 km/día, aumente un 2% anual. Para un análisis de 20 años el valor al final del periodo seria de 3.71 km/día. Esto quiere decir que se mejoraría en un 50 % aproximadamente.

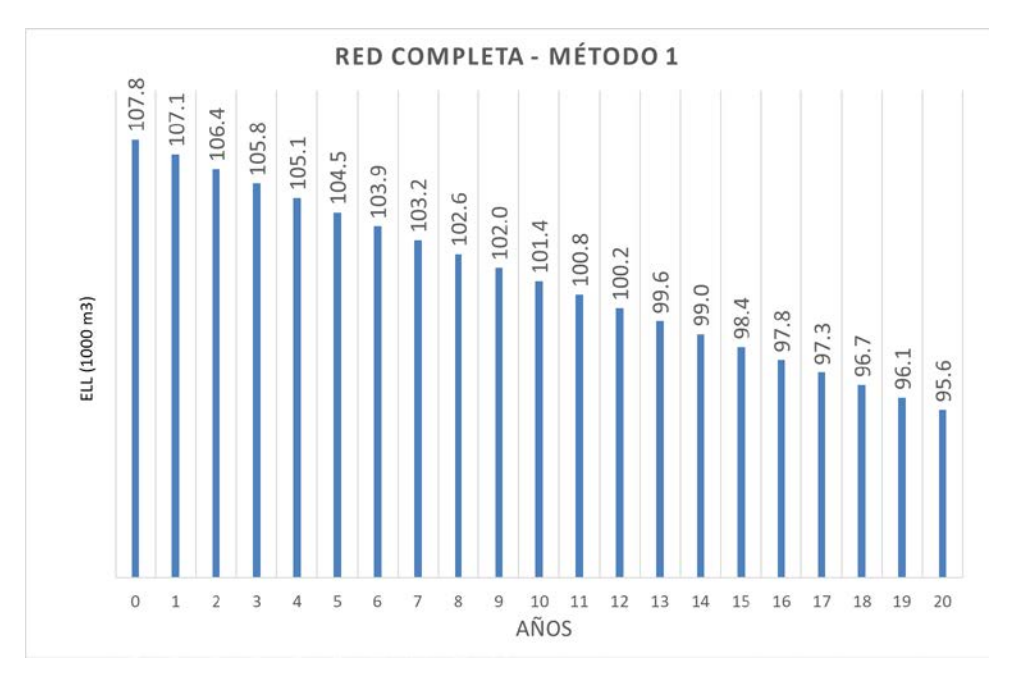

**FIGURA 6-14** GRÁFICO ANÁLISIS A LARGO PLAZO- CASO 1– MÉTODO 1 (RED COMPLETA)

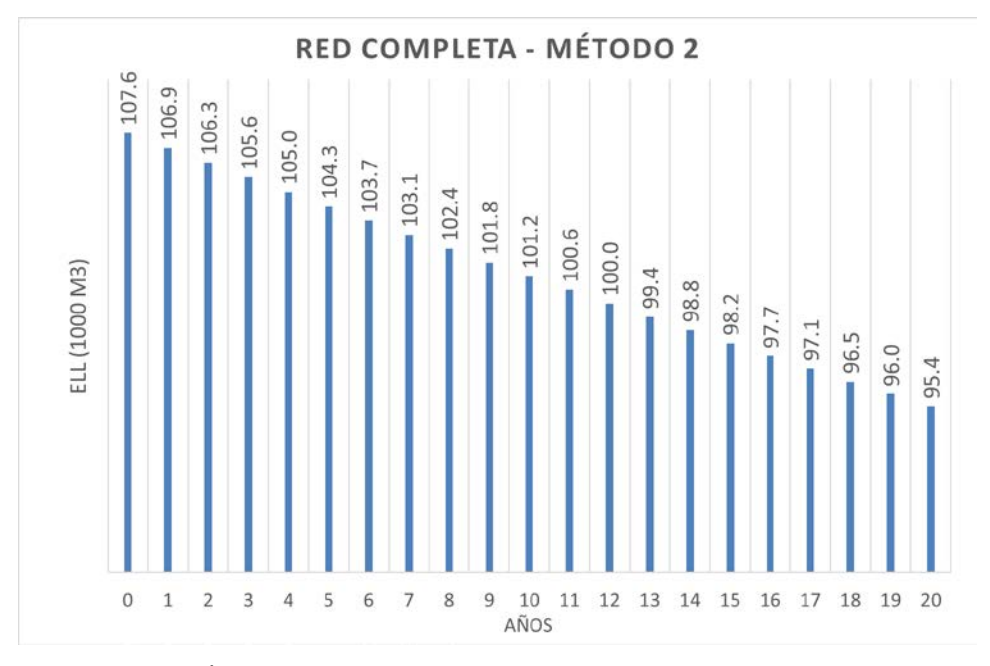

**FIGURA 6-15** GRÁFICO ANALISIS A LARGO PLAZO- CASO 1– METODO 2 (RED COMPLETA)

Como se puede observar en los gráficos 6-14 y 6-15, los valores obtenidos con ambos métodos son bastante similares, por lo que el análisis que se presenta a continuación se realizó solo con los valores obtenidos por el método 1.

Una vez calculados los valores anuales de ELL y asumiendo que el sistema logra mantener estos valores como objetivos anuales, se puede observar cómo se presenta una reducción anual del ELL.

Considerando \$0.06/ $m^3$  como coste marginal del agua y una tasa de interés anual para el sector público de 8.41% (BCE, 2019) se puede determinar que el ahorro económico que presenta la reducción de fugas. Esto quiere decir, que si la inversión inicial realizada por el abastecimiento para poder implementar esta medida supera los \$2878.01, esta no generaría beneficios para el abastecimiento en un plazo de 20 años.

Hay que tener en cuenta que el cambio en el rendimiento de la red genera cambios en el periodo óptimo de inspección, para saber el valor de cada año, en la herramienta se debe mostrar la ficha de cada uno.

| Año  | <b>ELL</b><br>$(m^3/a$ ño) | <b>Ahorro</b><br>$(m^3/a\tilde{n}o)$ | <b>Ahorro</b><br>(\$/año) | <b>VAN</b> |
|------|----------------------------|--------------------------------------|---------------------------|------------|
| 2019 | 107777                     | 0                                    | 0.00                      |            |
| 2020 | 107108                     | 669                                  | 40.14                     |            |
| 2021 | 106446                     | 1331                                 | 79.89                     |            |
| 2022 | 105790                     | 1987                                 | 119.24                    |            |
| 2023 | 105140                     | 2636                                 | 158.21                    |            |
| 2024 | 104497                     | 3279                                 | 196.80                    |            |
| 2025 | 103861                     | 3916                                 | 235.00                    |            |
| 2026 | 103230                     | 4547                                 | 272.83                    |            |
| 2027 | 102606                     | 5171                                 | 310.28                    |            |
| 2028 | 101988                     | 5789                                 | 347.37                    |            |
| 2029 | 101376                     | 6401                                 | 384.09                    | \$2878.01  |
| 2030 | 100770                     | 7007                                 | 420.44                    |            |
| 2031 | 100170                     | 7607                                 | 456.44                    |            |
| 2032 | 99576                      | 8201                                 | 492.09                    |            |
| 2033 | 98988                      | 8789                                 | 527.38                    |            |
| 2034 | 98405                      | 9372                                 | 562.33                    |            |
| 2035 | 97828                      | 9948                                 | 596.93                    |            |
| 2036 | 97257                      | 10519                                | 631.19                    |            |
| 2037 | 96692                      | 11085                                | 665.12                    |            |
| 2038 | 96132                      | 11645                                | 698.71                    |            |
| 2039 | 95578                      | 12199                                | 731.96                    |            |

**TABLA 6-4** CASO 1 – ANÁLISIS A LARGO PLAZO

## CASO 2

Este caso no se considera una mejora en el sistema sino más bien un cambio por un desarrollo urbanístico del sector. Este análisis es poco realista realizarlo en los sectores presentados en este trabajo, debido a que se encuentran en el centro de un macrosector complemente urbanizado. Sin embargo, se consideró necesario desarrollarlo para poder demostrar cómo influyen este tipo de cambios en los niveles de ELL.

En este escenario se planteó un crecimiento de la longitud de tuberías de la red y del número de acometidas de un 1% en ambos casos. Este valor fue seleccionado de manera arbitraria sin ningún tipo de análisis previo.

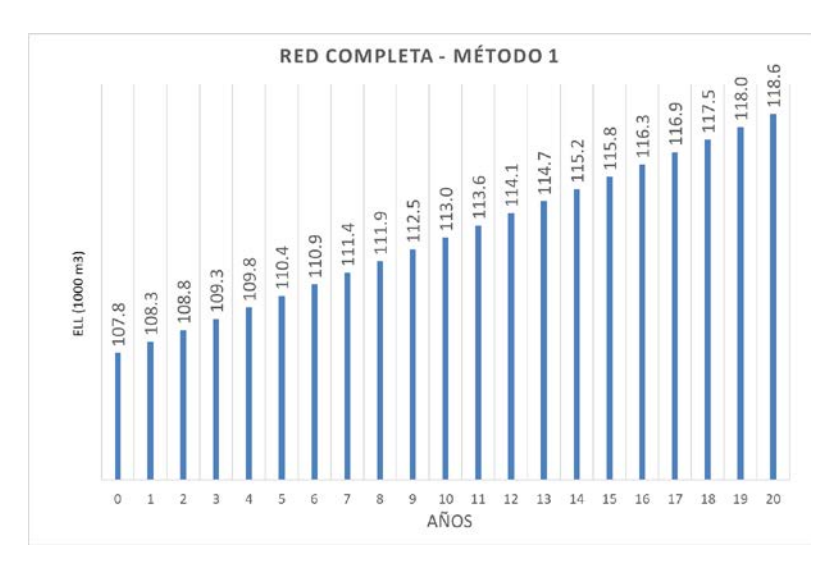

**FIGURA 6-16** GRÁFICO ANÁLISIS A LARGO PLAZO- CASO 2– MÉTODO 1 (RED COMPLETA)

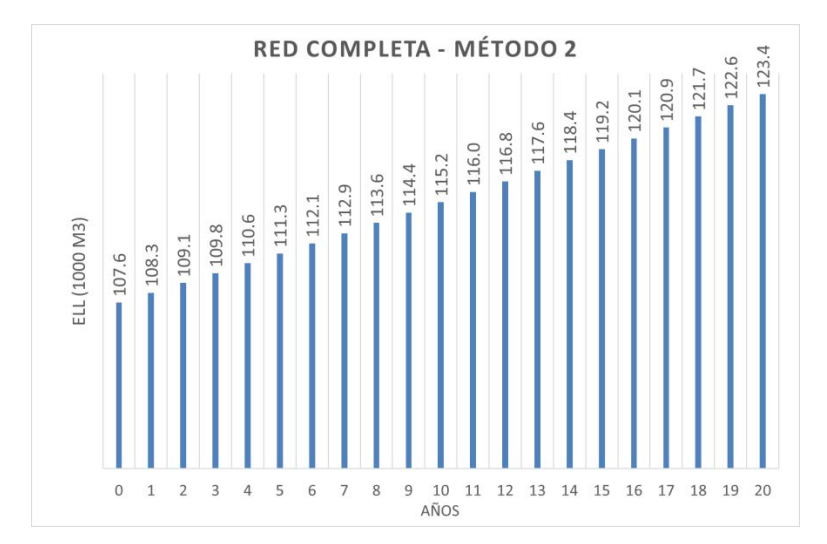

**FIGURA 6-17** GRÁFICO ANÁLISIS A LARGO PLAZO- CASO 2– MÉTODO 2 (RED COMPLETA)

Como en el caso anterior, los valores obtenidos con ambos métodos son bastante similares (con una diferencia de 5000 m $^3$  en el último año), por lo que el análisis que se presenta a continuación se realizó solo con los valores obtenidos por el método 1.

El presente análisis muestra como el aumento del tamaño de la red influye en el volumen de agua que se pierde a través de ella, y esto a su vez aumenta el ELL. Estas pérdidas expresadas en valor presente dan un total de \$2386.92. Este valor es obtenido considerando la misma tasa de interés y coste marginal del agua del caso 1.

En este caso, como en el anterior, al cambiar la longitud de tuberías varía el periodo óptimo de intervención.

Por lo tanto, al momento de considerar la inversión que representa expandir la red, se debe sumar el coste del agua perdida adicional, resultado de esta expansión.

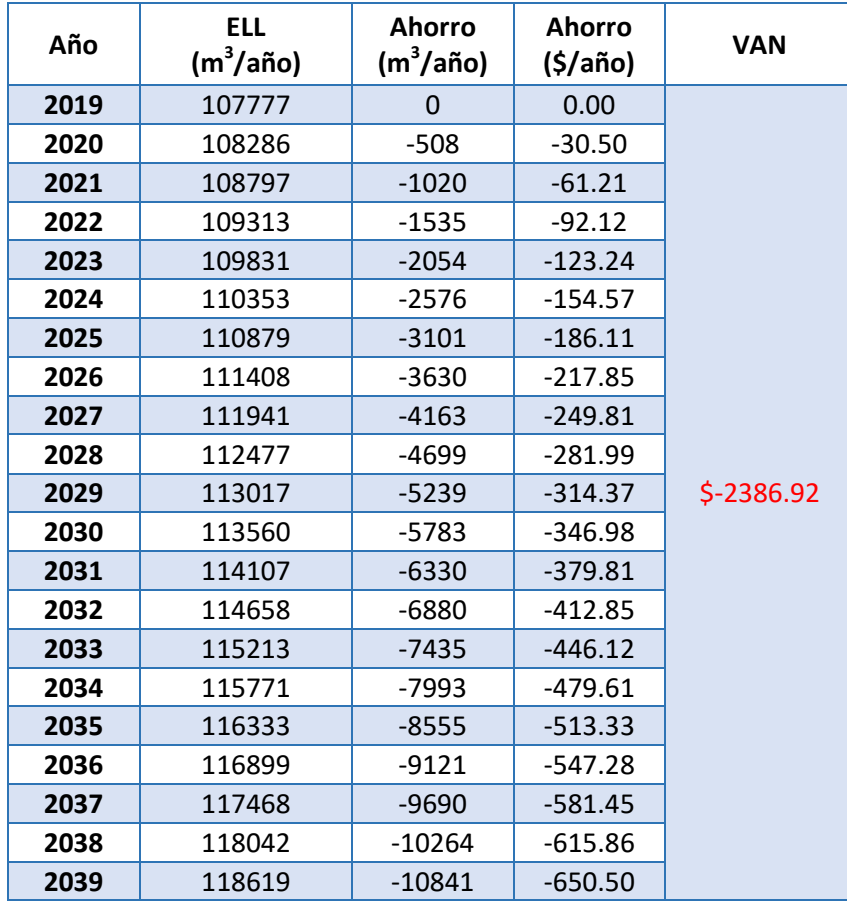

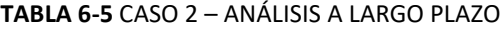

### CASO 3

En Guayaquil, un requisito que debe cumplir el abastecimiento de agua potable es garantizar 15 mca en el punto de conexión de cada usuario. Esto demuestra que los sectores analizados en este trabajo se encuentran dentro de valores aceptables de trabajo, ya que son un poco mayores de mínimo aceptable. A pesar de esto, y partiendo de la misma razón del caso 2 (demostrar el funcionamiento de la herramienta), se asumió una reducción de la presión en un 1 % anual hasta un mínimo de 16 mca. Obteniendo así los siguientes resultados para cada método:

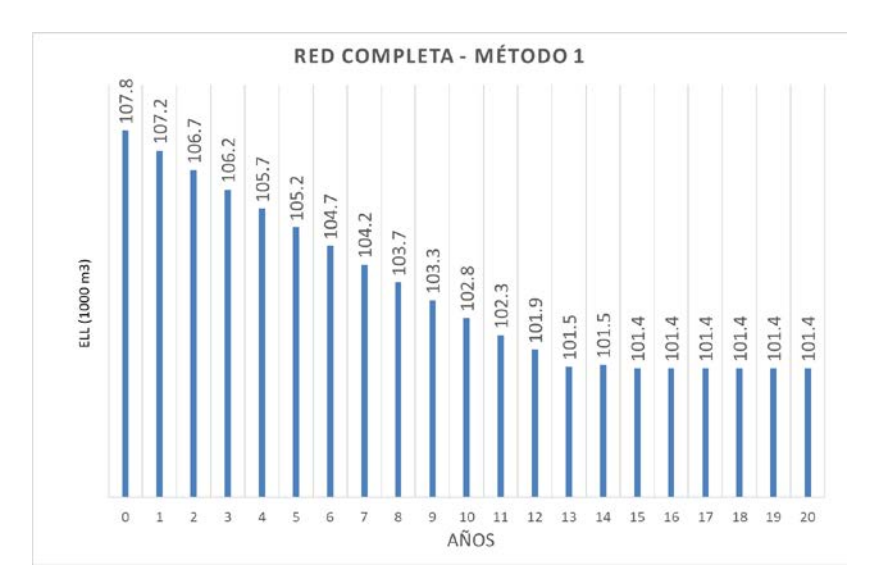

**FIGURA 6-18** GRÁFICO ANÁLISIS A LARGO PLAZO- CASO 3– MÉTODO 1 (RED COMPLETA)

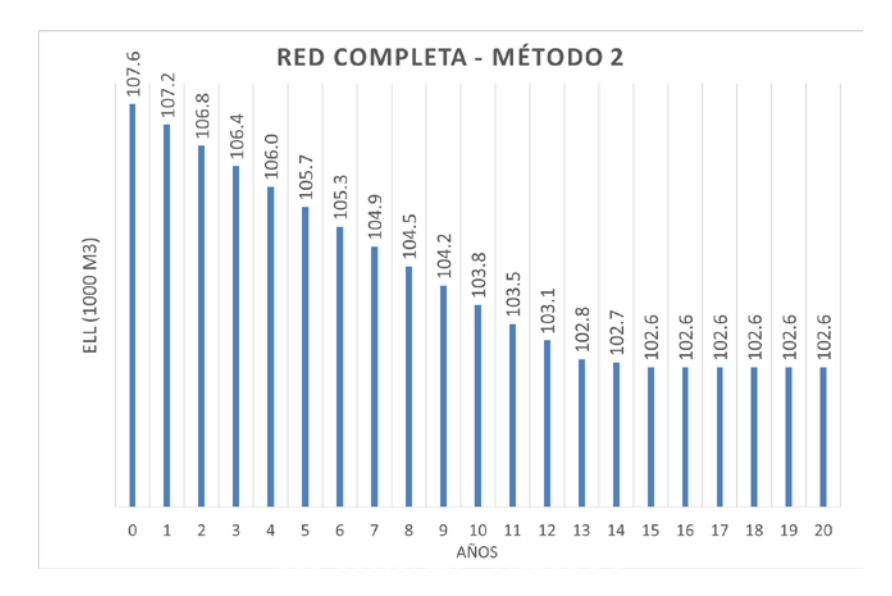

**FIGURA 6-19** GRÁFICO ANÁLISIS A LARGO PLAZO- CASO 3– MÉTODO 2 (RED COMPLETA)

Al igual que en los casos anteriores, los valores de ambas metodologías se mantienen simulares, por lo que se realiza el análisis solo con los datos de método 1.

En las figuras 6-18 y 6-19 se puede apreciar claramente que a partir del año 15 se llega a los valores mínimos de presión establecidos en la herramienta (16 mca), por lo que, a partir de este punto el ELL se mantiene constante.

Una vez hecho el análisis económico de esta alternativa se puede ver que el VAN es de \$2060.61, lo que quiere decir que si la inversión que haga el abastecimiento para reducir la presión, y pasar de valores de 18.5 mca y 18 mca a 16 mca, es mayor a este coste, no habrá beneficios económicos en un periodo de 20 años.

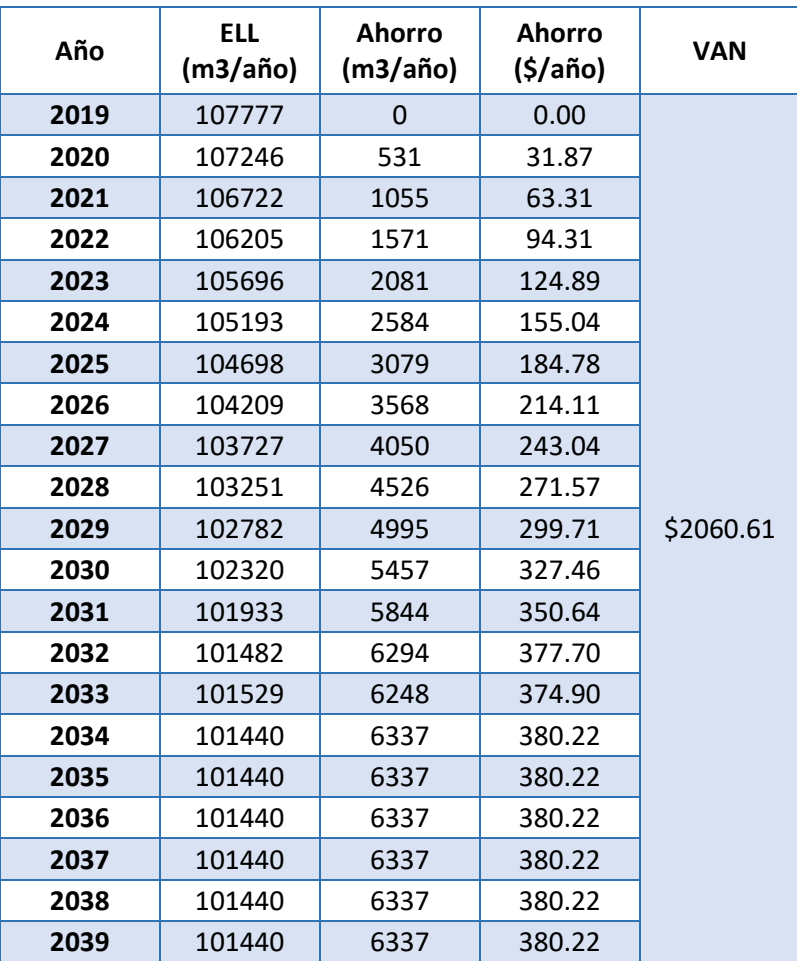

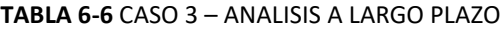

### CASO 4

Este caso es la combinación de caso 1 y 2, es decir, aumento de rendimiento de las inspecciones en un 2 % anual y aumento de la longitud de redes y número de acometidas en 1% anual.

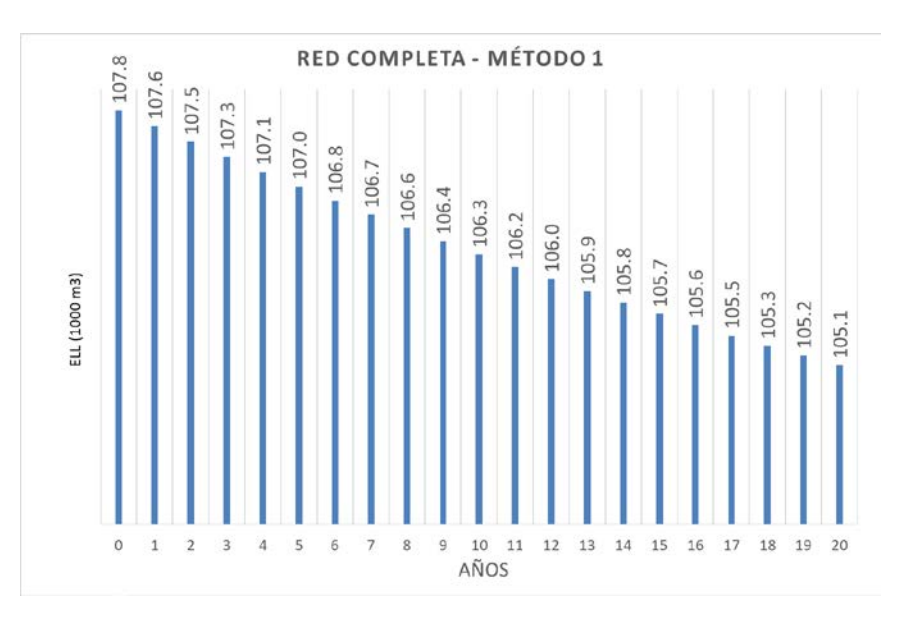

**FIGURA 6-20** GRÁFICO ANÁLISIS A LARGO PLAZO- CASO 4– MÉTODO 1 (RED COMPLETA)

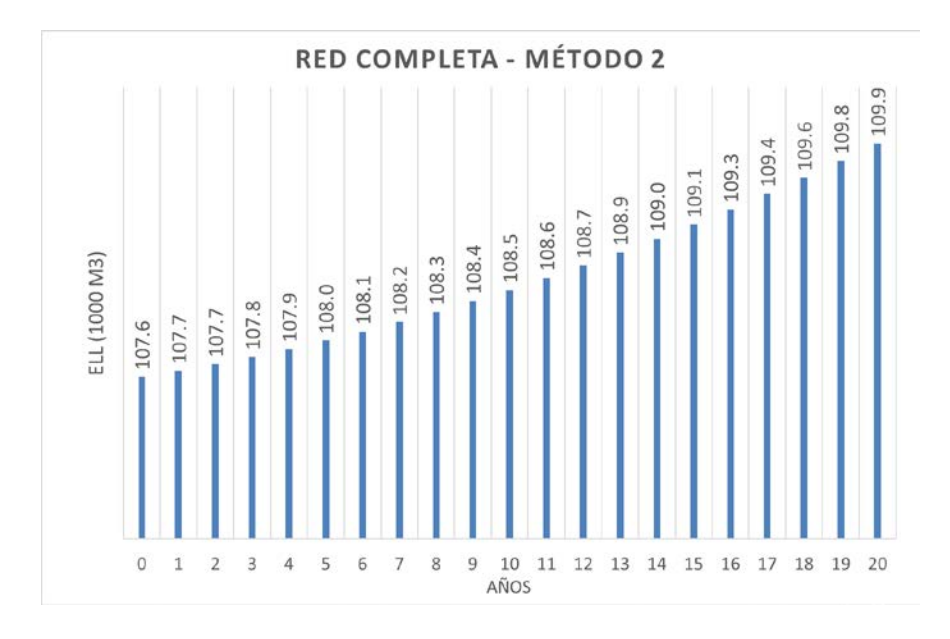

#### **FIGURA 6-21** GRÁFICO ANÁLISIS A LARGO PLAZO- CASO 4– MÉTODO 2 (RED COMPLETA)
En este caso, las gráficas 6-20 y 6-21 muestran tendencias opuestas, esto se debe a que:

- En el caso 1 (aumento de rendimiento) ambos métodos tenías valores muy cercanos, que en ningún año superaba los 1000  $m<sup>3</sup>$
- En el caso 2 (expansión de red) ambos métodos presentaban la misma tendencia, sin embargo, cada año se obtenían valores más lejanos, llegando en el año 20 a una diferencia de 5000 m $3$

Debido a esto, en el método 1, los ahorros dados por la mejora del rendimiento compensan el aumento de ELL por la expansión. Situación que no se repite en el método 2, en el cual se atenúa un poco el aumento del ELL, pero no se llega a compensar.

Además de estos valores se debe sumar el coste de inversión para la aplicación de ambos cambios en la red.

## **TABLA 6-7** CASO 4 – ANÁLISIS A LARGO PLAZO

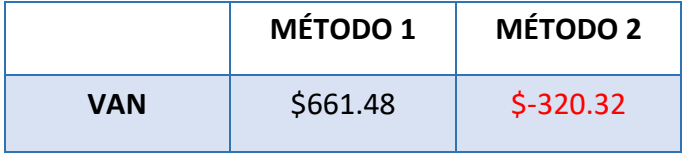

## CASO 5

Este caso es la combinación de caso 1 y 3, es decir, aumento de rendimiento de las inspecciones en un 2 % anual y reducción de la presión 1% anual hasta un mínimo de 16 mca.

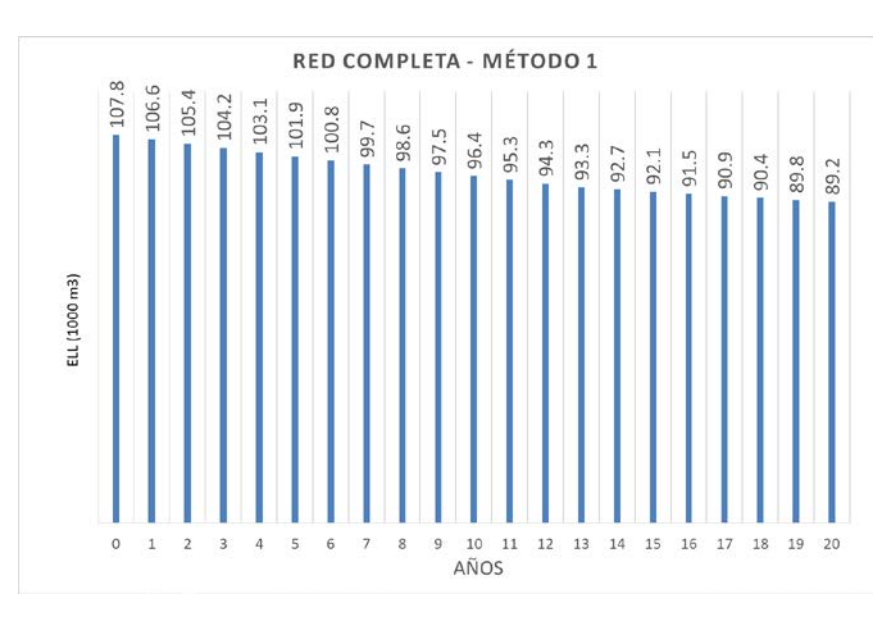

**FIGURA 6-22** GRÁFICO ANÁLISIS A LARGO PLAZO- CASO 5– MÉTODO 1 (RED COMPLETA)

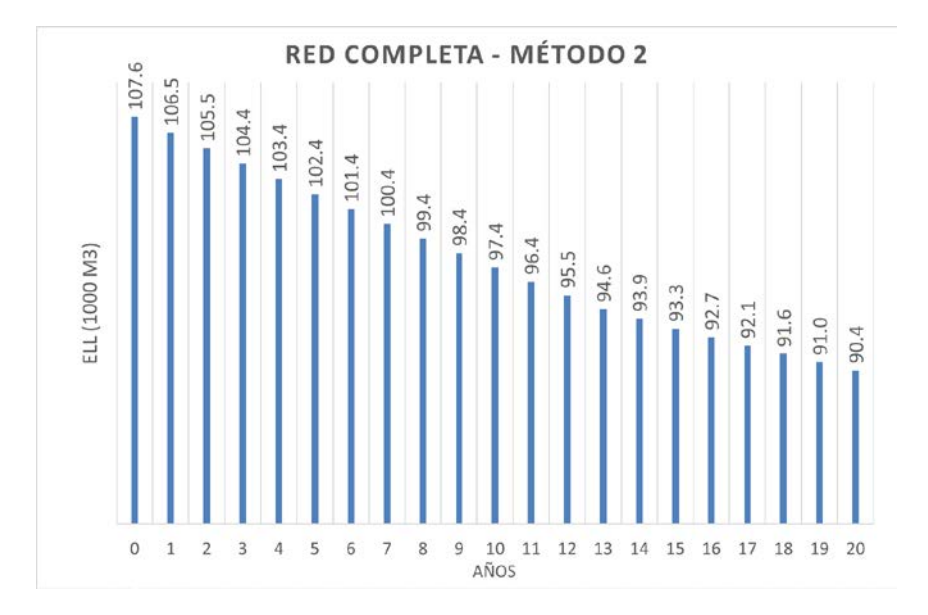

**FIGURA 6-23** GRÁFICO ANÁLISIS A LARGO PLAZO- CASO 5– MÉTODO 2 (RED COMPLETA)

En este caso las gráficas de ambos métodos muestran valores similares, por lo que el análisis se realiza solo con los valores obtenidos del método 1.

Con los resultados obtenidos se puede ver que ahorro que se consigue con ambos cambios combinados es justamente la suma del VAN de los casos 1 y 3 individuales. En este caso sucede esto porque los cambios influyen a distintos tipos de fugas. Sin embargo, hay que tener claro que sumar los resultados obtenidos de distintos análisis a largo plazo es incorrecto, siempre se debe analizar el conjunto completo.

Al igual que en los casos 1 y 3, se puede concluir que si la inversión necesaria para aplicar estos cambios no supera los \$4938.62, se pueden obtener beneficios económicos en un plazo de 20 años.

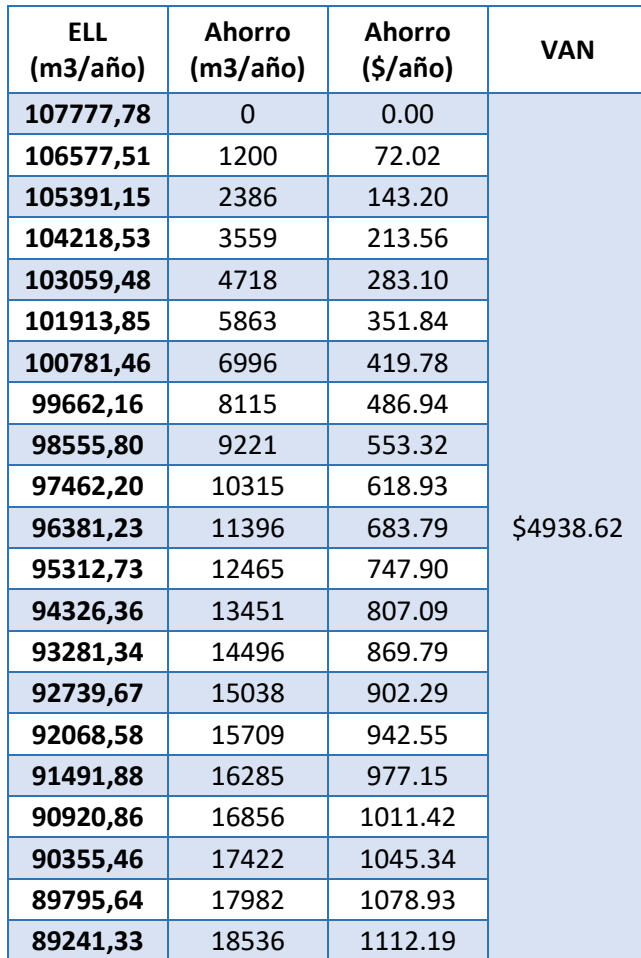

**TABLA 6-8** CASO 5 – ANALISIS A LARGO PLAZO

## CASO 6

Este caso es la combinación de caso 2 y 3, es decir, aumento de la longitud de redes y número de acometidas en 1% anual y reducción de presión 1% anual hasta un mínimo de 16 mca.

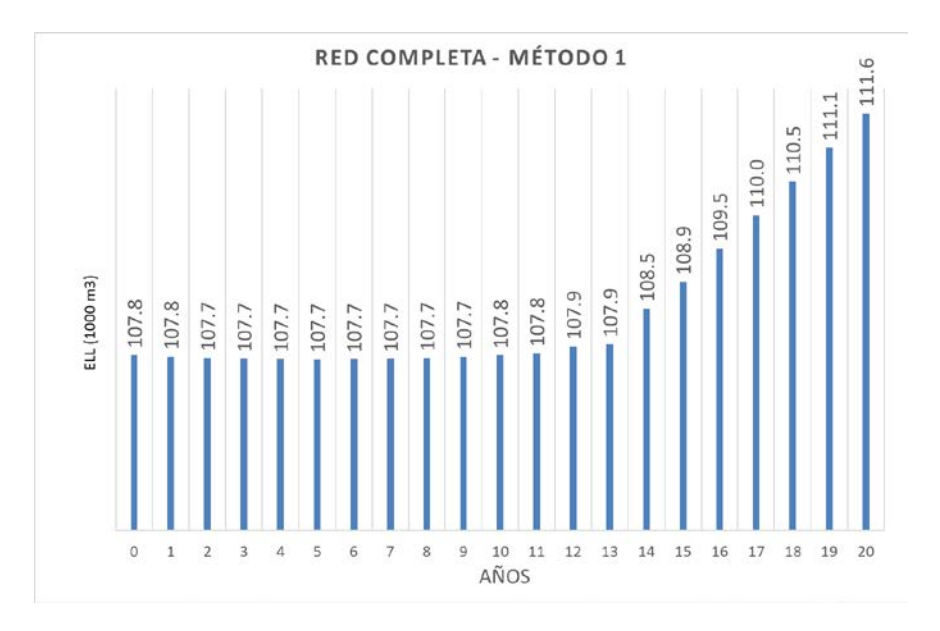

**FIGURA 6-24** GRÁFICO ANÁLISIS A LARGO PLAZO- CASO 6– MÉTODO 1 (RED COMPLETA)

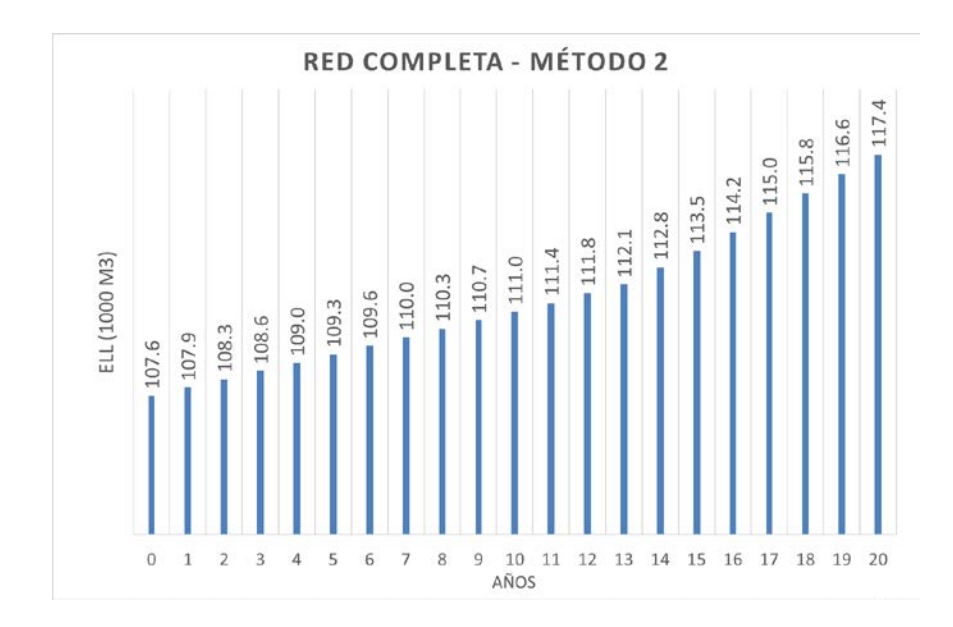

**FIGURA 6-25** GRÁFICO ANÁLISIS A LARGO PLAZO- CASO 6– MÉTODO 2 (RED COMPLETA)

Al igual que sucede en el caso 4, los valores obtenidos por ambas metodologías son un poco distintos. Por ello, se realizó el análisis con ambos métodos.

Para el método 1 se puede ver que en los primeros años casi queda compensado el aumento de fugas debido a la expansión de la red, con la reducción debido a la disminución de la presión. Pero una vez la presión llega a sus valores mínimos, el aumento del ELL empieza a crecer de nuevo.

Por otro lado, para el método 2 no se llegan ni a estar cerca de compensarse los cambios, pero se puede observar que en el año 14 aproximadamente tiene un pequeño cambio de pendiente, esto se debe a que la presión llega a sus valores mínimos cerca de ese año.

En ambos casos se obtiene un VAN negativo, y además de esto se debe sumar los costes de inversión de ambos cambios.

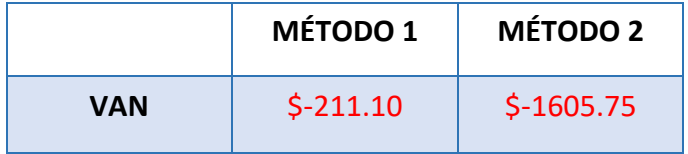

## **TABLA 6-9** CASO 6 – ANÁLISIS A LARGO PLAZO

## CASO 7

Este caso es la combinación de los 3 casos base, lo que implica aumento de rendimiento de inspección en 2% anual, aumento de longitud de red y número de acometidas 1% anual y reducción de presión 1% anual hasta un mínimo de 16 mca.

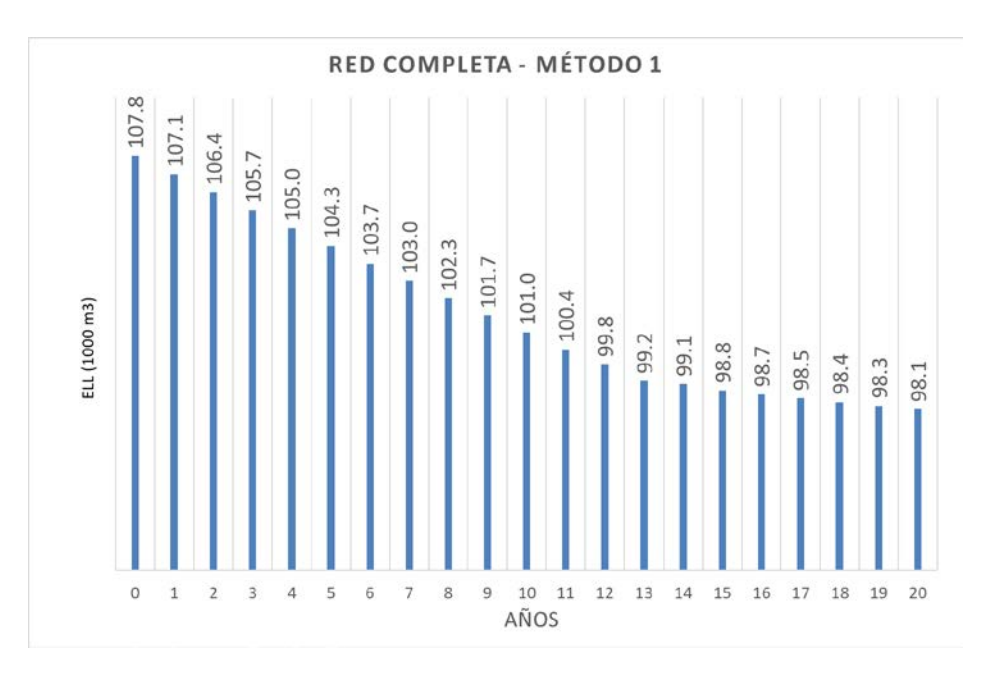

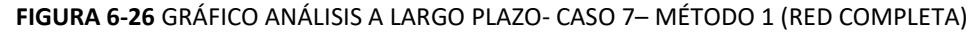

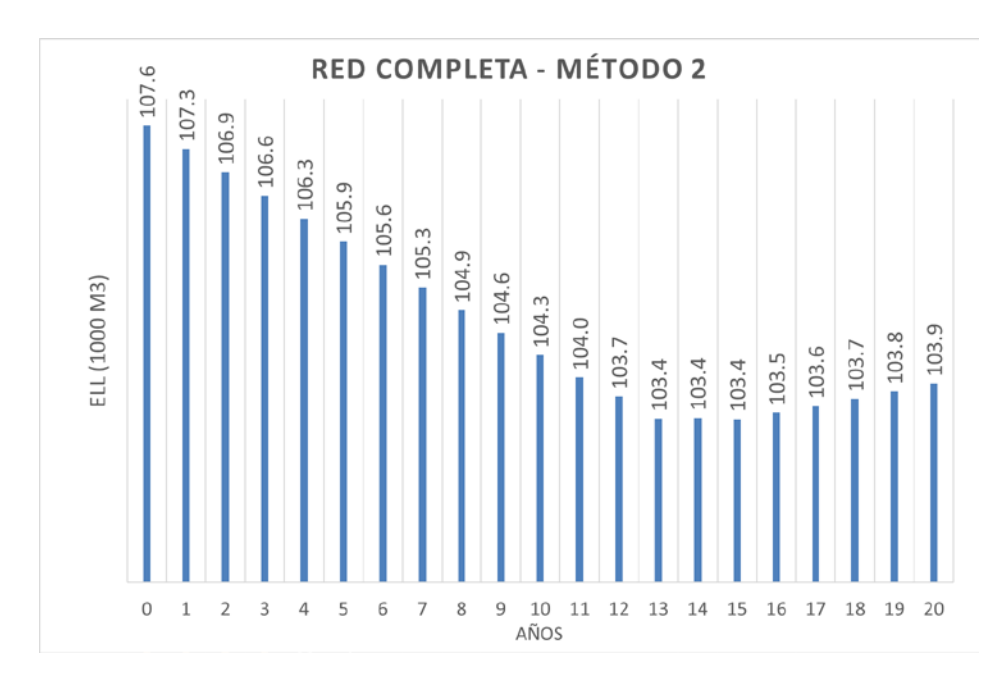

**FIGURA 6-27** GRÁFICO ANÁLISIS A LARGO PLAZO- CASO 7 - MÉTODO 2 (RED COMPLETA)

En este caso se puede observar que existe una mejora anual en los niveles óptimos de fugas, sin embargo, al llegar la presión a su valor mínimo permitido (aproximadamente por el año 13), en el caso de la primera metodología sigue existiendo reducción, pero con una pendiente menor. Por el contrario, en la metodología 2, luego de que la presión llega a sus valores mínimos, existe un aumento de los valores óptimos de fugas.

Con ambas metodologías, sigue existiendo un ahorro en términos económicos. Lo que significa que mientras la inversión de implementar estos cambios en la red se mantenga por debajo de estos valores, se pueden considerar cambios rentables.

Hay que tener en consideración que el aumento del tamaño del sistema no es una mejora, sino más bien un cambio necesario cuyos costos debe asumir el abastecimiento, sin embargo, su aumento de pérdidas puede ser compensado por otros cambios.

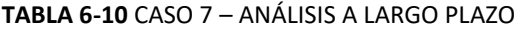

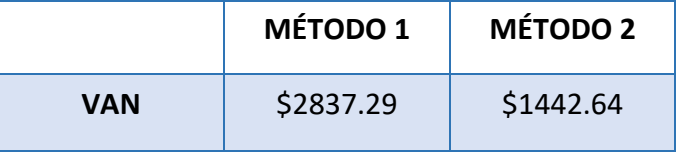

#### **6.3.3. CONCLUSIONES DEL ANALISIS A LARGO PLAZO**

El propósito del análisis aquí efectuado es principalmente demostrar cómo afectan ciertos cambios en el ELL a largo plazo.

Como se puede observar, los casos 1 y 3 (aumento de rendimiento de inspecciones y reducción de presión respectivamente), son acciones que dependen de los gestores, es decir está en sus manos decidir si las realizan o no. Sin embargo, en el caso 2 (aumento de población) es una situación que no depende del gestor, desfavorable en términos de pérdida de agua y aun así debe ser afrontada por el mismo.

Por lo antes mencionado, este estudio de sensibilidad a largo plazo sirve a los gestores para mejorar su estrategia futura, tanto para optimizar lo que está en sus manos como para determinar la mejor forma de enfrentarse a lo que no lo está.

Teniendo esto claro, se debe recalcar que los cambios aquí aplicados han sido escogidos arbitrariamente, no todos serían posibles en la realidad, ya sea por la ubicación del sector o por los costes que estos cambios representarían.

Además, es importante tener presente que el coste marginal de agua utilizado en el ELL solo considera el coste de producción, por lo que es un valor bastante bajo (0.06  $\frac{\xi}{m^3}$ ).

- En este caso la presión promedio de los sectores se encuentra en valores bastante razonables, considerando que el mínimo permitido por Interagua es 15 mca. A pesar de esto se probó reducir la presión solo para ver cuando se podrían reducir los niveles de fugas. En el caso 3 se puede observar que los niveles en los últimos años del periodo de análisis llegaron a ser aproximadamente 4% menores, es decir se perderían 5000 m<sup>3</sup> menos al año, con una reducción de solo 2 mca en la presión.
- Aumentar el rendimiento de los equipos de inspección también se puede considerar una mejora para el ELL. Un aumento del 2% anual, representa una mejora del rendimiento de aproximadamente un 50 % en un periodo de 20 años. Este cambio se transforma en un ahorro de agua, en el último año de análisis, de un 12% con respecto al primero.
- Un cambio que también se analizó, pero no necesariamente representa una mejora en la red, es el aumento de las longitudes de red y número de acometidas. Este

aumento, como se puede ver en el caso 2, claramente genera un aumento en el ELL. Lo que quiere decir que, al momento de analizar el volumen necesario para abastecer la demanda adicional, se deberá considerar también ese volumen adicional de agua que se pierde en el sistema, mismo que podría ser mayor si el abastecimiento no se encuentra en los niveles mínimos económicos.

- En el caso de que el problema principal de un abastecimiento en expansión sea tener un recurso hídrico limitado, el aumento de pérdidas debido a la expansión se podría ver compensado implementando mejoras en el sistema. Tal como se puede observar en los casos 4, 6 y 7.
- En algunos casos implementar varias mejoras en la red no presenta los resultados esperados. Es recomendable siempre analizar cada cambio de manera individual y luego realizar todas las combinaciones posibles para poder seleccionar la mejor alternativa o combinación.
- Un punto importante para considerar es que, a pesar de presentar mejoras en la red y reducciones en el ELL, la implementación de algunos cambios puede llegar a ser realmente costosos. Dichos costes no están considerados en el análisis del ELL. Por lo que se debe hacer una comparación del beneficio económico que dichos cambios representan para el abastecimiento con el coste de inversión de estos.

Algo que se puede apreciar en los gráficos obtenidos por ambos métodos, especialmente en los casos 3 – 7, es la diferencia en los valores de ELL anuales a largo plazo. Esta diferencia se debe a que en el método 1, tanto las fugas de fondo como las reportadas se ven afectadas por el valor que el usuario selecciona de N1, además en las fugas reportadas son obtenidas en relación con el número real de roturas registradas en la red. Por otro lado, en el método 2, las fugas inevitables son calculadas solo considerando la longitud de redes y acometidas y número de acometidas. Por lo que ambas metodologías se ven afectadas de manera distinta a los posibles cambios implementados en el sistema.

## **7. APLICACIÓN A UN CASO PRÁCTICO (ELAL)**

A pesar de que la intención inicial del trabajo era aplicar la herramienta en un caso práctico para, además de demostrar su correcto funcionamiento, realizar un breve análisis del sector y comparar entre los valores obtenidos en el ELL y el ELAL, en el presente trabajo no fue posible estimar el ELAL del sector por falta de información.

La totalidad de datos necesarios para estimar el ELAL no se obtuvo dentro del plazo de realización del presente trabajo, por lo que para la demostración del correcto funcionamiento de la herramienta se desarrolló el caso práctico que se encuentra en el mismo documento del cual se tomó la metodología (Arregui et al., 2018). Esto impide cualquier tipo de comparación de resultados con el caso analizado en el cálculo del ELL y respectivo análisis a largo plazo.

# **7.1. DESCRIPCIÓN DEL CASO**

El caso de estudio que se presenta a continuación es de una ciudad de España de tamaño mediano con una población total de 175 000 habitantes aproximadamente. El total de abonados es de 50 000. Presenta dos tipos de contadores: Volumétrico y de velocidad y 3 tipos de abonados, residencial, pequeños ICI\* y medianos-grandes ICI\*. La única consideración adicional que se hizo para este caso fue asumir que los valores en dólares y en euros son los mismos, para así evitar el cambio de unidad en la herramienta.

*\*ICI: corresponde a industrias, comercios o instituciones.* 

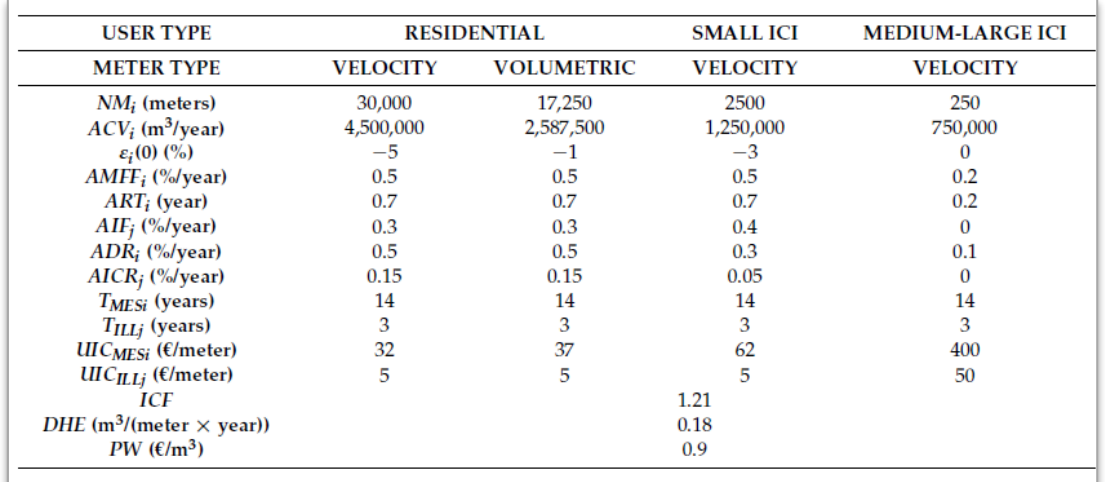

#### **7.2. DATOS DISPONIBLES**

**FIGURA 7-1** DATOS GENERALES DEL CASO DE ESTUDIO (ARREGUI ET AL., 2018)

Los datos disponibles fueron ingresados en el programa, esta es la única información que debe ser ingresada en el programa, el resto de los cálculos se realiza de forma automática.

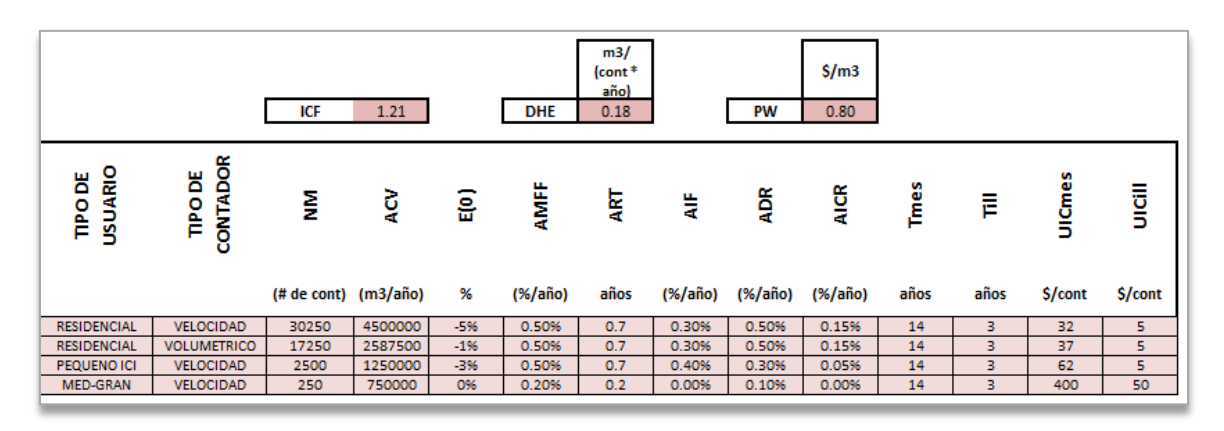

**FIGURA 7-2** DATOS GENERALES INGRESADOS EN EL PROGRAMA

# **7.3. ANALISIS DE RESULTADOS Y CONCLUSIONES**

La primera parte del cálculo es estimar las IIAAL de los 3 tipos: IIAAL<sub>MES</sub>, IIAAL<sub>ILL</sub> e IIAAL<sub>dh.</sub>

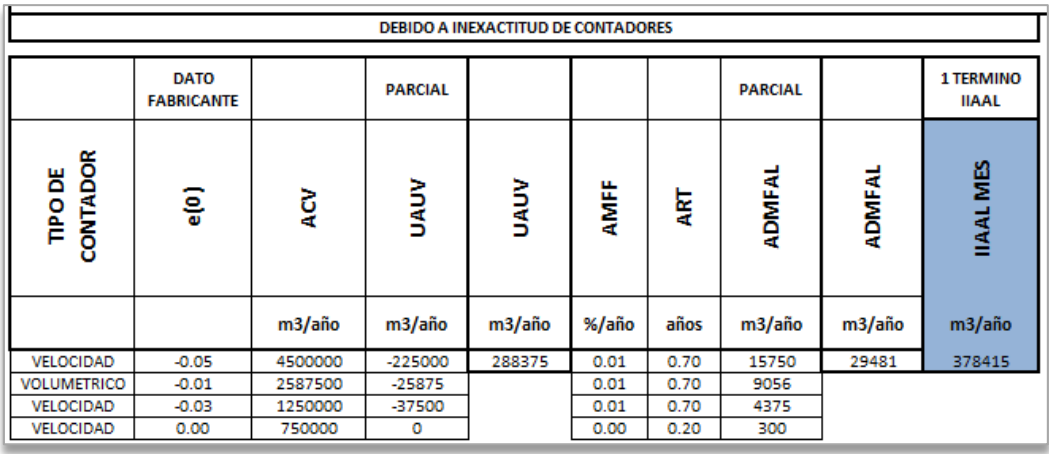

#### **FIGURA 7-3 RESULTADOS IIAALMES**

| <b>DEBIDO A CONEXIONES ILEGALES</b> |         |       |                 |                                                  |  | <b>DEBIDO A ERRORES DE MANEJO DE DATOS</b> |            |           |                                     |  |
|-------------------------------------|---------|-------|-----------------|--------------------------------------------------|--|--------------------------------------------|------------|-----------|-------------------------------------|--|
|                                     |         |       | <b>PARCIAL</b>  | $\overline{2}$<br><b>TERMINO</b><br><b>IIAAL</b> |  |                                            |            |           | <b>3TERMIN</b><br>o<br><b>IIAAL</b> |  |
| <b>USUARIO</b><br><b>TIPODE</b>     | ğ       | 늧     | <b>IIAALILL</b> | <b>IIAAL ILL</b>                                 |  | CONTADOR<br>TIPODE                         | ğ          | <b>MN</b> | <b>IIAAL DHE</b>                    |  |
|                                     | m3/año  | %/año | m3/año          | m3/año                                           |  |                                            | # de cont. |           | m3/año                              |  |
| <b>RESIDENCIAL</b>                  | 4500000 | 0.30% | 13500           | 26262.50                                         |  | <b>VELOCIDAD</b>                           | 30250      | 50250     | 9045                                |  |
| <b>RESIDENCIAL</b>                  | 2587500 | 0.30% | 7763            |                                                  |  | <b>VOLUMETRICO</b>                         | 17250      |           |                                     |  |
| <b>PEQUENO ICI</b>                  | 1250000 | 0.40% | 5000            |                                                  |  | VELOCIDAD                                  | 2500       |           |                                     |  |
| MED-GRAN                            | 750000  | 0.00% | $\circ$         |                                                  |  | VELOCIDAD                                  | 250        |           |                                     |  |

**FIGURA 7-4** RESULTADOS IIAAL<sub>ILL</sub> e IIAAL<sub>DH</sub>

Luego para determinar el CAAL ("Current Annual Apparent Losses" o "Pérdidas Anuales Aparentes Actuales") se debe calcular las IDAAL considerando la situación actual, es decir, considerando el tiempo que se requiere para cambiar todos los contadores e inspeccionar toda la red ( $T_{MES}$  y  $T_{ILL}$ ).

| <b>DEBIDO A ENEXACTITUD DE CONSTADORES</b> |         |                   |         |                        |        |                           |  |
|--------------------------------------------|---------|-------------------|---------|------------------------|--------|---------------------------|--|
|                                            |         |                   |         |                        |        | 1 TERMINO<br><b>IDAAL</b> |  |
| <b>TIPODE</b><br>CONTADOR<br>ğ             |         | <b>NRRAL</b><br>Ę |         | <b>DAAL MES</b><br>mes |        | MES(prom)<br><b>IDAAL</b> |  |
|                                            | m3/año  | %/año             | m3/año2 | año                    | m3/año | m3/año                    |  |
| VELOCIDAD                                  | 4500000 | 0.50%             | 22500   | 14                     | 157500 | 279563                    |  |
| <b>VOLUMETRICO</b>                         | 2587500 | 0.50%             | 12938   | 14                     | 90563  |                           |  |
| VELOCIDAD                                  | 1250000 | 0.30%             | 3750    | 14                     | 26250  |                           |  |
| VELOCIDAD                                  | 750000  | 0.10%             | 750     | 14                     | 5250   |                           |  |

**FIGURA 7-5 RESULTADOS IDAAL<sub>MES</sub>** 

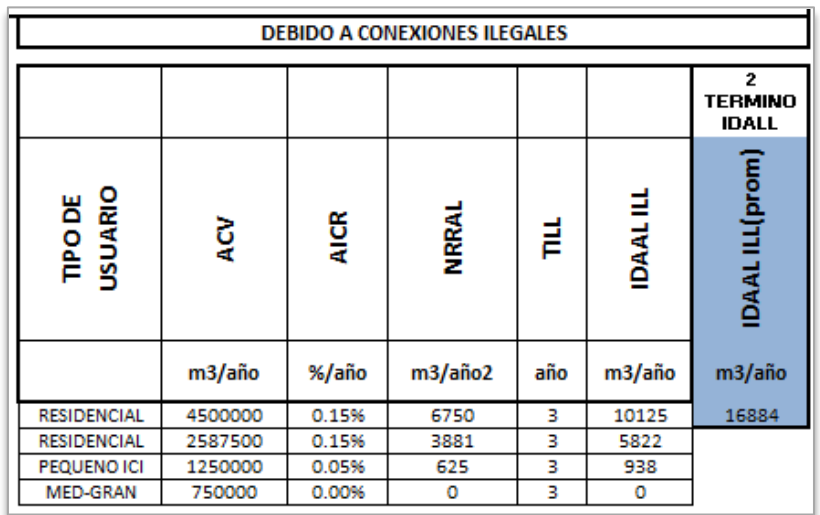

**FIGURA 7-6 RESULTADOS IDAALILL** 

$$
IDAAL = 296\ 447.00\ m^3/a\text{no}
$$

Con la suma del IIAAL e IDAAL se obtiene el CAAL:

# $CAAL = 710 169 m<sup>3</sup>/año$

Lo siguiente que calcula la herramienta son los costes anuales de las políticas de intervención actuales. Estos costes se deben calcular para cada tipo de intervención, es decir, para el reemplazo de los contadores debido a errores en los mismos y para las inspecciones en busca de conexiones ilícitas.

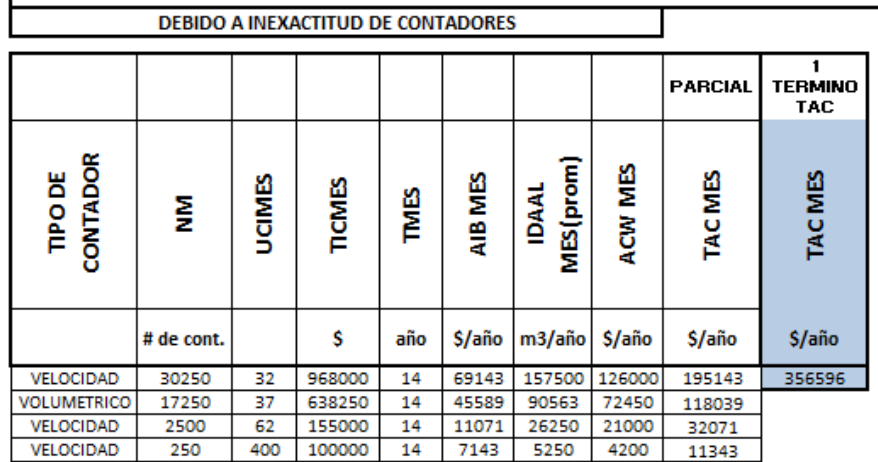

**FIGURA 7-7 RESULTADO TAC<sub>MES</sub>** 

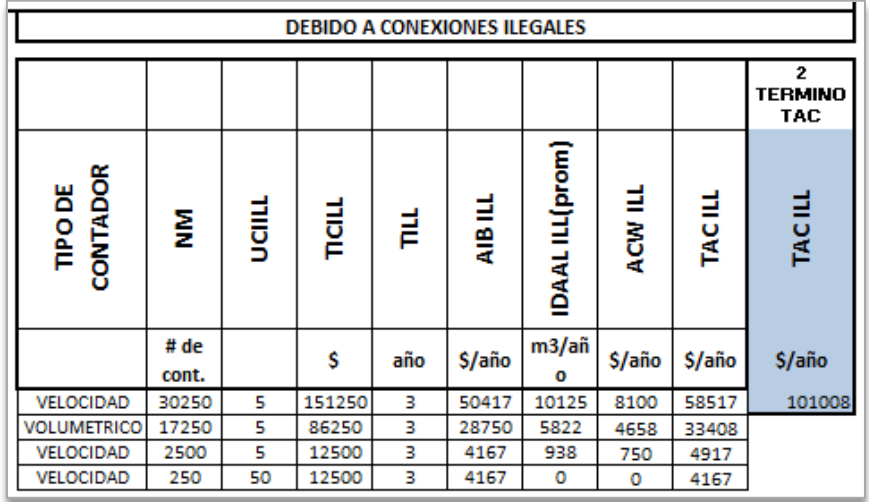

**FIGURA 7-8 RESULTADO TACILL** 

 $TAC = 457 604 \frac{1}{2} \text{a} \hat{n}$ 

Por último, se determina la frecuencia óptima de intervenciones y la estimación del ELAL. En esta parte se calculan todos los valores óptimos de para poder compararlos luego con los costes actuales.

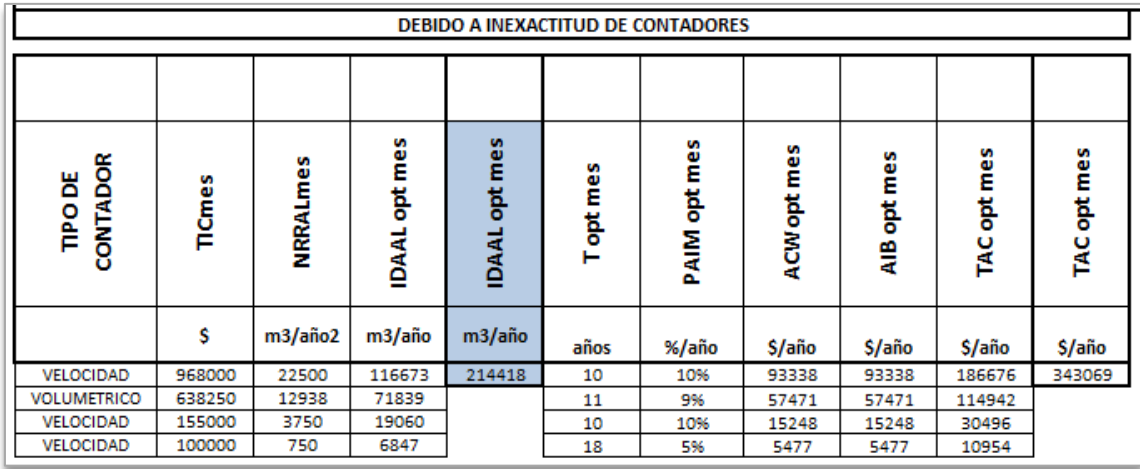

| <b>DEBIDO A CONEXIONES ILEGALES</b> |        |         |                      |                         |         |                  |             |             |                    |             |
|-------------------------------------|--------|---------|----------------------|-------------------------|---------|------------------|-------------|-------------|--------------------|-------------|
|                                     |        |         |                      |                         |         |                  |             |             |                    |             |
| <b>USUARIO</b><br>TIPODE            | 률      | NRRALII | <b>IDAAL opt ill</b> | opt ill<br><b>IDAAL</b> | Toptill | ill<br>B<br>PAIM | ACW opt ill | AIB opt ill | opt ill<br>re<br>F | TAC opt mes |
|                                     | s      | m3/año2 | m3/año               | m3/año                  | años    | %/año            | \$/año      | \$/año      | \$/año             | \$/año      |
| <b>RESIDENCIAL</b>                  | 151250 | 6750    | 25260                | 41935                   | 7       | 13%              | 20208       | 20208       | 40417              | 67095       |
| <b>RESIDENCIAL</b>                  | 86250  | 3881    | 14465                |                         | 7       | 13%              | 11572       | 11572       | 23143              |             |
| PEQUENO ICI                         | 12500  | 625     | 2210                 |                         | 7       | 14%              | 1768        | 1768        | 3536               |             |
| MED-GRAN                            | 12500  | o       | o                    |                         | o       | 0%               | 0           | ٥           | 0                  |             |

**FIGURA 7-9** RESULTADOS OPTIMOS IDAAL<sub>MES</sub>

**FIGURA 7-10 RESULTADOS OPTIMOS IDAALILL** 

*IDAAL opt* = 256 352.78  $m^3/a$ ño

Sumando el IIAAL con el IDAALopt se obtiene el ELAL:

 $ELAL = 670 075.28 m^3/a$ ño

## **RESUMEN**

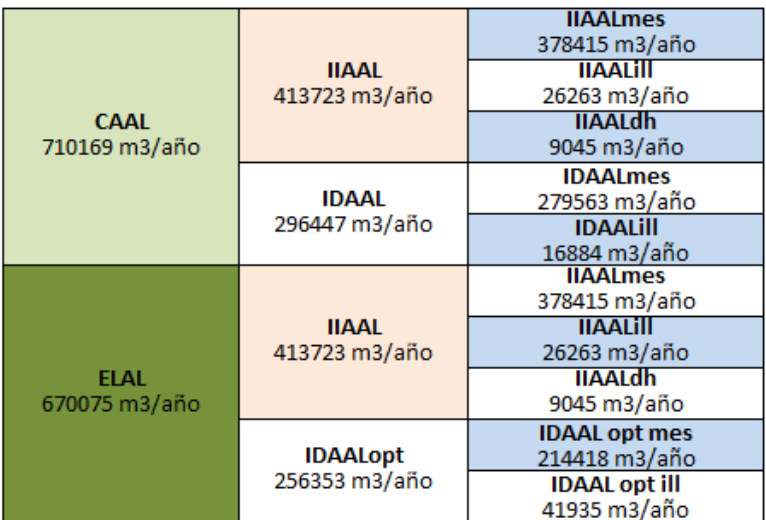

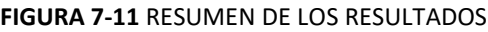

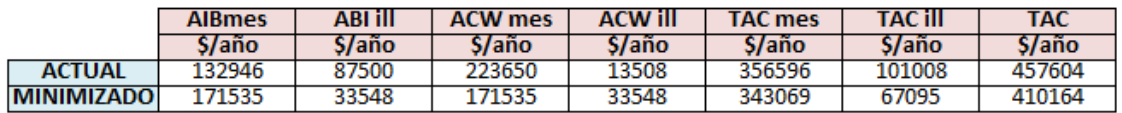

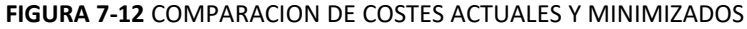

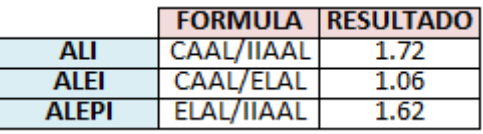

**FIGURA 7-13** INDICES DE SITUACION ACTUAL

#### CONCLUSIONES DEL CÁLCULO DEL ELAL

Al observar los resultados obtenidos, se comprueba que existe una posible mejora en el nivel de pérdidas aparentes.

En términos de volumen de agua ahorrada, se puede trabajar en un rango de mejora de aproximadamente un 6%. Con estas mejoras, se puede obtener un ahorro económico de un 11% aproximadamente, mismo que representa \$47 000 anuales.

Al analizar de manera individual los 2 tipos de intervenciones, se puede ver que en lo que respecta a los cambios de contadores, el nivel óptimo considera una mayor inversión, es decir un aumento en la frecuencia de intervención para así poder reducir los niveles de agua pérdida por errores de medición.

Por otro lado, en lo respecta a la inspección en búsqueda de conexiones ilícitas, el coste de intervención óptimo es menor al actual, es decir, la frecuencia actual no genera el ahorro de agua suficiente para que sea rentable, por lo que es necesario reducir la frecuencia de estas. Esto genera un aumento en la fugas debido a conexiones ilícitas, sin embargo, se puede observar que el aumento en costes de agua fugada es menor en comparación al ahorro en términos de inspección.

#### **8. CONCLUSIONES**

En lo que respecta al cálculo del ELL:

- El presente trabajo pretendió recopilar la mayor cantidad de metodologías de obtención de los parámetros que intervienen en este, organizarlos de manera sencilla y desarrollar una herramienta de cálculo fácil de usar. La idea principal es que cualquier abastecimiento pueda implementar su uso. En el caso de no disponer de la información necesaria para el cálculo, pueda tener una idea de la información mínima necesaria.
- Se demostró el correcto funcionamiento de la herramienta y se pudo observar la diferencia en los resultados que muestran ambas metodologías de cálculos del ELL.
- Aún quedan muchas mejoras que se pueden implementar en la herramienta, como incluir otros métodos de estimación de los parámetros, recomendaciones para ciertos parámetros basados en experiencias en campo o pruebas de laboratorio, etc.

En el análisis a largo plazo del ELL:

- Se pudo observar cómo afectan ciertos cambios, ya sean por mejoras o por el desarrollo del abastecimiento.
- La herramienta se puede mejorar en lo que respecta a los cambios que permite analizar a largo plazo, implementar limites en los parámetros, entre otras cosas. Mejoras que no se incluyeron en este trabajo debido al tiempo, ya que se notaron en la última fase del trabajo.
- El análisis a largo plazo no se debe hacer exclusivamente analizando los niveles económicos de fugas de cada año, sino más bien se debe complementar con un análisis económico que compare la implementación de estos cambios y su respectiva inversión con respecto a no hacer ninguno cambio. Siempre trayendo a valor presente los valores obtenidos para que sean comparables con otras opciones.

En lo que respecta al cálculo del ELAL:

- La idea inicial de incluir este cálculo era poder comparar en el caso práctico los niveles de fugas obtenidos en este y sus posibles mejoras con respecto al ELL. Sin embargo, no fue posible por falta de información.
- Se pudo observar que, en el análisis de estas fugas, según la metodología desarrolla en el trabajo de Arregui et al., (2018), se mantuvo un esquema similar de cálculo de niveles óptimos de fugas. Esto facilita la comprensión del cálculo una vez que se ha comprendido la metodología de cálculo del ELL.
- El cálculo del ELAL quedó incluido en la herramienta, de manera que cualquier abastecimiento pueda aplicarlo. La ficha de resultados permite una mejor comprensión de estos.
- El análisis desarrollado en la herramienta podría presentar mejoras como la estimación del precio del agua en sectores donde existen costes escalonados, incluir metodologías de obtención de ciertos parámetros, o recomendaciones para los mismos. Mejoras que, como ya se mencionó anteriormente, no pudieron ser incluidas por el tiempo que requieren para ser implementadas.

#### **9. BIBLIOGRAFÍA**

- 1. AL-Washali, T., Sharma, S. & Kennedy, M., (2016). *Methods of Assessment of Water Losses in Water Supply Systems: a Review.* Water Resources Management. October 2016
- 2. Arregui, F., Cobacho, R., Soriano, J. & Jimenez-Redal, R. (2018). *Calculation Proposal for the Economic Level of Apparent Losses (ELAL) in a Water Supply System.* WATER, MDPI. December 2018.
- 3. Banco Central del Ecuador. (2019). "Tasas de interés mayo 2019". Febrero 2019, de BCE Sitio web: https://contenido.bce.fin.ec/docs.php?path=/documentos/Estadisticas/Sector MonFin/TasasInteres/Indice.htm
- 4. Cobacho, R. (2018) "Gestión técnica de abastecimientos de agua urbanos sostenibles" Universidad Politécnica de Valencia. Junio 2018
- 5. Fanner, P.; Sturm, R.; Thornton, J.; Liemberger, R.; Davis, S. and Hoogerwerf, T. (2007). *Leakage Management Technologies*. Estados Unidos: Awwa Research Foundation. IWA Publishing.
- 6. Fanner, P. y Lambert, A. (s.f.). *Calculating SRELL with Pressure Management, Active Leakage Control and Leak Run-Time Options, with confidence limits*.
- *7.* Kayaga, S.; Munoz-Tronchez, C. y Smout, I. (2010). *Incorporating energy use into the economic level of Leakage Model*. World Wide Workshop for Young Environmental Scientists: 2010, May 2010, Arcueil, France.
- 8. Kayaga, S.; Munoz-Tronchez, C. y Smout, I. (2010). *Adapting the economic level of leakage concept to include carbon emissions, and application with limited data.* IWA World Water Congress 2010, Montreal, Canada, 19-24 September
- 9. Lambert, A., Brown, T.G., Takizawa, M. and Weimer, D. (1999). A Revier of Performance Indicators for Real Losses from Water Supply Systems. AQUA, December 1999.
- 10.Lambert, A. (2001). W*hat do we know about pressure: leakage relationships in distribution systems?*. International Water Data Comparisons Ltd. UK, 2001
- *11.*Lambert, A. y Lalonde, A. (2005). *Using practical predictions of Economic Intervention Frequency to calculate Short-run Economic Leakage Level, with or without Pressure Management*. Conference Proceedings – Leakage 2005.
- 12.Munoz-Trochez, C. (2012). *Inclusion of energy externalities in the economic level of leakage (ELL) model.* Julio, 2018, de Loughborough University. Sitio web:<https://dspace.lboro.ac.uk/2134/9533>
- 13.Thornton, J. (2002). Water loss control manual. Estados Unidos: McGraw-Hill.
- 14.Wikipedia. (2019). Guayaquil. Enero 2019, de Wikipedia Sitio web: https://es.wikipedia.org/wiki/Guayaquil#/media/File:Ecuador\_location\_map.sv g
- 15.Wyatt, A. (2010). Non-Revenue Water: *Financial Model for Optimal Management in Developing Countries*. RTI International.